### МИНИСТЕРСТВО ОБРАЗОВАНИЯ И НАУКИ РЕСПУБЛИКИ КАЗАХСТАН

#### Некоммерческое акционерное общество АЛМАТИНСКИЙ УНИВЕРСИТЕТ ЭНЕРГЕТИКИ И СВЯЗИ

кафедра Автоматической электросвязи

«Допущен к защите» Заведующий кафедрой АЭС Чежимбаева К.С., к.т.н., доцент Ф.И.О., ученая степень, звание)  $\frac{1}{2}$   $\frac{1}{2014}$  F. (подпись)

# ДИПЛОМНЫЙ ПРОЕКТ

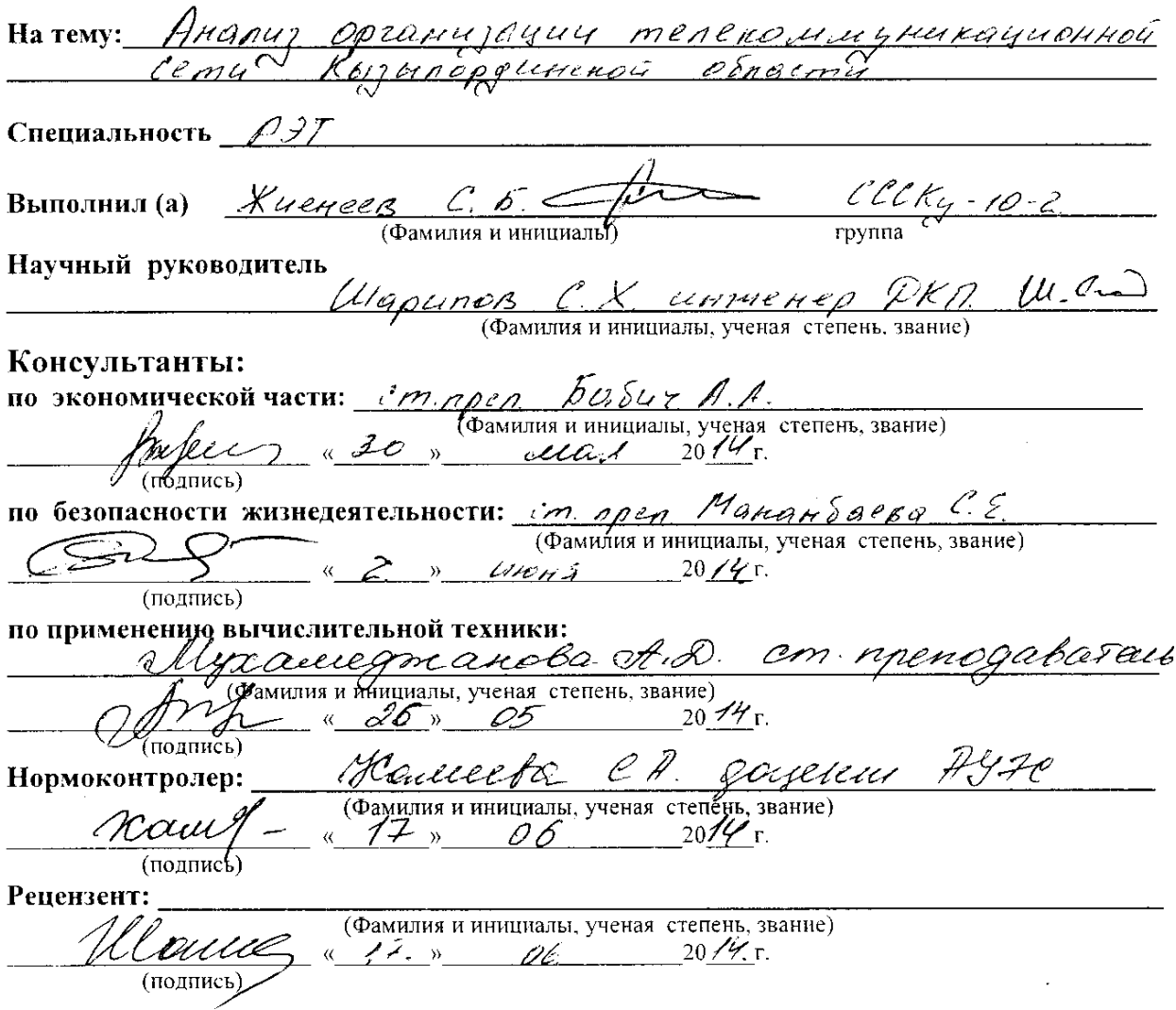

Алматы 2014 г.

#### МИНИСТЕРСТВО ОБРАЗОВАНИЯ И НАУКИ РЕСПУБЛИКИ КАЗАХСТАН

#### Некоммерческое акционерное общество АЛМАТИНСКИЙ УНИВЕРСИТЕТ ЭНЕРГЕТИКИ И СВЯЗИ

Факультет Заккрого ббутерия и перетпритовку следностьв Специальность *Ристение заектровыми в пелексиниринкозунд*<br>Кафедра <u>Ивагоисстической эпохитровой за</u>

#### ЗАДАНИЕ

на выполнение дипломного проекта

Karneez Communities Banaramontal Студент (фамилия, имя, отчество)

Tema проекта <u>Андлер органирации петеностинунских цин</u>ент.

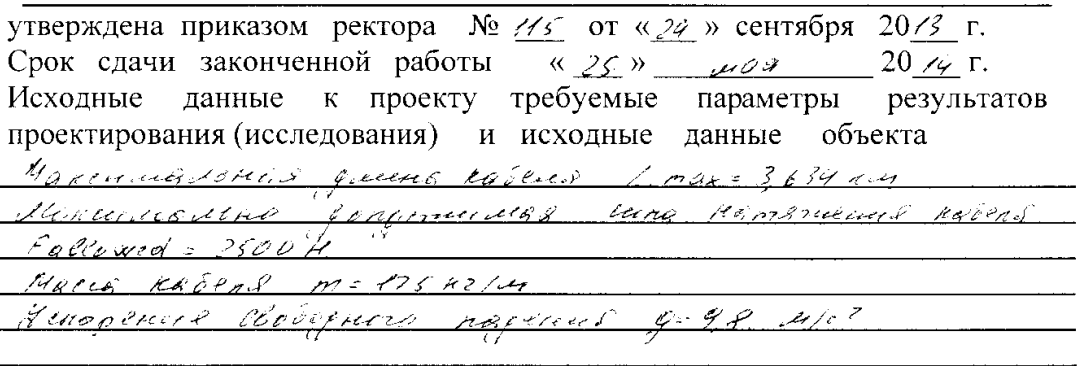

Перечень подлежащих разработке дипломного проекта вопросовили краткое содержание дипломного проекта:

<u>1. Texturerras xopermephemica novembers</u>

<u>2 Octrobusce noriginal mexteneria ETTH</u> 3 Технитерии постан ссти

4 веропасность жирнеребрительность

5. Survey noon 4

Scienterenore.

2 Church Memopotgon

<u> 1980 - Jan Amerikaanse konstantinoplering (h. 1980)</u>

<u> 1989 - Johann Stoff, deutscher Stoff, der Stoff, der Stoff, der Stoff, der Stoff, der Stoff, der Stoff, der S</u>

Перечень графического материала (с точным указанием обязательных чертежей) 1 Cemesas apeumentages

2 DEGOR Georg ETTH

Orige 41 Coperationers alternatives LITH

4. Execute reconocente como Ethernel 10 the Kome

5 George norrangereed popperbeliens & Mp Wigrad

в Схемо подкологение бодудования в мер Мерго

7. Exercis hopknoceaus occupatored 6 upp capact

<u> 3 пресект переходи прадина</u>

a Paciem rapproveding primacement Haceus

10 Rejenamoume xapperennemment

11 Экономическое эффективность работа

12 Период другительности проскта

Рекомендуемая основная литература

1. Bengyyssum 9 Elbernet ne septem numer 11 LAN-NG-2004 <u> 3 Бради С. Виртиальнике застникелети Издательства Лори", гост</u><br>3 Згента И. Какество одещущивания в стях IP. И.: Изр. дем. Вильзик  $20037$ 2003 г.<br>4. Риттак Ю. Ковие устрги на расове MPLSII Сети и системи  $\frac{d \mathcal{E}_{\mathcal{S}}(y) - N \mathcal{E} - 20041}{u}$ 5 Голдентейн А.Б. Механизм эфичативного тумперирования 6 come MPLS NBCommence doggle - N2-2004 <u>в Бичерры Г. Маршрутеуртбры с реповниетельники функциями</u><br>- И LAN - N 8 - гос ч

Консультанты по проекту с указанием относящихся к ним разделов

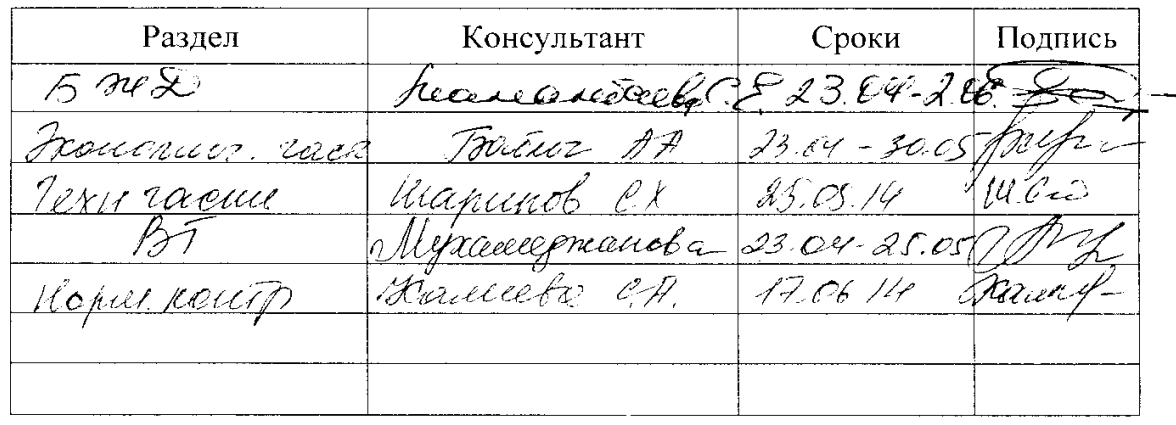

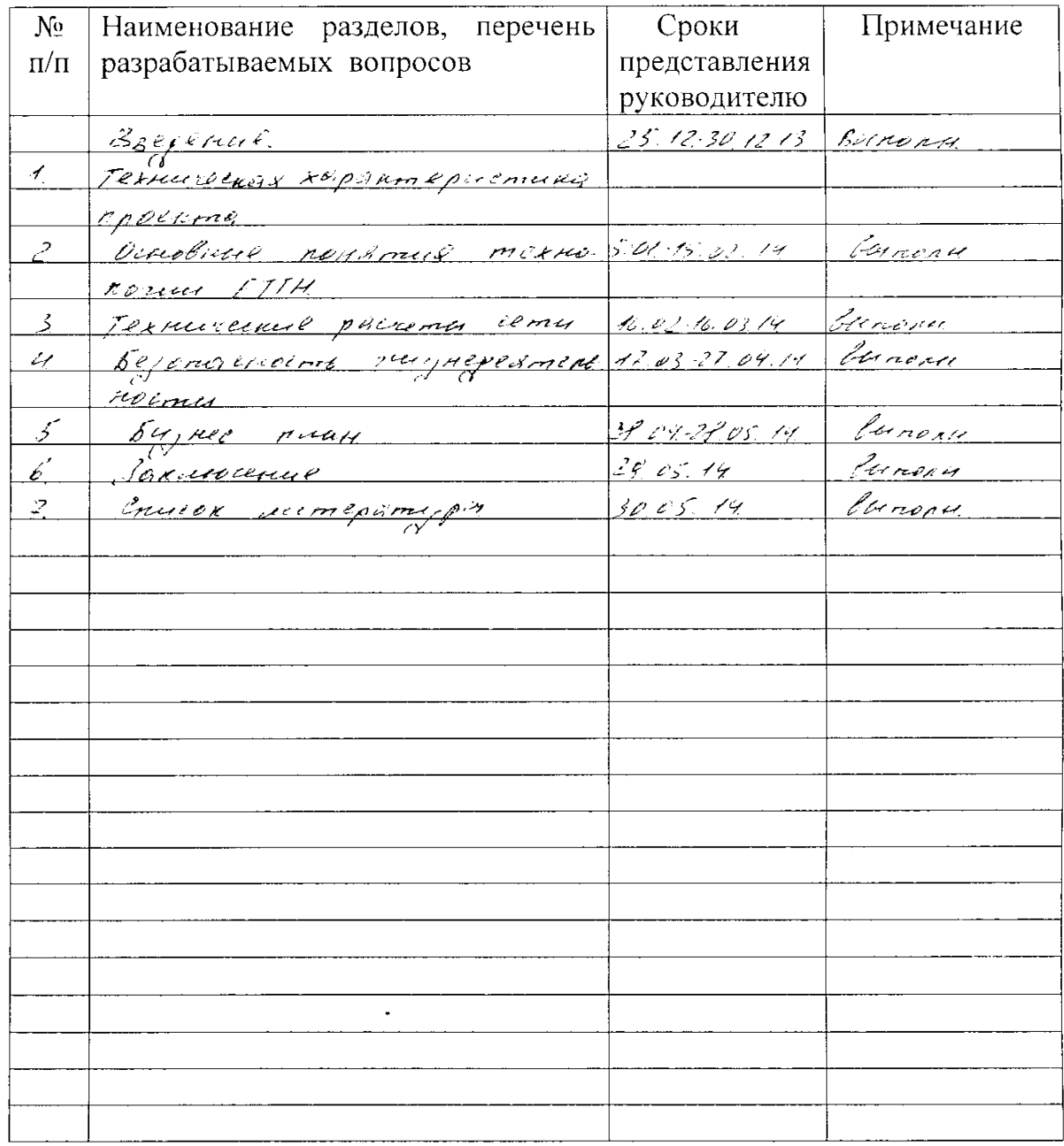

# $Γ$  P A Φ  $W$  K подготовки дипломного проекта

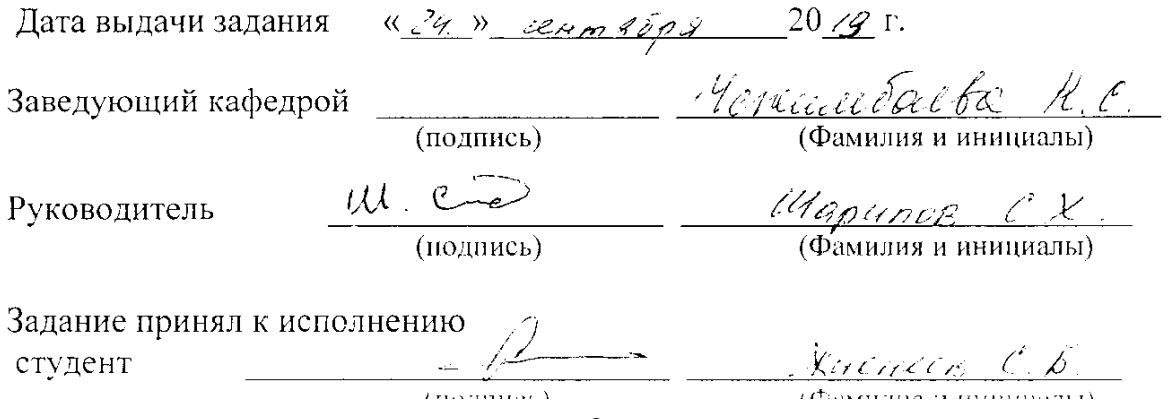

### **Аңдатпа**

Осы дипломдық жобада Кызылорда қаласында Triple Play қызметтерін ұсыну үшін Ethernet to the Home желісін құру қарастырылған. Бұл шешімнің өте дұрыстығына Ethernet пен талшықты-оптикалық кабельді тарату ортасы ретінде пайдалану тұтынушының үйінен тікелей гигабиттік қатынауды қамтамасыз ететініне көз жеткізуге болады.

Жобаланатын желі бойынша оптикалық кабельдің параметрлеріне, сенімділікке есептеу жүргізілді. Талшықты-оптикалық байланыс линиясының өмір сүру ұзақтығына баға берілді.

Өмір тіршілік қауіпсіздігі бойынша мәселелер қаралды және дипломдық жобаның бизнес – жоспары жасалды.

### **Аннотация**

В данном дипломном проекте будет рассмотрено построение сети Ethernet to the Home в г.Кызылорда для предоставления спектра услуг Triple Play. Уникальным аспектом данного решения является то, что использование Ethernet с оптоволокном в качестве среды передачи позволяет обеспечить гигабитный доступ по сети непосредственно из помещений клиентов.

По вопросу проектируемой сети произведен расчет параметров ОК, надёжности оптического кабеля. И дана оценка долговечности волоконнооптической линии связи.

Рассмотрены вопросы по безопасности жизнедеятельности и составлен бизнес – план работы.

# **Содержание**

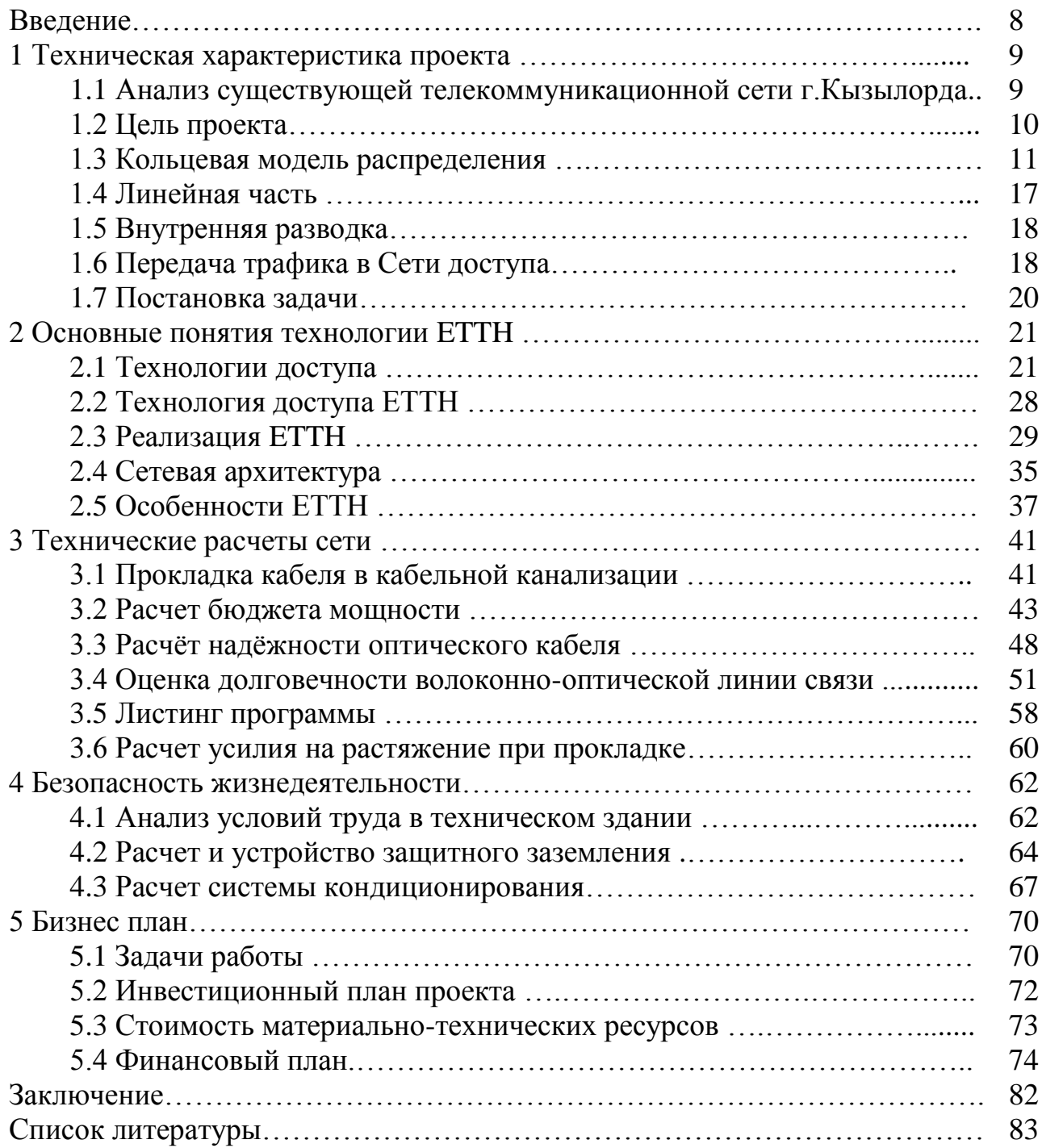

## Введение

Нарастающая конкуренция на рынке местных линий связи между традиционными и альтернативными операторами заставляет оптимизировать свои сети в целях предоставления единого пакета услуг, включающий передачу речи, данных, мультимедиа и доступ в Интернет.

Более того, необходимо ориентироваться на создание конкурентных преимуществ перед соперниками в целях привлечения потенциальных клиентов за счет «созданных с запасом на будущее» решений, обусловленных используемой сетевой архитектурой, готовой к быстрому росту приложений, требующих большой полосы пропускания, таких как видео по IP и мультимелийные интернет-приложения.

Прокладывание оптоволоконного кабеля в жилые дома, многоквартирные здания (MDU, Multiple Dwelling Units) и помещения с организациями типа малого/домашнего офиса (SOHO, Small Office / Home Office) становится жизнеспособной деловой возможностью в плотно заселенных городских районах.

Построение сетей может осуществляться с использованием различных типов среды передачи: оптоволокно, коаксиальный кабель, витая пара категории 5, существующие телефонные линии (используя DSL) и технологии беспроводных сетей.

Экономичность, скорость и выгодность с точки зрения затрат, а также простота, легкость использования и известность Ethernet являются большим плюсом в новом подходе к построению городских сетей. Городские сети (Metropolitan Area Networks) Ethernet-доступа, обеспечивающие настоящий широкополосный доступ, становятся все более жизнеспособным решением, обеспечивающим большую пропускную способность. Но, что наиболее важно, это открывает возможность для прибыльных дополнительных услуг.

Ланным проектом предлагается организовать сеть доступа по технологии ETTH (Ethernet to the Home) для предоставления услуг широкополосного доступа концепции Triple Play (Megaline, iD phone, iD TV) в г. Кызылорда.

## **1 Техническая характеристика проекта**

### **1.1 Анализ существующей телекоммуникационной сети**

Необходимость и актуальность данной работы заключается в том, что в г. Кызылорда на сегодняшний день наблюдается огромный спрос на услуги передачи данных.

Предпосылками для инициации работы явились:

 общемировые тенденции развития сетей телефонной связи и информационных технологий;

 средне срочный план развития ОДТ, доведенный Департаментом Маркетинга и утвержденный советом правления ЦА.

 изменения ситуации на рынке телекоммуникаций в связи с появлением большого числа конкурирующих операторов связи, а так же появлением на рынке качественно новых решений и технологий;

исходя из вышеназванных факторов цели проекта следующие:

 организация сети передачи данных в г. Кызылорда, п.Арал, Кызылкум и Жанакорган с созданием надежной транспортной инфраструктуры и с возможностью предоставления высокоскоростных услуг (до 8 Mbps) в пределах каждой АТС

работой предусмотрено расширение портов ADSL в городе Кызылорда

 увеличение доходов АО «Казахтелеком», путем расширения номенклатуры предоставляемых услуг и увеличения количества пользователей сети передачи данных на 6768 портов

 построение сети передачи данных г.Кызылорда с использованием современных технологий с целью улучшения надежности, и более рационального использования ресурсов транспортной среды.

 Численность населения по Кызылординской области на 01.04.2014 г. – 779,3 тысяч человек. Общая монтированная емкость сети – 187764 номеров из них задействовано – 172675 номеров, что составляет 91,97 % от монтированной емкости. Общая монтированная емкость ADSL портов – 48968, в т.ч. DSLAM - 39440; МАД - 9528; Задействованная емкость ADSL портов – 39981, в т.ч.

 $-$  DSLAM - 33903; МАД – 6078.

– Монтированная емкость GPON портов – 340, задействовано 72.

Монтированная емкость ETTH портов – 504, задействовано 163.

Линейно-кабельные сооружения (ЛКС): На сети действует транспортная среда по волоконно-оптической линии связи - кольцо SDH (STM-4 и STM-1 производства «Siemens»), охватывающее все АТС города.

Цель решения ЕТТН заключается в передаче данных, речи и видео по простой и недорогой сети Ethernet. Уникальным аспектом данного решения

является то, что использование Ethernet с оптоволокном в качестве среды передачи позволяет обеспечить гигабитный доступ по сети непосредственно из помещений клиентов.

На рынке имеется большое количество зданий, привлекательных для провайдеров сетевых услуг: офисные комплексы, коммерческие бизнес-парки, отели, университеты, многоквартирные жилые дома, коттеджные поселки.

Для обеспечения Ethernet-подключения новых зданий к городским сетям (MAN) обычно используется "темное" оптоволокно. Основным преимуществом такого доступа являются скорость и расстояния – до 100 км без промежуточного усиления и регенерации при потенциально неограниченной пропускной способности.

Гигабитный Ethernet (1 и 10) стал привлекательным с точки зрения соотношения цена/производительность и удачным выбором для магистральных приложений не только в выделенных корпоративных сетях, но и для построения операторских сетей Metro Ethernet.

Привлекательным решением для проводки внутри здания является одномодовое и многомодовое оптоволокно, а также витая пара категории 5. Разработанная в качестве технологии локальных сетей, технология Ethernet обеспечивает огромную и дешевую пропускную способность по сравнению с DSL, кабельными модемами и беспроводными решениями.

## **1.2 Цель проекта**

Целью данного проекта является предоставление современных и конкурентоспособных услуг в районах города, где нет присутствия АО «Казахтелеком».

Упрочнение позиций и увеличение доли Общества на рынке услуг телекоммуникаций за счет внедрения новых технологий, расширения спектра предоставляемых услуг.

Задача проекта:

Построение сети Ethernet to the Home в г.Кызылорда на 744 порта 100Мб/с для предоставления спектра услуг Triple Play.

Данным проектом предусматривается строительство сети ETTH в г.Кызылорда для предоставления населению услуг передачи данных на скорости 100Мб/с.

Проектируемая сеть делится на несколько функциональных уровней:

1) Уровень доступа, обеспечивающий клиентский доступ.

2) Уровень агрегации;

3) Городская магистральная сеть.

### 1.3 Кольцевая модель распределения

Схема кольцевой модели распределения включает в себя несколько колец Gigabit Ethernet, объединенных многоуровневыми коммутаторами Cisco 7609 существующей сети Metro Ethernet.

В кольце используются 2 порта Gigabit Ethernet коммутатора доступа, обеспечивающие входящие  $\overline{M}$ исходящие соединения соседними  $\mathbf{c}$ коммутаторами.

Для распространения информации VLAN от одного коммутатора к другому в кольце Gigabit Ethernet активируется VLAN Trunking. Для предоставления комплекса услуг Triple Play в кольце будут использоваться несколько VLAN: megaline, iD phone, idty unicast, idty multicast и VLANы статических пользователей.  $\overline{B}$ конечном итоге кольца агрегируются многоуровневыми коммутаторами Cisco 7609, на которых с использованием фильтрации на основе Access Control List и IP-маршрутизации реализуется детерминированная пересылка трафика от абонента к абоненту, из кольца в кольцо и из кольца в Internet.

Схему кольцевой модели распределения можно разделить на 3 различных уровня: уровень доступа, уровень агрегации и магистральный уровень.

1.3.1 Уровень доступа.

Коммутаторы уровня доступа должны соответствовать следующим требованиям:

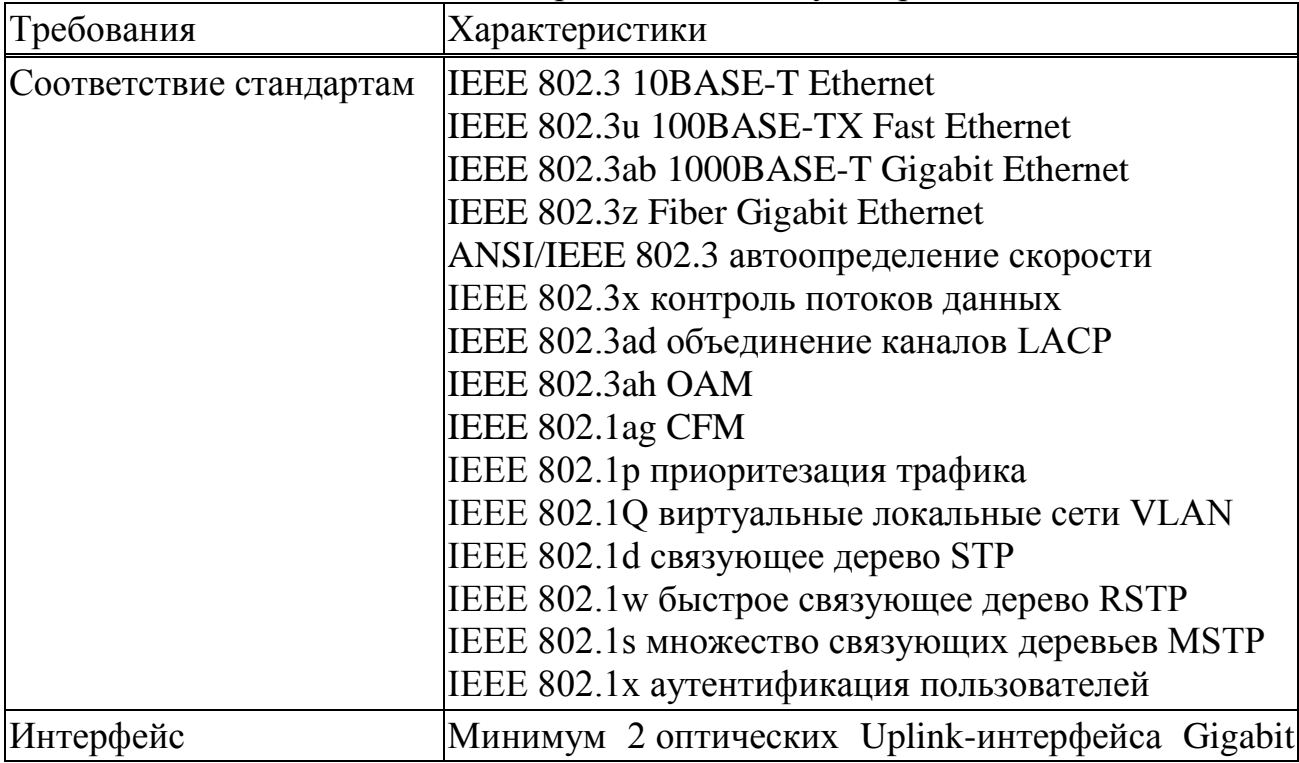

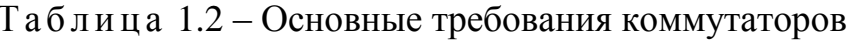

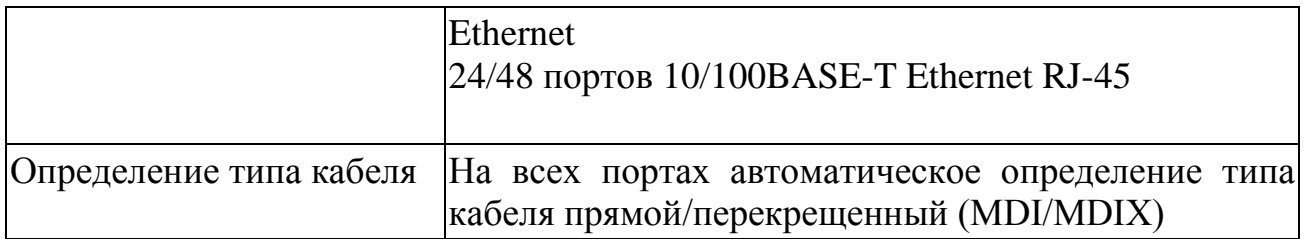

Порты каскадирования Uplink Gigabit Ethernet коммутаторов доступа соединяют граничные коммутаторы Cisco 7609 друг с другом в виде кольца.

| Требования                            | Характеристики                                                                                                    |
|---------------------------------------|----------------------------------------------------------------------------------------------------|
| Способ коммутации                     | С промежуточным хранением (store-and-forward)                                                                                                    |
| Приоритезация трафика                 | 8 очередей приоритетов на порт 802.1р<br>Алгоритм обработки очередей: SPQ, WRR, WFQ                                                                                                    |
| Виртуальные<br>локальные<br>сети VLAN | На уровне портов<br>По протоколу 802.1Q, 1000 статических и 4094<br>динамических записей<br>Групповая регистрация GVRP<br>Private VLAN                                                                          |
| Объединение каналов                   | Объединение каналов 802.3ad LACP, 6 групп в<br>каждой до 8-ми портов                                                                                                    |
| Маршрутизация                         | Поддержка протоколов STP, RSTP, MSTP, MRSTP                                                                                                    |
| Ограничение скорости                  | Возможность<br>ограничения<br>скорости<br>передачи<br>данных на каждом порту с шагом 64 Кбит/с                                                                                                    |
| Туннелирование                        | L <sub>2</sub> PT                                                                                                    |
| Аутентификация<br>пользователей       | Аутентификация пользователей 802.1х на уровне<br>портов                                                                                                    |
| Контроль<br>по МАС-адресу             | доступа Фильтрация пакетов по МАС-адресам на каждом<br>порту<br>Привязка МАС-адреса к порту<br>Ораничение количества МАС-адресов на каждом<br>порту                                                             |
| IP<br>Безопасность<br>guard           | source Static binding, DHCP snooping, ARP inspection                                                                                                    |
| пакетов<br>зеркалирования портов      | Правила для ограничения Задание правил по протоколам 2-, 3-, 4-уровня на<br>скорости, фильтрации <b>основе VLAN</b> принадлежности, МАС-, IP-<br>и адреса отправителя и получателя, номера порта и<br>протокола |
| Многоадресная рассылка                | Обработка многоадресной рассылки (IGMP snooping <br>v3)<br>Выделенный VLAN для многоадресной рассылки                                                                                                    |

Таблица 1.3 - Производительность и управление коммутаторов

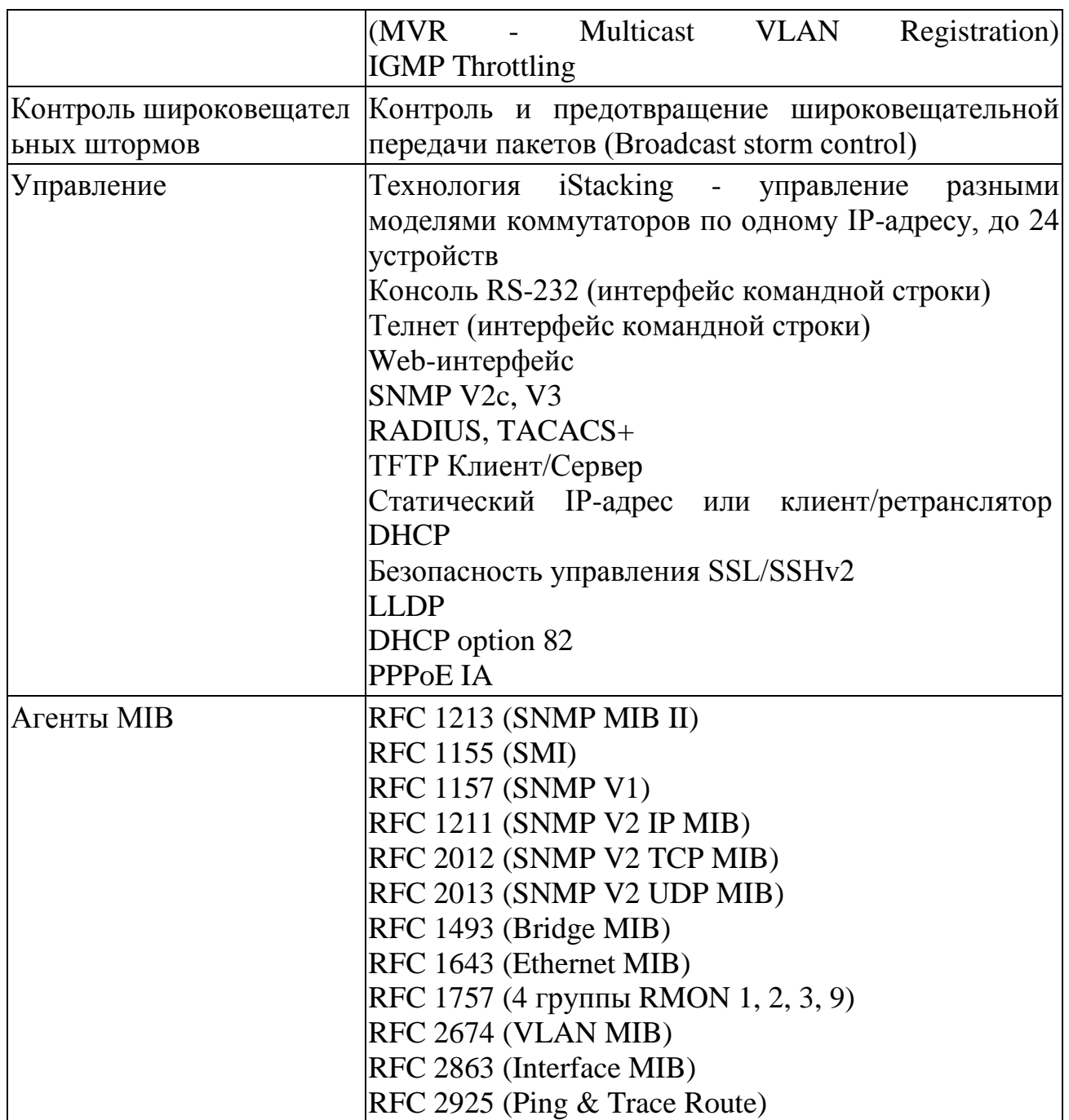

1.3.2 Уровень агрегации и магистральный уровень.

В качестве узлов агрегации будет выступать существующее оборудование Cisco 7609. Они же будут выступать в качестве магистральных узлов.

Расширение сети Metro Ethernet.

В связи с отсутствием узлов Metro Ethernet в нижней зоне города (зона действия стороннего оператора Sky Telecom), данным проектом предлагается организация дополнительного узла Metro Ethernet с установкой маршрутизатора.

В 2013 году в нижней зоне города был организован узел связи: установлен контейнер, в котором располагаются АТС-23 на 256№№, система передач и DSLAM ECI Hi-FoCUS на 128 портов ADSL.

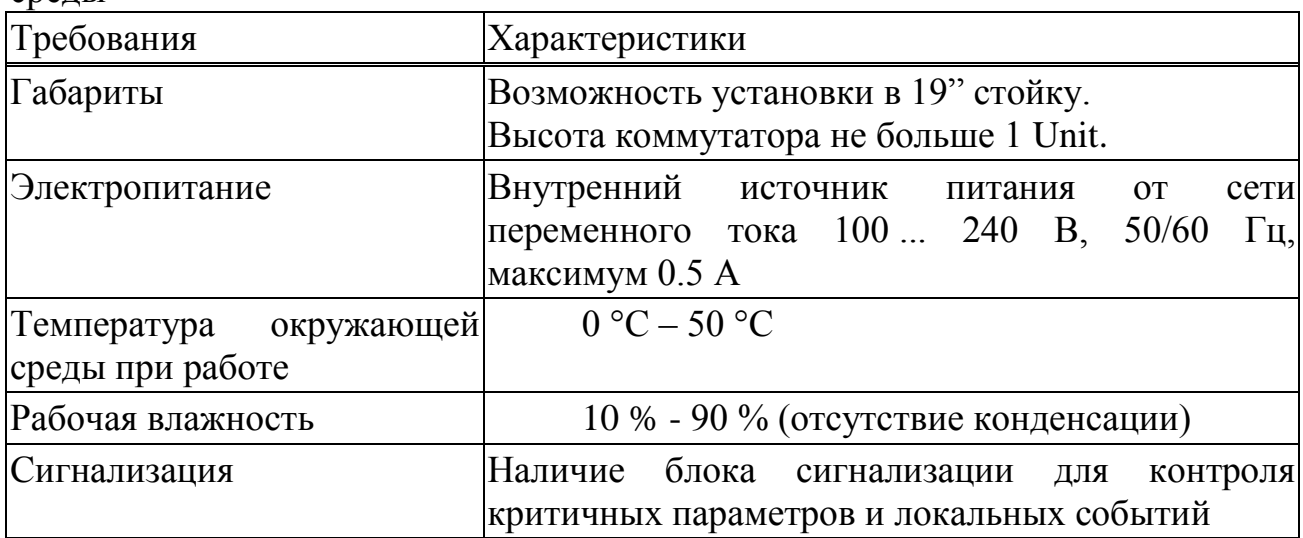

Таблица 1.4 - Физические характеристики и условия окружающей срелы

предпочтительней  $\mathbf{B}$ качестве маршрутизатора использовать оборудование компании Cisco, так как вся магистральная сеть Metro Ethernet в г. Кызылорда построена на оборудовании Cisco (рисунок 1.1).

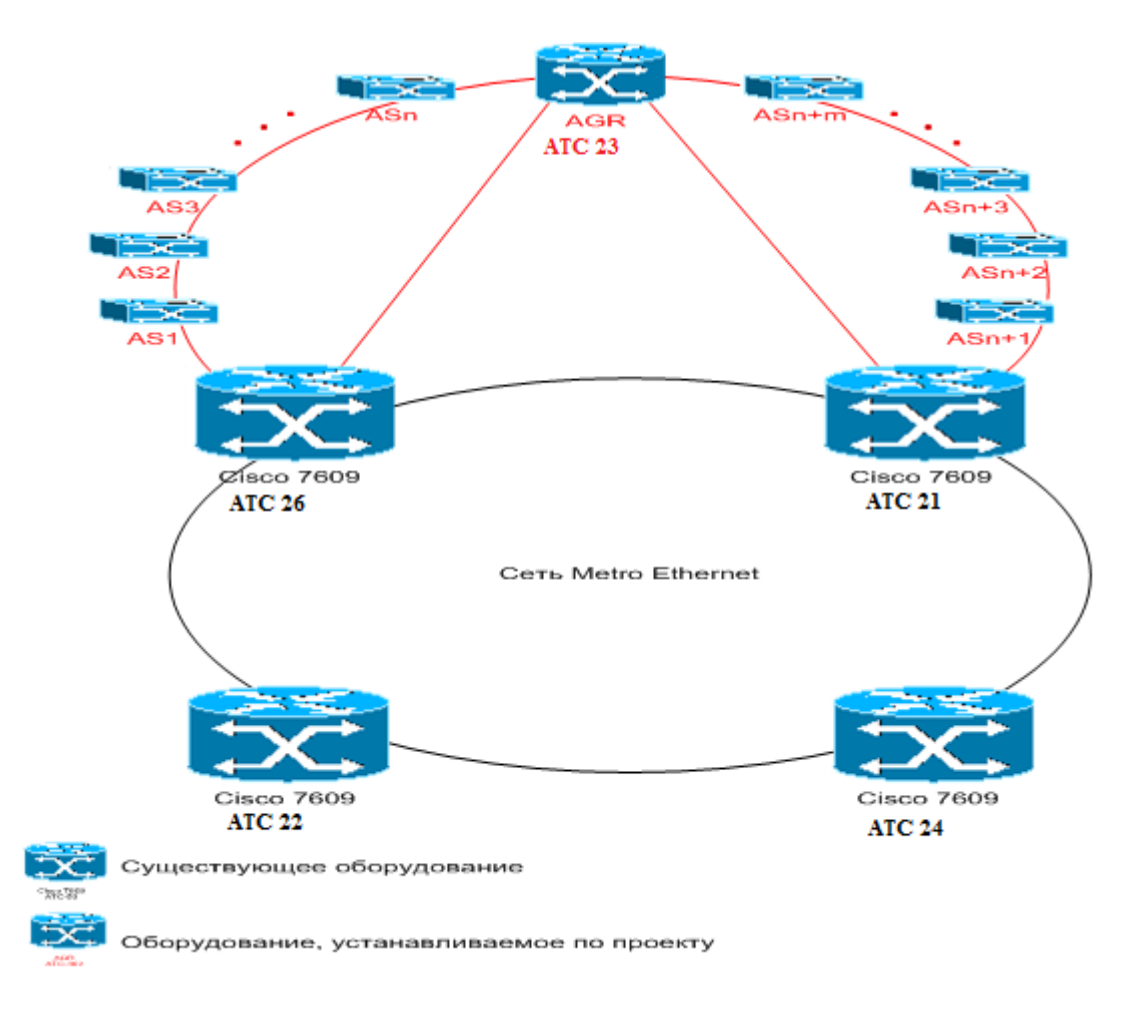

Рисунок 1.1 - Схема построения сети MetroEthernet

Ниже (рисунок 1.2, 1.3) приведена схемы подключения оборудования, наложенные на карту города.

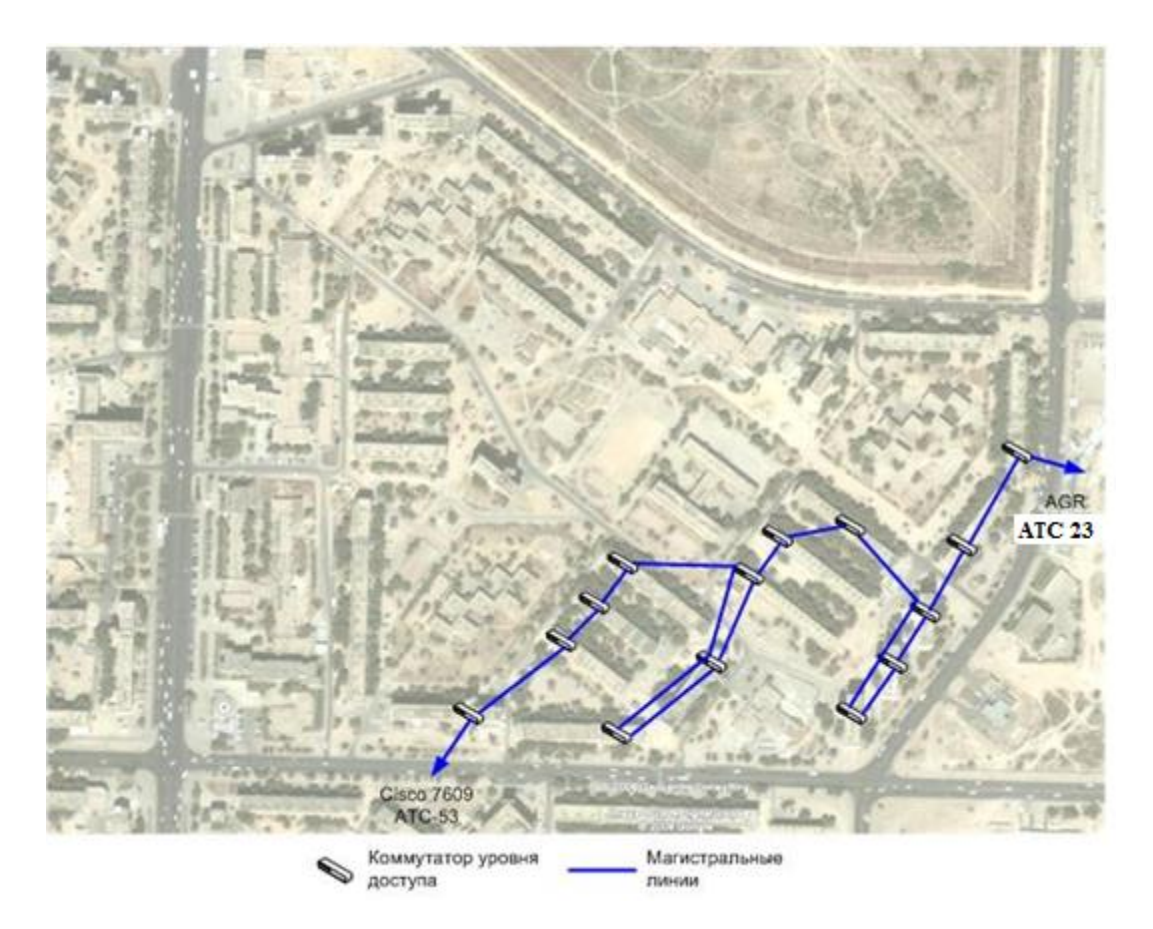

Рисунок 1.2 - Схема подключения оборудования в мкр Шугла

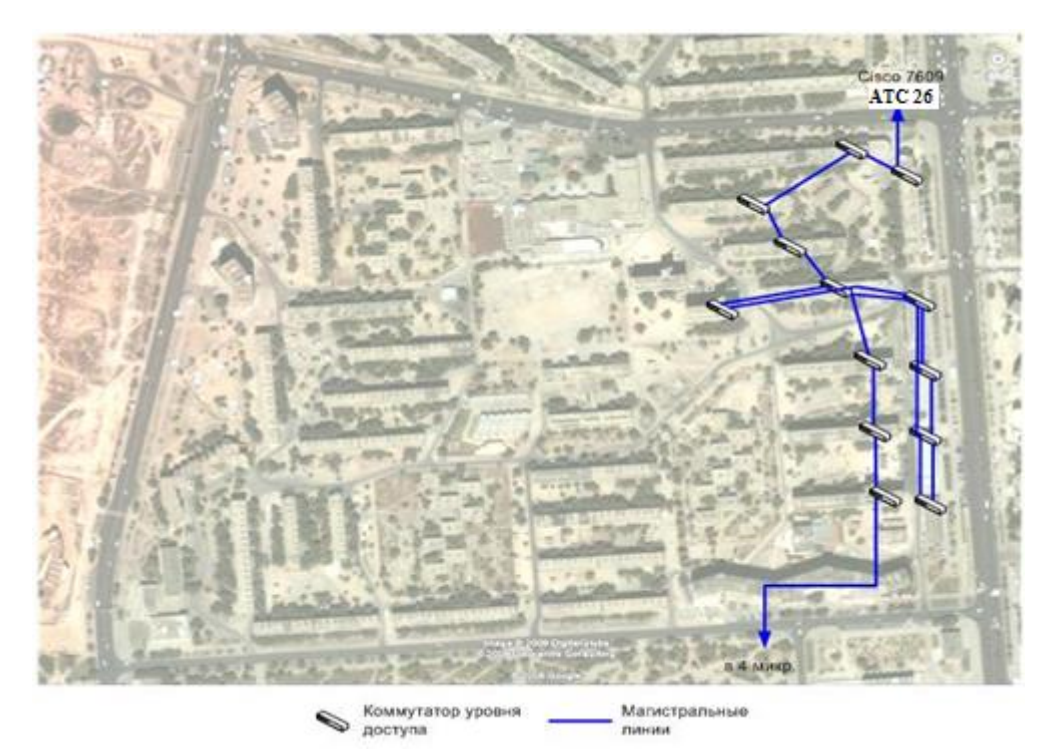

Рисунок 1.3 - Схема подключения оборудования в мкр Мерей

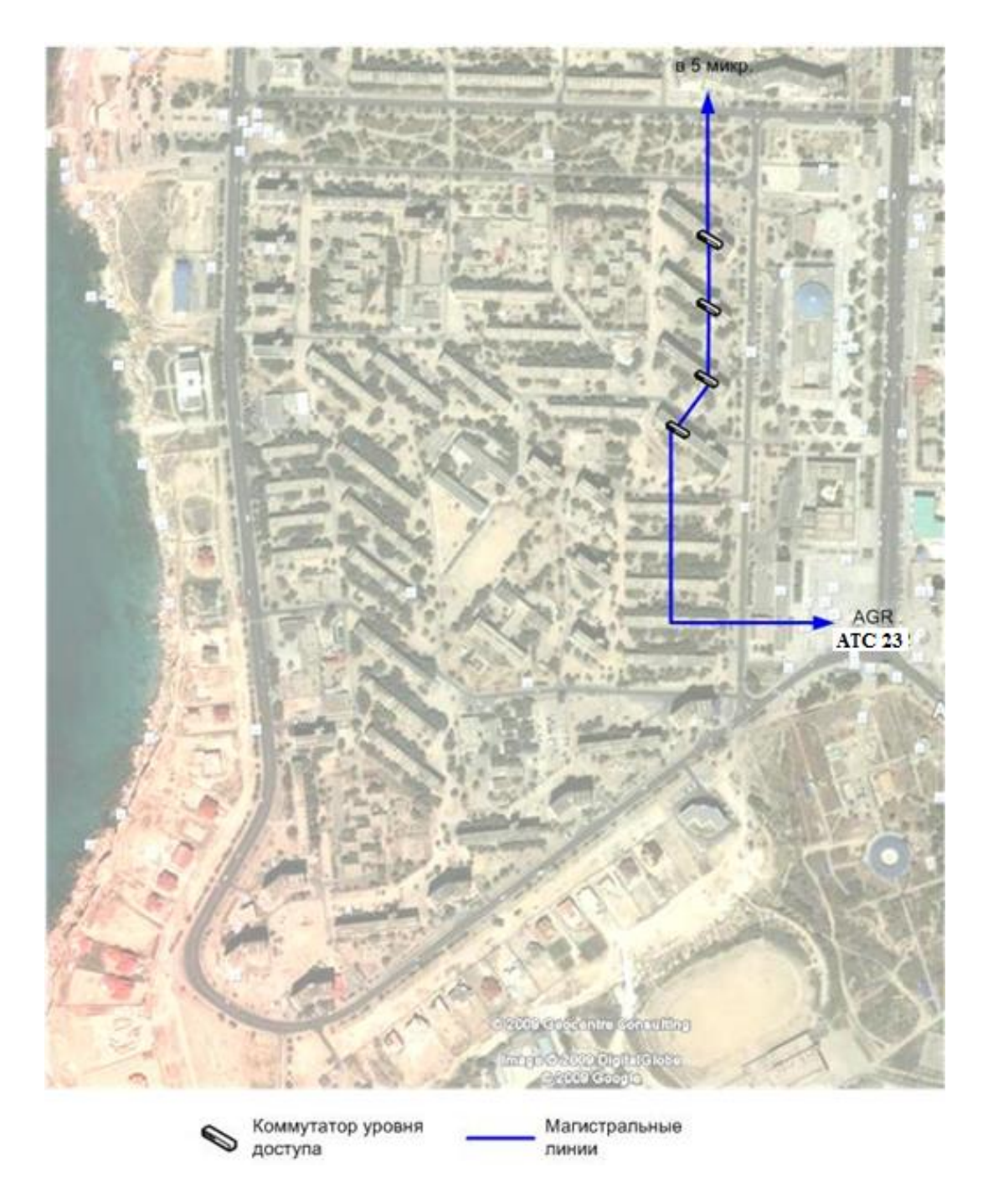

Рисунок 1.4 - Схема подключения оборудования в мкр Саулет

Коммутаторы доступа будут подключаться друг другу каскадом и замыкаться в кольцо на узлах агрегации АТС-26, АТС-21 и АТС-23.

Размещаться коммутаторы будут в подъездах домов в закрытых телекоммуникационных шкафах, оснащенных оптическими кроссами, патчпанелями и замками.

Коммутаторы будут иметь встроенных блок сигнализации, который обеспечит централизованный контроль критичных параметров и локальных событий, например, открытия двери коммутационного шкафа.

# **1.4 Линейная часть**

Для проникновения в «нижнюю зону», в связи со сложностями строительства телефонной канализации из-за насыщенности подземных коммуникаций, предлагается использовать трубостойки линий радиофикации для подвески волоконно-оптического кабеля.

Основные идеи:

Кабель – тонкая восьмерка

Укладка под натяжением по роликам

Использование трубостоек радиофикации

Проведение работ без схода на уровень земли

Основные преимущества воздушного способа строительства ВОЛС:

 Эти сети проходят по крышам домов, ответвления от магистрали будут простыми и экономичными.

 Строительство ВОЛС очень экономичное, гораздо дешевле, чем строительство подземной канализации, практически не требуется сложная техника, краны и пр.

Высокая скорость монтажа.

 Бригада из пяти человек за день может подвесить до километра ВОЛС. При этом нет разрытых траншей, нет мусора после инсталляции.

 Быстрый и недорогой поиск неисправностей и ремонт в случае стихийных бедствий.

Простота развертывания.

В случае необходимости расширения портовой емкости будет установлен дополнительный коммутатор на 8, 16 или 24 порта Fast Ethernet, в зависимости от потребности. Дополнительный коммутатор будет подключаться каскадом с помощью UTP-кабеля, при этом не занимая дополнительный дополнительных волокон в оптическом кабеле.

Факторы выбора проектного решения.

Оборудование доступа выбирается исходя из плотности абонентов в районе. В данном случае берется оборудование емкостью 24 порта Fast Ethernet на 1 дом.

Высокая производительность.

Технология Ethernet по меньшей мере на порядок быстрее по сравнению с современными технологиями коммутируемого доступа, DSL, кабельными модемами, ATM/FR и выделенными линиями. Высокая пропускная способность обеспечивает возможность распространения среди пользователей более насыщенного информационного содержания.

Интеграция с другими технологиями доступа.

Данная схема легко интегрируется с беспроводными устройствами с использованием стандарта 802.11b (Wi-Fi). Не потребуется каких-либо специальных мероприятий, помимо простой установки точек доступа 802.11b.

# **1.5 Внутренняя разводка**

В пределах здания выделяется 3 основных компонента:

- 1) коммутатор доступа,
- 2) разводка внутри здания,
- 3) оборудование, устанавливаемое у абонента (CPE).

На участке от коммутатора до абонента будет использоваться кабель UTP-4x2 cat.5e PE, применяемый для внешней прокладки.

Кабель UTP, 4 пары кат.5е, PE, 500м. внешний до -60С

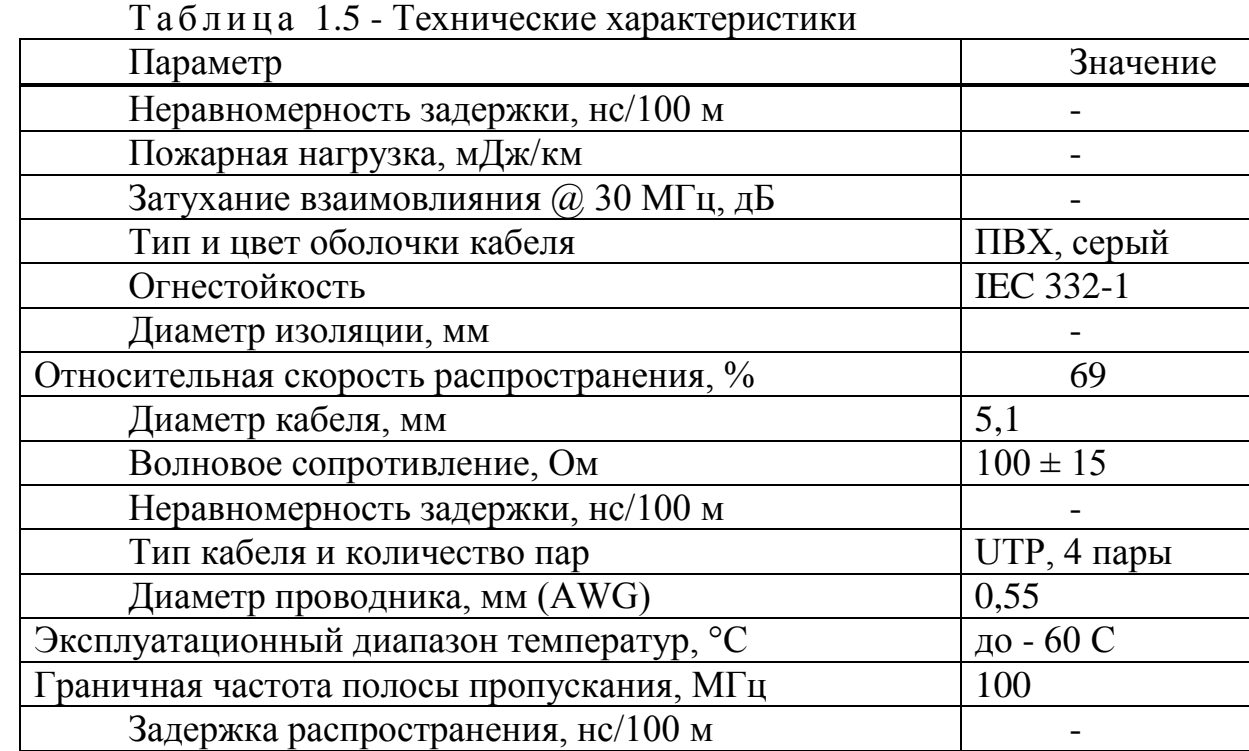

В среднем, для расчета берется 70 м кабеля на одного абонента. В данном проекте устанавливается оборудование по 24 порта на 31 дом, всего 744 точки подключения. Соответственно потребуется 744х70 = 52080м кабеля UTP.

# **1.6 Передача трафика в Сети доступа**

Для предоставления комплекса услуг Triple Play, как уже было сказано выше, передаваемый трафик будет делиться на несколько VLAN.

Возможны 3 варианта предоставления услуги:

- 1) Абоненту нужна одна услуга из трех: Megaline или iD Phone.
- 2) Абоненту нужна одна услуга из трех: iD TV.
- 3) Абоненту нужно две и более услуги

В первом случае VLAN с требуемой услугой (Megaline или iD Phone) отправляется на порт коммутатора, к которому подключен абонент. При этом порт переводится в режим Access. В данном случае абоненту не требуется какое-либо CPE – UTP-кабель включается напрямую в PC либо SIP-терминал.

Во втором и третьем случае на порт, к которому подключен абонент отправляются несколько VLAN (megaline, id\_phone, idtv\_unicast, idtv\_multicast), при этом порт переводится в режим Trunk. В данном случае абоненту требуется Ethernet-роутер способный маршрутизировать и снимать метки с трафика, рисунок 1.6.

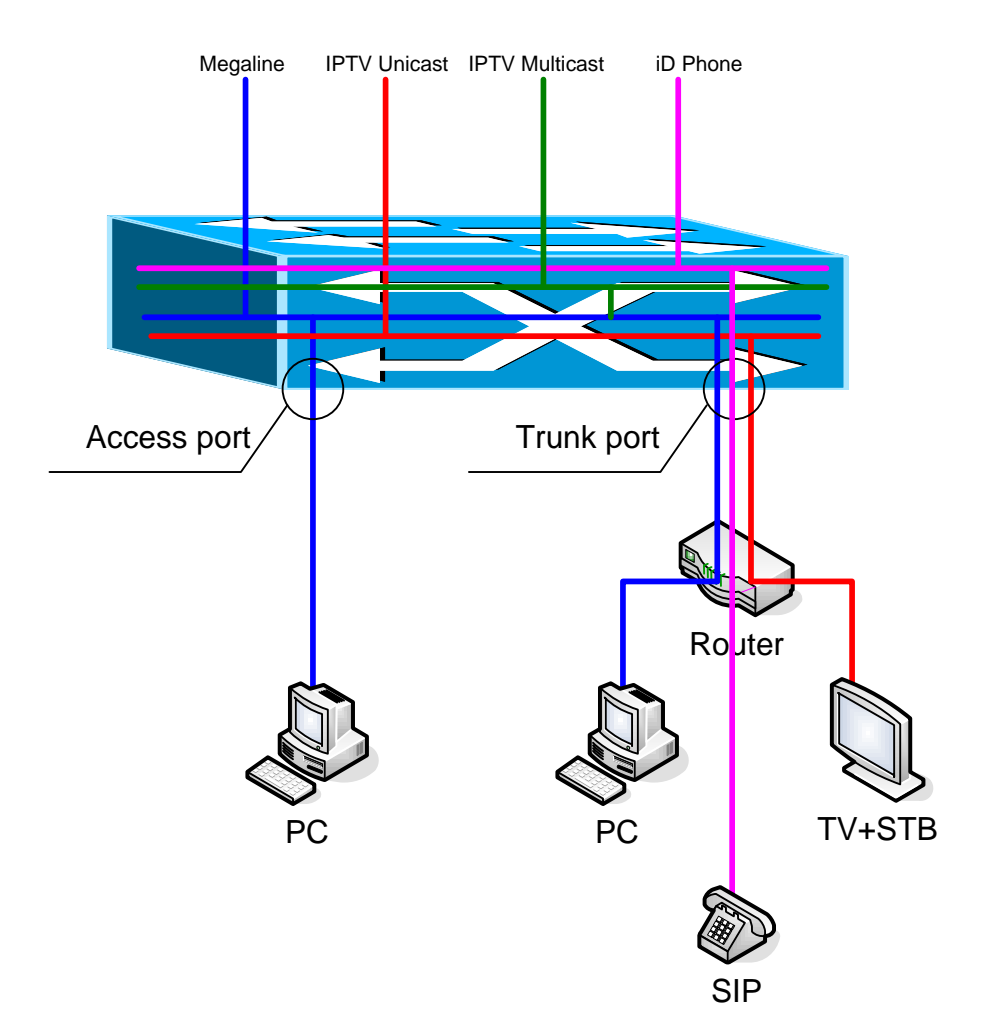

Рисунок 1.6 - Варианты передачи трафика

Технически CPE должны обеспечивать поддержку протокола TR-069, который позволит реализовать удобную инфраструктуру для управления абонентскими устройствами.

Изначально предлагается предусматривать клиентское оборудование как средство привлечения клиентов и в связи с этим проектом предусмотрен закуп оборудования CPE в количестве 100 шт.

# **1.7 Постановка задачи**

Цель решения ЕТТН заключается в передаче данных, речи и видео по простой и недорогой сети Ethernet. Уникальным аспектом данного решения является то, что использование Ethernet с оптоволокном в качестве среды передачи позволяет обеспечить гигабитный доступ по сети непосредственно из помещений клиентов.

Учитывая высокую потребность в повышении конкурентоспособности, удержание существующей клиентской базы и ее расширение, переход к предоставлению услуги TriplePlay, в частности предоставления услуги цифрового телевидения IPTV проектом предлагается создание сети доступа – ЕТТН. В связи с отсутствием узлов Metro Ethernet в нижней зоне города, данным проектом предлагается организация дополнительного узла Metro Ethernet с установкой маршрутизатора.

Для достижения данной цели в работе необходимо сделать следующее:

- рассмотреть основные характеристики технологии;
- рассмотреть преимущества архитектуры ЕТТН;
- составить схему организации связи, состав оборудования;
- рассчитать технические параметры сети;
- составить бизнес план;
- рассмотреть вопросы безопасности жизнедеятельности.

#### 2 Основные понятия технологии ЕТТН

#### 2.1 Технологии доступа

При внедрении услуг Triple Play в сетях связи у операторов возникает множество вопросов, связанных с техническими аспектами построения сетей широкополосного доступа (ШПД) и опорных сетей, способами доставки сервисов до абонента. Четких рекомендаций для каждого конкретного случая, естественно, не существует. Это обусловлено рядом причин. Во-первых, для построения ШПД используется множество технологий доступа - xDSL, PON, ETTH, DOCSIS и другие, причем каждая из перечисленных технологий имеет свои скоростные и архитектурные особенности. Во-вторых, сервисы Triple Play предполагают использование различных типов трафика (голос, видео и данные), а они требуют индивидуального подхода при транспортировке по сети. В-третьих, при организации доступа абонентов к современным сервисам предъявляются дополнительные требования к безопасности и контролю. К тому же сеть должна быть готова к внедрению новых сервисов и росту абонентской базы, то есть обладать таким важным свойством, как масштабируемость (scalability).

Безусловно, наиболее массовые на сегодняшний день технологии ШПД в нашей стране – это семейство технологий xDSL и Ethernet-to-the-Home (ETTH). Курируют развитие этих технологий, в том числе и архитектурные вопросы, DSL Forum и Metro Ethernet Forum (MEF) соответственно. Надо отметить, что DSL Forum, в силу традиционной ориентации на частных абонентов. с некоторым опережением по отношению к МЕГ формулирует требования по организации "последней мили" для доступа к сервисам Triple Play. В известном документе TR-101 даны подробные рекомендации по построению сети доступа и агрегации, рассмотрены вопросы разделения сервисов и модели доступа к услугам. Данные рекомендации не всегда однозначно можно применить в сетях на базе технологии ЕТТН. К тому же операторам приходится обеспечивать транспортировку сервисов не только через сеть ШПД, но и через магистральную IP/MPLS-сеть, что требует дополнительных разъяснений.

Ниже сделан обзор сервисов Triple Play и приведены два типовых варианта организации доступа частных абонентов к данным сервисам. Оба варианта предусматривают использование технологии ЕТТН на "последней миле" и технологии MPLS в городской магистрали. Очевидно, что общее количество различных вариантов доставки сервисов гораздо больше и выбор того или иного варианта зависит от множества факторов. В данном документе сделана попытка рассмотреть наиболее важные, с точки зрения автора, аспекты, которые необходимо учитывать при проектировании сети.

Сервисы Triple Play и варианты их транспортировки

Помимо классического разделения услуг Triple Play на голос, видео и данные, сервисы условно можно также разделить на два транспортных класса: Unicast-сервисы и Multicast-сервисы.

Под Unicast-сервисами понимается набор различных unicast-потоков:

- Internet-трафик (HSI High Speed Internet);
- IP-телефония (VoIP);
- VoD-сервисы (VoD);
- служебные транзакции между Middleware и STB;
- рассылка ключей шифрования системы условного доступа (CAS).
- К Multicast-сервисам относятся:
- широковещательное телевидение (BTV);
- музыкальные каналы и др.

Предполагается, что транспортировкой всех перечисленных сервисов будут заниматься два основных сетевых сегмента: магистральная сеть и сеть доступа. Магистральная сеть – это участок городской опорной сети на базе технологии IP/MPLS.

В качестве сети доступа и агрегации может выступать участок районной оптической сети доступа, охватывающий, к примеру, домовые сети микрорайона.

На сегодняшний день существуют две основные модели доступа к услугам Triple Play на "последней миле":

модель Multiple Service VLANs (VLAN per service);

модель Single Public VLAN (VLAN per subscriber).

Первая модель предполагает передачу трафика каждого из сервисов в отдельном виртуальном канале (VLAN), вторая – выделение под все сервисы, к которым имеет доступ абонент, одного абонентского VLAN.

Организация модели доставки сервисов VLAN per service

На рисунке 2.1 показан вариант, в основе которого лежит модель, при которой для каждого из сервисов выделяется свой собственный виртуальный канал.

Очевидно, что для организации такой архитектуры необходимо обеспечить разделение сервисов непосредственно на уровне абонентского оборудования, а именно: на Residential Gateway (RG). Это оборудование должно "уметь" обеспечивать транковое подключение к сети оператора, то есть поддерживать стандарт 802.1Q. RG коммутирует трафик от каждого подсоединенного устройства (set-top box, IP-телефон, компьютер) в квартире абонента в соответствующий сервисный VLAN и подключается к оборудованию оператора -коммутатору доступа. В свою очередь, коммутатор доступа должен обеспечивать первую линию безопасности: на нем реализованы основные функции по защите трафика от перехвата, от подмены IP-адресов, от broadcast-штормов и пр. Помимо этого данное устройство осуществляет маркировку пакетов согласно политикам QoS и обрабатывает Multi-cast-трафик.

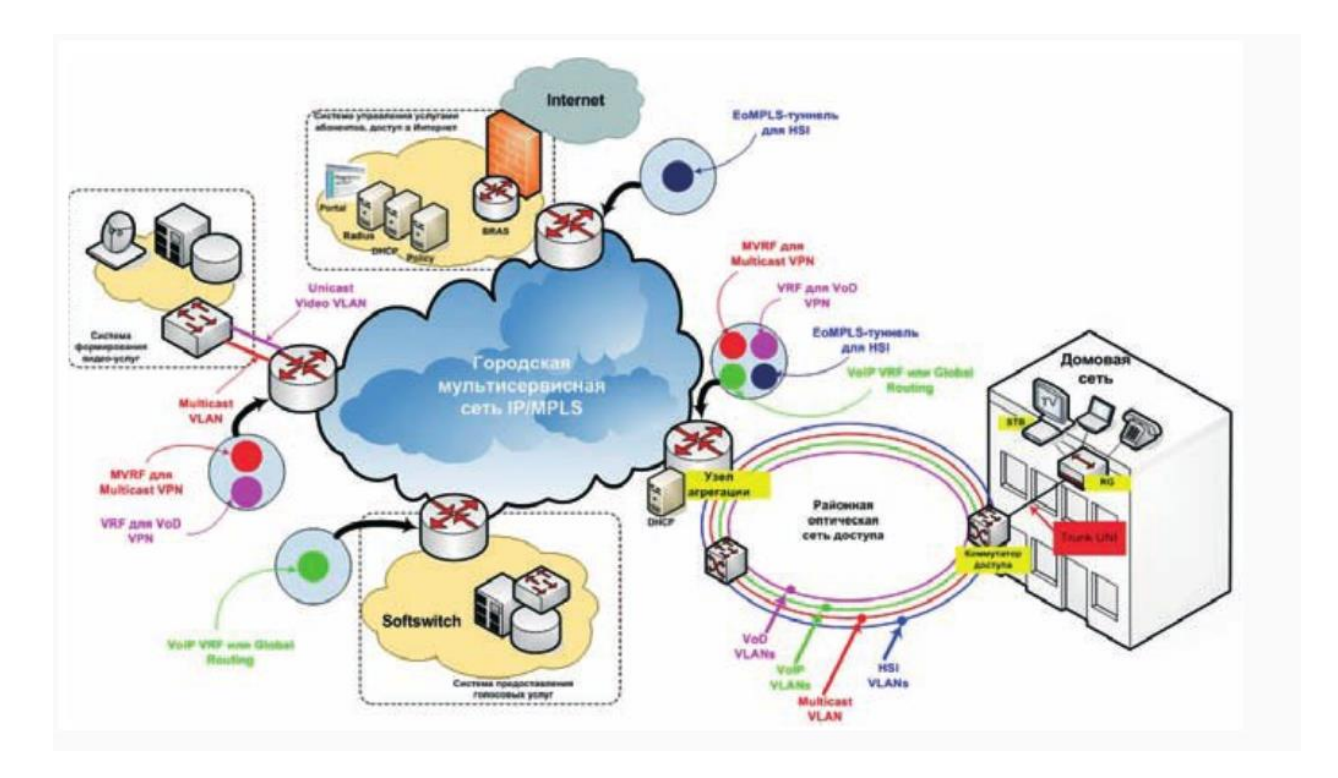

Рисунок 2.1 - Модель доступа VLAN per Service

Для снижения количества VLAN, используемых в сети доступа, можно обеспечить трансляцию всех сервисов одного типа от разных абонентов в одном VLAN на коммутаторе доступа. Однако необходимо исключить возможность обмена трафиком между абонентами, применив технологию Split Horizon. Таким образом, транковый порт (uplink) коммутатора доступа будет поддерживать всего лишь несколько VLAN по количеству сервисов в сети. Если количество сервисов в сети n, а количество коммутаторов доступа – m, то общее количество VLAN в сети доступа будет равно n x m (плюс один Multicast VLAN, об этом далее).

При использовании любой модели широкополосного доступа очевидно, что количество VLAN будет расти с увеличением количества абонентов. И даже если использовать технологию Split Horizon, которая позволяет сократить количество VLAN, существует необходимость транслировать все мультикастовые группы в каждом VoD-VLAN, что катастрофически отразится на полосе пропускания сети доступа. К примеру, 50 каналов телевидения будут занимать полосу в 200 Мбит/с, таким образом, трансляция TV-каналов в пяти VoD-VLAN для пяти абонентов может заполнить гигабитный канал! Технология MVR (Multicast VLAN Registration) решает проблему неэффективного использования каналов передачи, но для этого мультикастовые сервисы должны быть выведены в отдельный VLAN – так называемый Multicast VLAN (см. рис. 1). При осуществлении подписки абонента на телевизионный канал коммутатор доступа, получив контрольное сообщение IGMP, обеспечивает перетекание муль-тикастового трафика в VoD-VLAN, к которому подключен **STB.** 

В связи с тем что модель VLAN per Service обеспечивает полное разделение сервисного трафика на сети доступа, существенно облегчаются задачи ввода/вывода и транспортировки трафика в MPLS-магистрали. Для передачи голосового трафика и видеотрафика можно использовать MPLS VPN, применяя для этих целей контексты VRF на узле агрегации (PEмаршрутизаторе). Для оптимизации загрузки магистральных каналов можно использовать технологию MPLS Multicast VPN. Таким образом, оператор может гибко формировать маршруты движения трафика и точки ввода сервисов в сеть.

Транспортировка Internet-трафика в данной модели доставки сервисов несколько отличается от транспортировки голоса и видео. Для обеспечения централизованного контроля над абонентскими сессиями предлагается с помощью EoMPLS-туннелей терминировать Internet-трафик на BRAS (Broadband Remote Access Server), причем современные BRAS могут работать как с PPPoE-сессиями, так и с IPoE-сессиями, используя для аутентификации и авторизации абонентов Self Care-портал и Radius-сервер. Такой подход позволяет обеспечивать единую точку контроля над Internet-трафиком всей сети, а учитывая, что таких районных сетей доступа может быть несколько, нет необходимости устанавливать свой BRAS в каждую сеть доступа.

Организация модели доставки сервисов VLAN per subscriber

На рисунке 2.2 показан вариант доставки сервисов, в основе которого лежит модель, при которой все сервисы передаются в одном абонентском VLAN.

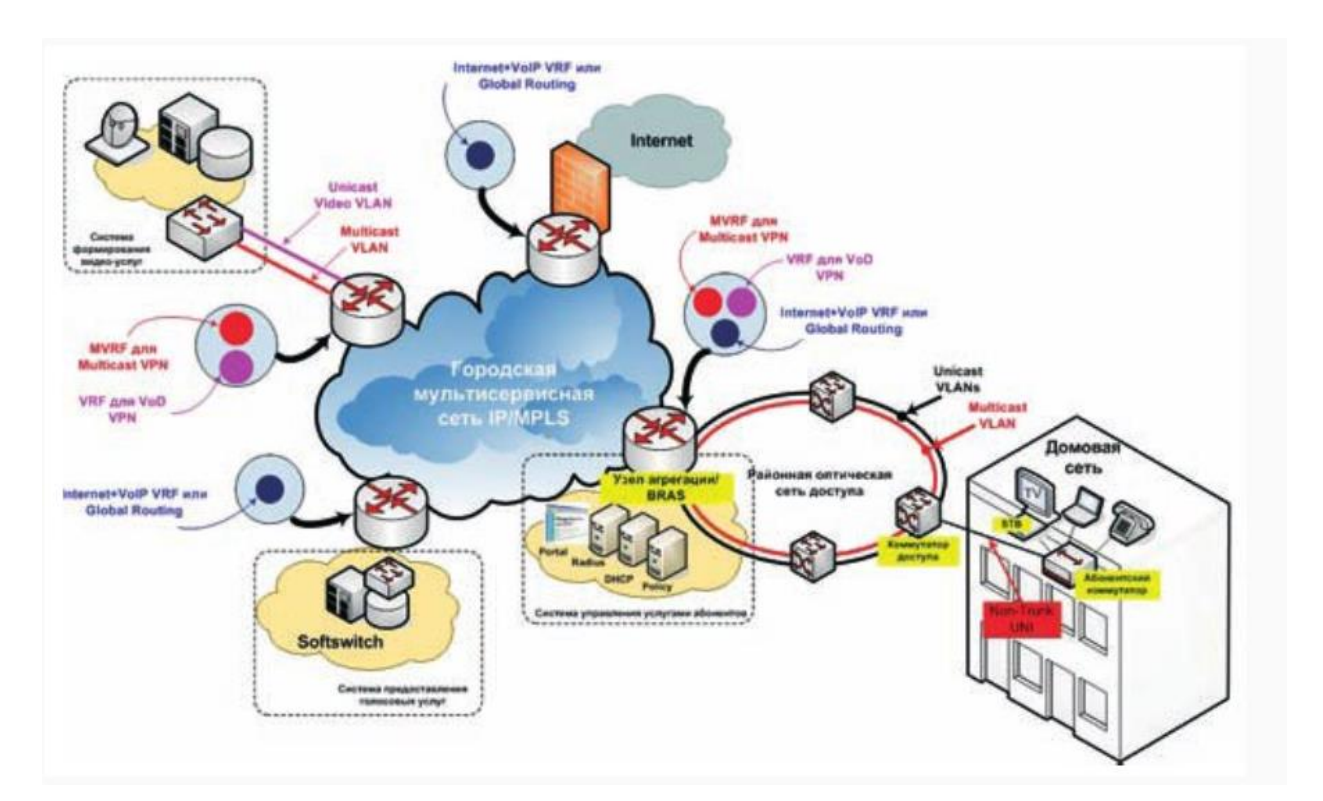

Рисунок 2.2 - Модель доступа к сервисам

Основное преимущество данной модели в том, что в качестве RG может выступать обычный недорогой коммутатор, к которому не предъявляются требования по поддержке стандарта 802.1Q. В масштабах большой сети это может дать существенную экономию. Организация сети доступа отличается более простым дизайном. Количество используемых VLAN равно m плюс один Multicast VLAN. К коммутаторам доступа выдвигаются те же требования по контролю над абонентским трафиком и работе с мультикастом.

Задачей разделения сервисов должен заниматься узел агрегации. Он может совмещать в себе функции BRAS, хотя это и не обязательно. Данный узел обеспечивает селективное распределение трафика разных сервисов в различные контексты VRF при движении трафика от абонента и осуществляет обратную задачу для встречного трафика (существуют варианты дизайна, в которых обратная пересылка трафика – к абоненту -может не использовать сервисный VPN).

Трафик Internet терминируется непосредственно на границе сети доступа. Все остальные сервисы транспортируются через сеть схожим с предыдущим вариантом способом.

Возможен подход, при котором в одной точке сети обеспечивается контроль над трафиком всех сервисов: устанавливается единый BRAS (как в первом варианте), а Unicast-сервисы с помощью EoMPLS-туннелей транспортируются через MPLS-магистраль и терминируются на BRAS. В небольших сетях такой подход может быть оправдан, но в случае крупных сетей, с большим объемом "тяжелого" трафика, встает вопрос масштабируемости и отказоустойчивости такого решения.

Выбор той или иной модели доступа зависит от множества факторов, таких как: тип технологии ШПД, размер сети и объем абонентской базы, состояние унаследованной сетевой инфраструктуры и принципы ее организации. Операторам, планирующим внедрение сервисов Triple Play, следует комплексно подходить к выбору сетевого дизайна, аудиту существующей сети и ее модернизации. Необходимо учесть требования, которые предъявляются к оборудованию при внедрении новых сервисов, – обязательна поддержка механизмов обеспечения QoS и функций безопасности, работа с мультикаст-трафиком.

Между тем основным показателем успешности любого проекта Triple Play является удовлетворенность абонента, а также соответствие его ожиданий качеству оказываемых услуг. И не важно, какая модель доступа или технология при этом используется.

На данный момент существует три проводных технологии построения интернет-сетей.

Первая — с помощью медного кабеля, она используется для услуг телефонии и доступа к сети Интернет по технологии xDSL.

Вторая — ETTH, или «оптика до дома», по которой оптический кабель доводят только до домового коммутатора, а от него уже через витую пару в квартиру или офис.

Третья — технология пассивных оптических сетей GPON, при которой оптический кабель «приходит» непосредственно в помещение пользователя, где установлен специальный оптический модем, к которому подключаются домашние компьютеры, телевизор и телефон.

### *Технология xDSL*

Многообразие технологий xDSL позволяет пользователю (с учетом определенных ограничений, связанных с длиной и качеством абонентской линии) выбрать подходящую именно ему скорость передачи данных — от 32 Кбит/с до более чем 50 Мбит/с.

xDSL включает в себя целый набор различных технологий, позволяющих организовать цифровую абонентскую линию, которые различаются по расстоянию, на которое передается сигнал, скорости передачи данных, а также по разнице в скоростях передачи «нисходящего» (от сети к пользователю) и «восходящего» (от пользователя в сеть) потока данных.

### *Технология ЕТТН*

Альтернативный вариант широкополосного доступа — оптоволокно. Цель решения ETTH заключается в передаче данных, речи и видео по простой и недорогой сети Ethernet. Уникальным преимуществом данного решения является то, что использование Ethernet с оптоволокном в качестве среды передачи позволяет обеспечить гигабитный доступ по сети непосредственно из помещений клиентов.

Подходящим решением для проводки внутри здания является одномодовое и многомодовое оптоволокно, а также витая пара категории 5. Разработанная для локальных сетей, технология Ethernet экономична и обеспечивает более высокую пропускную способность по сравнению с DSL, кабельными модемами и беспроводными решениями.

Эта технология широко используется для корпоративных локальных сетей. 100-мегабитный Ethernet доминирует в качестве стандарта для рабочих мест, тогда как на магистральных каналах наблюдается колоссальный рост 1 и 10-гигабитных скоростей.

Технология Ethernet To The Home (ETTH) представляется лучшим широкополосным решением для абонентского доступа. ETTH избавлена от ограничений по скорости и расстоянию. Кроме того, технология ETTH имеет больший срок службы.

Ethernet To The Home — это способ постоянного подключения к интернету по протоколу Fast Ethernet.

Применение широкополосного доступа по технологии ETTH позволит потребителям подключаться к сети со скоростью 100 Мбит/с или 1 Гбит/c при неизменно высоком качестве соединения.

У ETTH отсутствуют такие свойственные ADSL ограничения как невысокая скорость передачи исходящих данных или ограниченные расстояния.

Подключение по технологии ETTH не зависит от наличия телефонной линии. До каждого подключаемого здания производится прокладка оптического кабеля, к которому в свою очередь подключается домовой узел с дальнейшей разводкой на подъездные коммутаторы и далее непосредственно до абонента.

## *Технология GPON.*

Технология пассивных оптических сетей GPON позволяет увеличить пропускную способность сети в 100 раз выше, чем при технологии ADSL, обеспечивает высокое качество передачи видеосигнала с предоставлением новых сервисов. Сеть строится с помощью пассивных делителей оптической мощности (сплиттеров), не требующих питания и обслуживания. Особенностью технологии является 100% оптический канал от АТС до квартиры или офиса клиента, что позволяет повысить качество передачи сигнала (голоса, данных, видео) и в десятки раз увеличить скорость передачи данных.

Цифровая телефония в рамках GPON дает возможность подключить несколько телефонных номеров. А номер не привязан к адресу проживания — в случае переезда его можно забрать с собой.

Архитектуру сети доступа GPON (Gigabit PON) можно рассматривать как органичное продолжение технологии APON. При этом реализуется увеличение как полосы пропускания сети PON, так и эффективности передачи разнообразных мультисервисных приложений.

GPON предоставляет масштабируемую структуру кадров при скоростях передачи от 622 Мбит/с до 2,5 Гбит/c, и допускает системы как с одинаковой скоростью передачи прямого и обратного потока в дереве PON, так и с разной. GPON базируется на стандарте ITU-T G.704.1 GFP (generic framing protocol, общий протокол кадров), обеспечивая инкапсуляцию в синхронный транспортный протокол любого типа сервиса, в том числе TDM.

Услуги на базе GPON имеют достаточно широкий спектр применения с точки зрения функциональных возможностей и потребительских характеристик. Эта технология является стабильной и перспективной, удобной для пользователя.

Крупные производители, заранее осознав всю бесперспективность производства новых моделей модемов, ушли с этого рынка, отдав производство модемов на откуп более мелким компаниям. Понятно, что модемы, в силу их востребованности со стороны домашних пользователей, еще долго не покинут витрин компьютерных салонов, однако ожидать появления их новых моделей не приходится. Собственно, новые чипы для них уже не разрабатываются, поэтому «новый» модем — это в лучшем случае старая начинка в новом корпусе.

Прокладывание оптоволоконного кабеля в жилые дома, многоквартирные здания и в места размещения малых офисов/домашних офисов (SOHO, Small Office/Home Office) становится востребованным в плотно заселенных городских районах. Провайдеры услуг пытаются использовать возможности широкополосного доступа, предоставляя услуги высокоскоростной передачи многоквартирным домам, бизнес-центрам со множеством арендаторов, а также

отелям. Такие клиенты в сегменте малого бизнеса могут быть определены как прибыльные новые рынки, нуждающиеся в широкополосных услугах.

Провайдер услуг, ориентирующийся на широкополосный доступ, имеет возможность продавать прямое подключение к Интернету отдельным пользователям и организациям малого бизнеса. Выступая в роли провайдера Интернет-услуг (ISP) в пределах города, он может предлагать новые комплексные услуги с добавленной стоимостью. Примерами таких услуг являются: распространение потокового видео, видеофильмов в режиме по требованию, популярного Web-содержания, а также специализированные услуги хостинга в пределах города.

Среди многочисленных вариантов широкополосного доступа в Интернет для конечных пользователей наибольшую популярность приобрели различные варианты домашних сетей. Построение таких сетей может осуществляться с использованием разнообразных типов среды передачи: оптоволокно, коаксиальный кабель, витая пара категории 5, существующие телефонные линии (используя DSL) и технологии беспроводных сетей.

Из числа наиболее популярных методов широкополосного доступа в Интернет можно выделить сети кабельного телевидения и выделенное DSLсоединение. Спутниковый Интернет, организация радиоканалов для доступа в Интернет и набирающие популярность беспроводные сети отличаются от перечисленных технологий тем, что не требуют наличия кабельной инфраструктуры и в этом смысле имеют огромное преимущество. Однако говорить о массовом внедрении беспроводных технологий на родных просторах пока еще слишком рано. В последнее время стали появляться и другие альтернативные технологии. Одна из них — Ethernet To The Home (ETTH) — подразумевает использование технологии Ethernet для организации соединения между пользователем и провайдером.

# **2.2 Технология доступа ЕТТН**

ETTH (Ethernet To The Home) — один из способов постоянного подключения к [Интернету](http://ru.wikipedia.org/wiki/%D0%98%D0%BD%D1%82%D0%B5%D1%80%D0%BD%D0%B5%D1%82) по [протоколу](http://ru.wikipedia.org/wiki/%D0%9F%D1%80%D0%BE%D1%82%D0%BE%D0%BA%D0%BE%D0%BB_%D0%BF%D0%B5%D1%80%D0%B5%D0%B4%D0%B0%D1%87%D0%B8_%D0%B4%D0%B0%D0%BD%D0%BD%D1%8B%D1%85) [Fast Ethernet,](http://ru.wikipedia.org/wiki/Fast_Ethernet) являющейся совместной разработкой компаний «Teleste Corporation» и «Tratec Telecom B.V.».

Скорость подключения — 100 Мбит/с или 1 Гбит/c. До каждого подключаемого дома производится прокладка [оптического кабеля.](http://ru.wikipedia.org/wiki/%D0%9E%D0%BF%D1%82%D0%B8%D1%87%D0%B5%D1%81%D0%BA%D0%BE%D0%B5_%D0%B2%D0%BE%D0%BB%D0%BE%D0%BA%D0%BD%D0%BE) В качестве соединительных абонентских линий, в зависимости от выбора провайдера, от активного оборудования прокладывается [витая пара](http://ru.wikipedia.org/wiki/%D0%92%D0%B8%D1%82%D0%B0%D1%8F_%D0%BF%D0%B0%D1%80%D0%B0) пятой категории, либо используются оптические соединительные кабели.

Цель решения ETTH заключается в передаче данных, речи и видео по простой и недорогой сети Ethernet. Уникальным преимуществом данного решения является то, что использование Ethernet с оптоволокном в качестве среды передачи позволяет обеспечить гигабитный доступ по сети непосредственно из помещений клиентов.

Подходящим решением для проводки внутри здания является одномодовое и многомодовое оптоволокно, а также витая пара категории 5. Разработанная для локальных сетей, технология Ethernet экономична и обеспечивает более высокую пропускную способность по сравнению с DSL, кабельными модемами и беспроводными решениями.

Эта технология широко используется для корпоративных локальных сетей. 100-мегабитный Ethernet доминирует в качестве стандарта для рабочих мест, тогда как на магистральных каналах наблюдается колоссальный рост 1 и 10-гигабитных скоростей

Технология Ethernet To The Home (ETTH) представляется лучшим широкополосным решением для абонентского доступа. ETTH избавлена от ограничений по скорости и расстоянию. Кроме того, технология ETTH имеет больший срок службы.

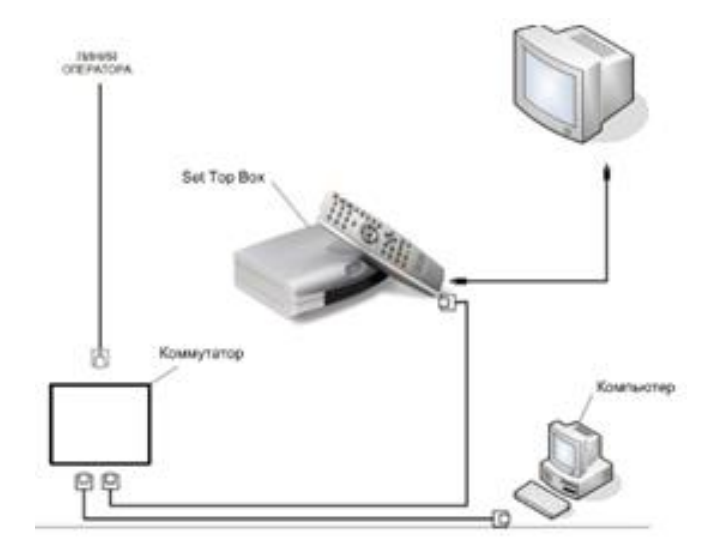

Рисунок 2.3 — Структура сети построенной по технологии ETTH

#### **2.3 Реализация ETTH**

Использование Ethernet с оптоволокном в качестве среды передачи позволяет обеспечить гигабитный доступ к сети непосредственно из помещений клиентов. Таким образом, возможно, осуществить подключение узла сервис-провайдера. Для непосредственного подключения домашних пользователей, как правило, используются медные линии связи (витая пара 5 категории).

Объектами подключений являются не только многоквартирные жилые дома, но также офисные комплексы, коммерческие бизнес-парки, отели, учебные заведения, коттеджные поселки.

Для обеспечения Ethernet-подключения новых зданий к городским сетям (MAN) обычно используют «темное» оптоволокно. Основным преимуществом такого доступа являются скорость и расстояния — до 90 км без промежуточного усиления и регенерации при высокой пропускной способности.

Гигабитный и 10-гигабитный Ethernet привлекателен с точки зрения соотношения цена/производительность и удачным выбором для магистральных приложений не только в выделенных корпоративных сетях, но и для построения операторских сетей Metro Ethernet.

Традиционным решением для проводки внутри здания является витая пара категории 5, а также многомодовое оптоволокно. Разработанная в качестве технологии локальных сетей, технология Ethernet обеспечивает большую пропускную способность по сравнению с DSL, кабельными модемами и беспроводными решениями.

Типичной архитектурой является реализация 10- или 100 мегабитных Ethernet-каналов в каждую квартиру или помещение здания, соединенных с обслуживающим здание коммутатором доступа.

Для подключения зданий к оптоволоконной городской сети MAN организуется гигабитное или 10-ти гигабитное Ethernet-соединение.

Типовая трехуровневая модель транспортной сети реализуется:

 агрегация физических линий городских сетей доступа осуществляется PE-AGG (L-2 коммутаторами).

– L3 агрегация трафика VPN-L3 клиентов производится на высокопроизводительных маршрутизаторах N-PE (L3 MSE)

– L2 агрегация трафика VPN-L2 производится на высокопроизводительных маршрутизаторах N-PE(L2 MSE)

– L3 агрегация трафика клиентов доступа в Internet производится на высокопроизводительных специализированных маршрутизаторах BRAS (BNG)

Провайдер услуг, ориентирующийся на широкополосный доступ, имеет возможность продавать подключение к Internet напрямую отдельным пользователям и организациям малого бизнеса. Выступая в роли провайдера услуг Internet (ISP) в пределах города, он может предлагать новые комплексные услуги с добавленной стоимостью.

Для максимально эффективного использования сети ETTH провайдер услуг должен добиваться того, чтобы абоненты тратили больше времени и потребляли локальные сервисы во внутренней сети вместо потребления ресурсов доступа к глобальным сетям. Примерами таких услуг является распространение потокового видео, видеофильмов в режиме по требованию, популярного web-содержания, а также специализированные услуги хостинга в пределах города. Для повышения прибыльности провайдер сетевых услуг должен иметь в качестве партнеров провайдеров информационного содержания или самостоятельно предоставлять большой его объем.

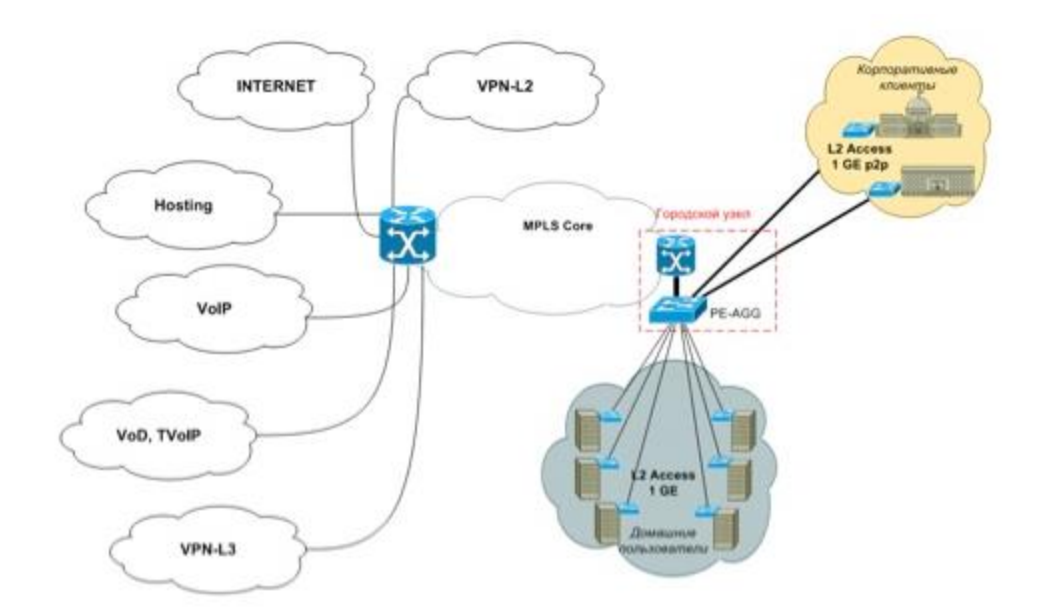

Рисунок 2.4 - Metro Ethernet

Под термином Metro Ethernet подразумевается решение для построения сетей передачи данных ориентированных на предоставление услуг основанных на применении технологии Ethernet. В Metro Ethernet сети в качестве клиентского интерфейса (UNI), выступает Ethernet интерфейс. При этом в качестве технологий на магистрали сети могут быть использованы: Ethernet, SONET/SDH, RPR (DPT), CWDM/DWDM. Наиболее перспективно на магистрали Metro Ethernet сети использовать технологию MPLS/IP. MPLS удобен наличием всех необходимых механизмов для организации предоставления услуг ориентированных на технологию Ethernet.

Metro Ethernet является основой для предоставления услуг клиентам в схемах ETTH и ETTB.

2.3.1 Назначение MetroEthernet сети.

Основной задачей Metro Ethernet сети является следующее:

 обеспечение набора сервисов, которые операторы связи смогут продавать

1) привлекательность и экономичность для клиентов

2) прибыльность для операторов связи

 предоставление Ethernet доступа к Internet и услуг L2 и L3 VPN при помощи единой масштабируемой инфраструктуры, что позволяет обеспечить основу для value-added сервисов:

1) хранение информации;

2) VoIP;

3) VoD/IPTV.

поддержка различных технологий:

1) Optical (CWDM/DWDM);

2) SONET/SDH;

3) Ethernet;

4) MPLS/IP.

2.3.2 Абонентские услуги в MetroEthernet сети.

Основные абонентские услуги в Metro Ethernet сети включают следующий набор:

доступ в Интернет;

 $-$  VPN-L2, VPN-L3.

Который в свою очередь является базой для формирования огромного количества value-added услуг:

телевидение, видео по требованию, виртуальный видеомагнитофон;

телефон;

Web-камера, видео-телефон, видеоконференции;

доступ к корпоративной сети; домашний офис;

развлечения-игры;

безопасность, видеонаблюдение.

Экономическая эффективность

В операторской сети 100-мегабитный Ethernet, как правило, используется для подключения сетевых абонентских устройств (CPE) непосредственно к устройствам доступа (U-PE). Подключение U-PE к агрегирующему устройству PE-AGG обычно организуется на скорости 1 Gbps. С учетом внедрения ресурсоемких видео-сервисов, в том числе телевидения высокой четкости — HDTV, может возникнуть необходимость использовать 10Gbps в сети агрегации.

В магистрали небольших и среднего уровня операторов, при необходимости возможно объединение 10Gbps каналов, например до 40Gbps, в случае построения широкомасштабной сети регионального масштаба на магистрали рекомендуется использовать устройства с интерфейсам 100G.

Движущей силой для внедрения технологии ETTH является существенно более низкая стоимость сетевой инфраструктуры по сравнению с другими технологиями. При этом оптимальное соотношение стоимости оборудования на 1Gbps трафика — у оборудования использующего 10Gbps интерфейсы.

Современные механизмы обеспечения надежности, управления трафиком, гарантированного качества обслуживания сетей Ethernet не только сравнимы с аналогичными механизмами других технологий (защитная коммутация, параметры QOS), но и превосходят их (динамическое управление трафиком, статистическое мультиплексирование, объединение линий Etherchannel).

2.3.3 Перспективность Ethernet to the home.

Ethernet является, возможно, единственной технологией, которая обладает запасом на будущее для всех типов приложений и услуг.

Кроме Ethernet, сегодня имеется несколько технологий широкополосного доступа для обеспечения мультимедийных подключений: сети кабельного ТВ, пассивные оптические сети.

Использование для передачи Ethernet фреймов различных технологий широкополосного доступа, позволяет иметь единую архитектуру МГС, реализующую концепцию ETTH.

2.3.4 Набор конкурентоспособных услуг.

В МГС присутствуют базовые услуги:

Доступ в Internet, (в т.ч. с самостоятельной подпиской на сервис)

VPN-L2, VPN-L3, в т.ч. сервисы многоточка-многоточка

 $-$  IP-TV

 Телефония, традиционная и пакетная, предоставление абоненту доступа в ТФоП

Для сохранения конкурентоспособности и получения дополнительных доходов провайдеру ETTH необходимо расширять спектр услуг за счет введения новых, с добавленной стоимостью. Расширения могут включать в себя:

 Переход к услугам информационного содержания. Провайдеры услуг ETTH должны в большей степени участвовать в предоставлении информационного содержания, если они хотят получить свою долю доходов от рекламы, покупок и информационных услуг.

 Услуги видео. Видео по запросу — VoD. Видеосодержание может быть как широкодоступным, так и строго контролируемым — в зависимости от источника и аудитории.

 Местную рекламу. Провайдеры услуг могут вставлять рекламные сообщения для получения дополнительных доходов. Целенаправленная реклама может вставляться в видеоканалы, получаемые от провайдера информационного содержания, посредством временного переключения обычного мультивещательного потока на другой, по которому передаются рекламные сообщения. Так же существует возможность подмены рекламных баннеров на сайтах которые посещает пользователь — с целью доставки необходимого рекламного содержимого.

 Потоки с web-камер. С их помощью мобильные пользователи могут визуально наблюдать за удаленными объектами. Данную услугу могут взять на вооружение и охранные агентства, предлагая дополнительные возможности по обеспечению безопасности жилищ с использованием визуального мониторинга посредством web-камер (WebCam).

 Дополнительные услуги телефонии. Приложения для дополнительных голосовых услуг разработаны совместно с партнерами Cisco. Эти приложения могут быть использованы для предоставления доступа к наложенным другим услугам, таким как базы данных служб 800, кредитные/дебетовые карточки и услуги многосторонней конференц-связи.

– Услуги L2 и L3 VPN. Благодаря тому факту, что конечный пользователь подключается к городской сети MAN с использованием Ethernet, от конечного пользователя не требуется большого опыта использования городских/глобальных сетей. Преимуществом для конечного пользователя является уменьшение стоимости затрат на такое подключение по сравнению с классическими вариантами.

Для экономического обоснования внедрения расширенных сервисов необходимо предварительно провести исследование местного рынка телекоммуникационных услуг. Внедрение новых расширенных сервисов является дорогостоящим предприятием, экономическая эффективность которого всецело зависит от изменчивой конъюнктуры на местном рынке услуг.

Как правило, системы предоставления интеллектуальных сервисов заключают в себе средства аутентификации, авторизации клиентов и собственный биллинг (например, система Видео по запросу). Поэтому логично в общей структуре МГС выделять программно-аппаратные комплексы интеллектуальных сервисов в отдельные функциональные модули.

Сетевая MPLS инфраструктура, объединенная в транспортный модуль, неразрывно связана с базовыми сервисами, основанными на технологии MPLS. Поэтому сервисный модуль базовых услуг кроме своих непосредственных задач, также служит для подключения остальных сервисных модулей к транспортному модулю. (Рис. 1)

Кроме модуля базовых услуг, в состав МГС также входят: модуль управления и мониторинга сетевой инфраструктуры, модуль контроля сервисов и учета Internet трафика.

Такая модульная структура МГС позволяет подключать как собственные сервисные модули оператора, так и модули внешних сервис-провайдеров. У оператора-владельца МГС появляется выбор: внедрять расширенные сервисы собственными силами, или использовать внешнего сервис-провайдера.

Рассмотрим плюсы и минусы каждого подхода.

Создание собственного сервисного модуля потребует:

приобретения дополнительных программно-аппаратных комплексов

 получения соответствующих лицензий на предоставление сервисов (таких как вещание IPTV, VoD)

 доработки (или внедрения новой) биллинговой системы, соответствующей новым сервисам

 наличия специальных технологических групп эксплуатации расширенных сервисов.

определенного времени на внедрение

Предоставление клиенту всего пакета услуг одним оператором является преимуществом. Например, единая база клиентов и единый клиентский счет для оплаты всех заказанных сервисов. Однако, такие сервисы как, например, VoD, используют свои механизмы условного доступа клиентов к видео-сервису и свой биллинг. Поэтому реализация такого подхода потребует от оператора внедрения единой биллинговой системы, посреднической системы для взаимодействия единой биллинговой системы с биллинговыми системами интеллектуальных сервисов. Также потребуется посредническая система для формирования клиентских профилей на системах обеспечения расширенных сервисов. Окупаемость таких комплексов, зависит от числа клиентов мультисервисной сети.

Таким образом, модульная структура МГС обладает следующими преимуществами:

 экономическая эффективность: уже на начальном этапе, при минимальных затратах, позволяет обеспечить стабильный доход от предоставления базовых услуг

 масштабируемость: возможность расширения пакета сервисов различных типов

 гибкость: возможность выбора между собственными разработками сервисов и подключению модулей внешних сервис-провайдеров

 конкурентоспособность: возможность оперативно внедрять разнообразные интеллектуальные сервисы, взаимовыгодно сотрудничая с сервис-провайдерами.

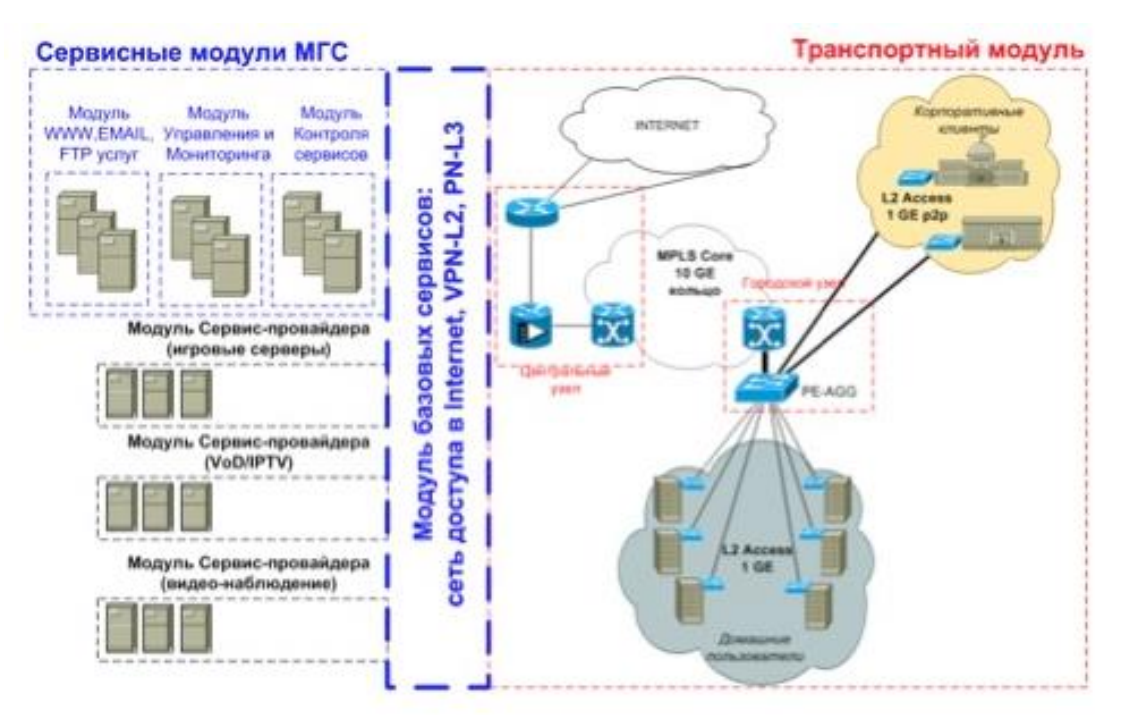

Рисунок 2.4 - Функциональная схема. Модульная структура

### **2.4 Сетевая архитектура**

Данный раздел рассматривает сетевую архитектуру сети MetroEthernet. Стандартные методы иерархического дизайна применимы при разработке мультисервисной сети, см. рисунок 2.5.

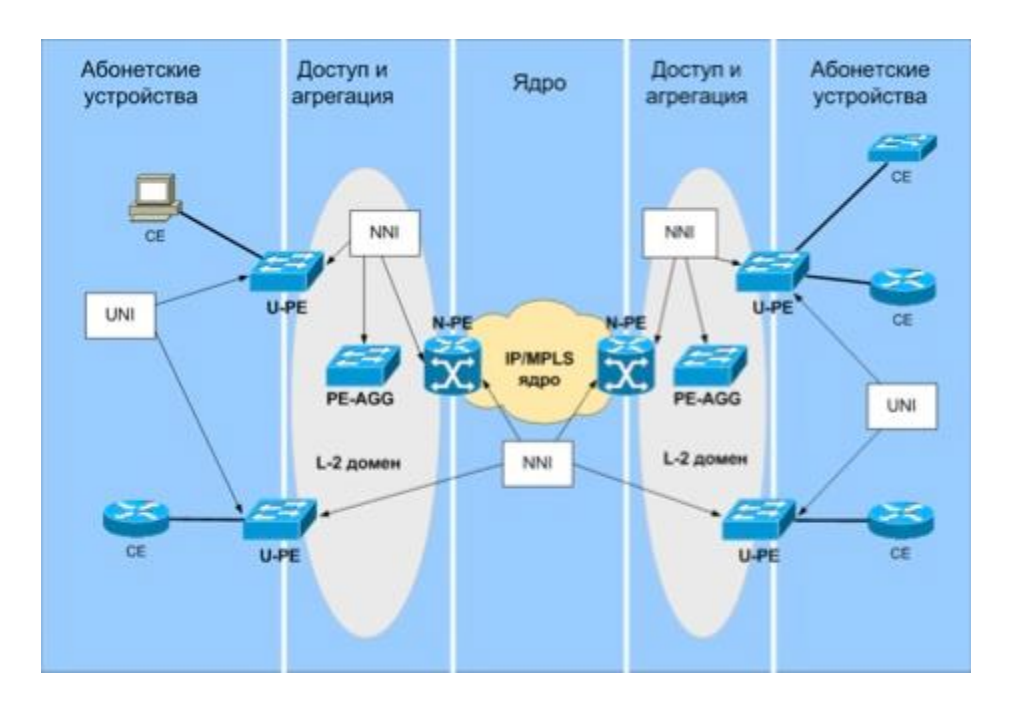

Рисунок 2.5 – Сетевая архитектура

Разные архитектурные элементы, представляющие уровни иерархической модели имеют различные наборы функциональности и разное назначение:

– Уровень доступа — наибольшая часть функциональности по обеспечению безопасности, сегментация, фильтрация, полисинг трафика и функциональность QoS

 Уровень агрегации — высокая плотность подключений устройств доступа и функциональность QoS

Ядро — высокоскоростная коммутация трафика

Каждый из уровней иерархической модели при построении MetroEthernet сети имеет рекомендации по оборудованию, набору функциональности, по возможным топологическим и технологическим реализациям. На Рис. 3 представлена сетевая инфраструктура, состоящая из изолированных 10GE колец представляющих мультисервисные городские сети, объединенных магистральной IP/MPLS сетью.

Функции и роли устройств.

Устройства в IP/MPLS мультисервисной сети имеют следующие роли:

- Р -маршрутизатор — оборудование сервис-провайдера, транзитный MPLS маршрутизатор. Располагается внутри IP/MPLS сети оператора (MPLSдомена) и выполняет роль LSR (Label Switch Router). Обеспечивает высокоскоростную коммутацию пакетов основанную на метках.

- N-PE — Network Provider-Edge — оборудование сервис-провайдера, MPLS маршрутизатор. Является точкой разделения между IP/MPLS ядром и L2 Ethernet доменом агрегации и доступа. Для L3 сервисов на N-PE производится интеграция IP услуг, т.е. L3 терминация абонентских устройств. Для L2 сервисов на N-PE выполняется инкапсуляция абонентских Ethernet фреймов в MPLS pseudowire. В плане обеспечения качества обслуживания на N-PE выполняется управление перегрузками и маркировка MPLS пакетов.

- PE-AGG — Provider-Edge Aggregation — оборудование сервиспровайдера, коммутатор. Используется для агрегации физических линий от U-PE устройств в L-2 домене доступа. Осуществляет управление перегрузкой.

 U-PE — User Provider-Edge — оборудование сервис-провайдера, L-2 коммутатор доступа. К U-PE непосредственно подключается оборудование клиента. Осуществляет контроль доступа, производит наложение ограничений, классификацию и маркировку трафика приходящего от клиентов, управление перегрузкой, назначении соответствий VC в NNI.

 CE — Customer Equipment — клиентское оборудование. В зависимости от сервиса может быть как L3 устройством, так L2 устройством.

 NNI — Network to Network Interface — интерфейс для соединения устройств сервис-провайдера внутри сети сервис-провайдера.

 $-$  UNI — User to Network Interface — интерфейс подключения клиента к сети сервис-провайдера.

# **2.5 Особенности ЕТТН**

Системы Кабельного Телевидения уже перестали быть лишь средой распространения ТВ сигнала. Все большее количество кабельных операторов предоставляют услуги скоростного доступа в Интернет, IP телефонии. Это обусловлено, в том числе, и усилением конкуренции на данном рынке. Невозможность предоставления комплекса услуг может привести к потере всего бизнеса.

При строительстве новых сетей все чаще используется технология FttB (Foiber To The Building, оптика в дом). В основном это связано с резким падением цен, как на активное оптическое оборудование, так и на оптические кабели. При строительстве таких Систем оператор получает огромные преимущества, позволяющие предоставлять широкий спектр услуг своим абонентам, а также безболезненно наращивать как объем, так и их качество. В данном случае мы получаем две независимые Системы – Систему Кабельного ТВ, предназначенную лишь для режима прямой трансляции, и Систему Метро-Ethernet, предназначенную для передачи данных.

Метро-Ethernet имеет классическую структуру, показанную на рисунок 2.6.
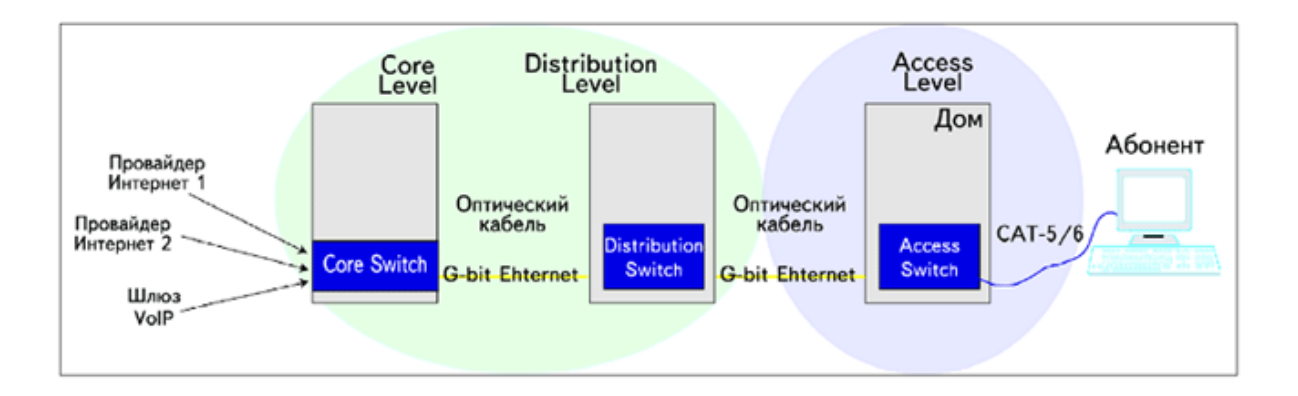

Рисунок 2.6 - Общая схема построения сети Метро-Ethernet.

Одним из путей решения этого вопроса является использование CMTS (кабельных модемов), и оно уже активно используется многими операторами несмотря на проблемы, возникающие с обратным каналом (рисунок 2.7).

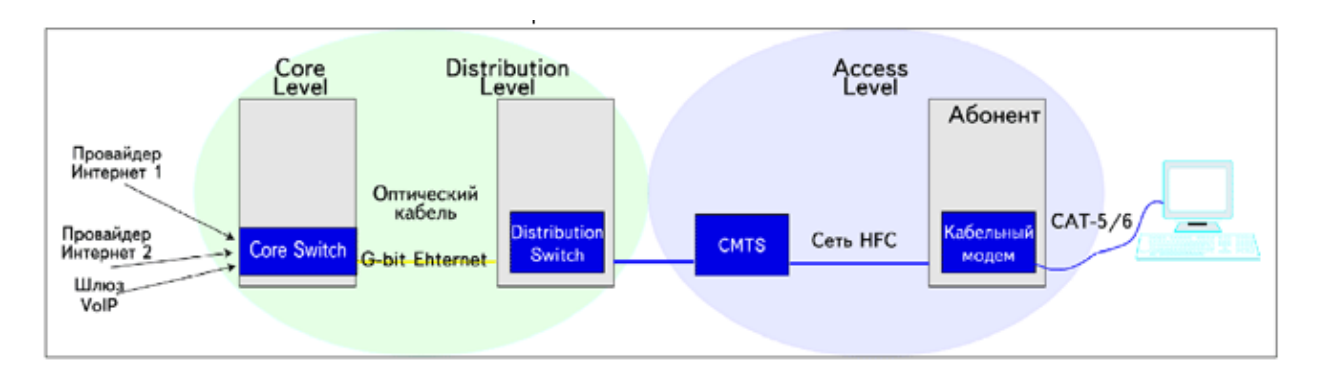

Рисунок 2.7 - Общая схема использования CMT.S

Однако перед использованием CMTS необходимо провести реконструкцию всей домовой разводки, что составляет 60-70% всех затрат на строительство новых сетей.

Сейчас появилась еще одна технология, которая позволяет:

- решить ту же задачу иным способом;

- существенно увеличить срок эксплуатации сетей HFC с предоставлением всех дополнительных услуг (Интернет, VoIP, IP TV и т.д.);

- не реконструировать домовые кабельные сети.

Данная технология получила название EttH (Ethernet to the Home), являющейся совместной разработкой компаний Teleste Corporation и Tratec Telecom B.V., и уже весьма успешно используется операторами в Англии, Словении, Германии, Эстонии, Японии, Дании, Испании и Голландии. Общая схема Системы EttH показана на рисунке 2.8.

Полное техническое решение разделяется на две части – Виртуальное Волокно и Удаленный Доступ Абонента. Вторая часть решения может быть интересна для таких объектов, как гостиницы, когда прокладка дополнительного кабеля CAT-5 в номера отеля является проблематичной. В

этом случае устанавливается Ethernet Multitap (EMT) и розетка, имеющая выходы ВЧ и 10-BaseT. По всей видимости, эта часть решения не очень актуальна для кабельных операторов, работающих в жилых домах, поскольку установка розетки в квартирах является непростой задачей, да и замена обычных ответвителей на Multitap-ы тоже вряд ли вызовет интерес. Кроме того, как правило, прокладка кабеля САТ-5 внутри дома по стоякам не является неразрешимой задачей.

В связи с этим мы более подробно остановимся на первой части решения – Виртуальном Волокне. В данном случае мы решаем задачу передачи трафика данных по коаксиальному кабелю, т.е. без реконструкции и сегментации самой сети НГС, как показано на рисунок 2.9.

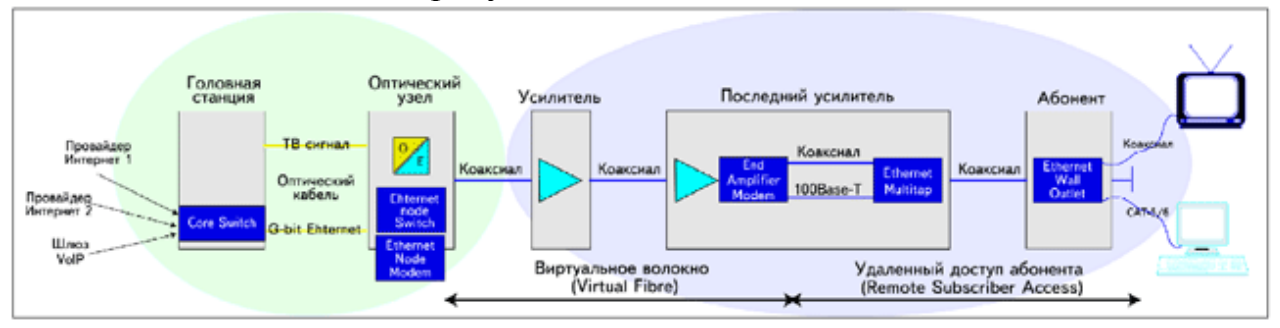

# Рисунок 2.8 - Общая схема ЕТТН

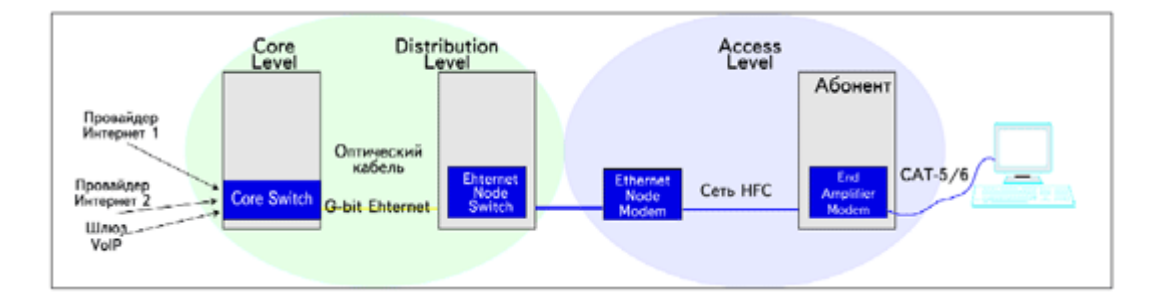

Рисунок 2.9 - Принципиальная схема виртуального волокна

Для этого используются следующие устройства:

- Ethernet Node Switch (ENS):
- Ethernet Node Modem (ENM):
- End Amplifier Modem (EAM).

 $ENS$  – это коммутатор, выполняющий ту же функцию, что и Distribution Switch в классической схеме построения сети Merpo-Ethernet. Иногда он может и не использоваться. ENM - это модем, обеспечивающий транспортировку фреймов Ethernet через сеть HFC путем их модуляции в QAM. Он может обслуживать несколько ЕАМ и обладает суммарной емкостью 400 Мбит/с. ЕАМ соединяется с ENM через НFC сеть и предоставляет в качестве выхода интерфейс 100-BaseT. Его производительность составляет до 50 Мбит/с в

прямом и до 40 Мбит/с в обратном каналах. В 2006 году должна появиться версия с суммарной емкостью 100/80 Мбит/с.

Общая схема такого решения может выглядеть так, как показано на рисунке 2.10.

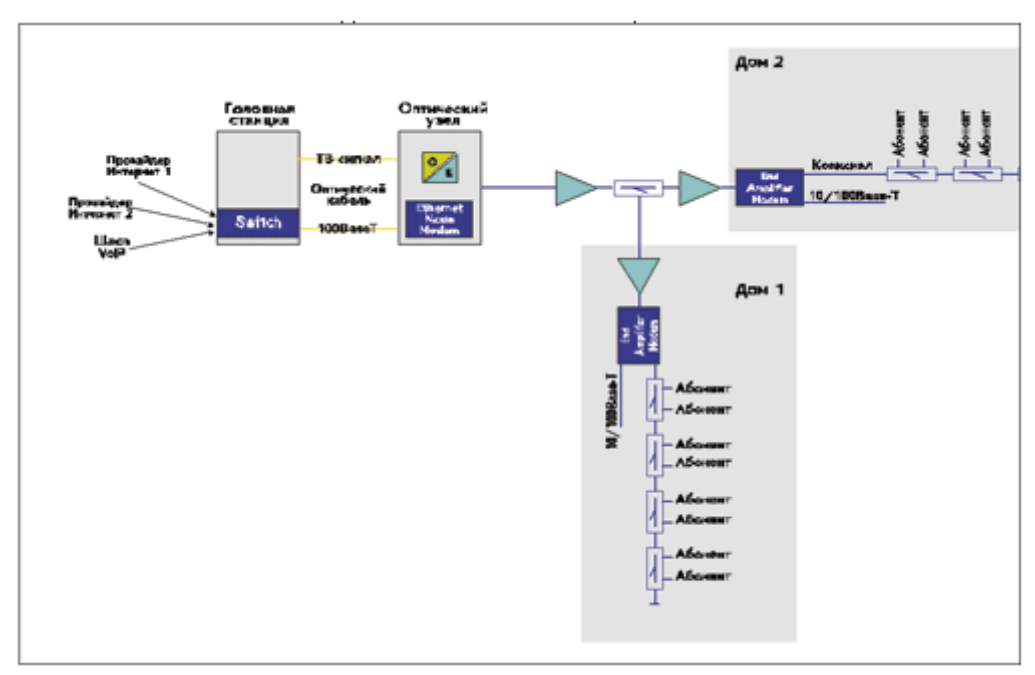

Рисунок 2.10 - Один из вариантов построения EttH

Что может дать такое решение кабельному оператору:

 применение модуляции QAM как в прямом, так и в обратном канале дает симметричный трафик;

 использование оборудование лишь на магистральном участке сети (в данном случае вся домовая часть сети исключается) позволяет уйти от проблем, связанных с шумами в обратном канале при использовании кабельных модемов;

 повышение надежность работы всей Системы в целом, поскольку отсутствует активное оборудование в квартирах абонентов;

 резкое сокращение сроков предоставления услуги Скоростного Доступа в Интернет, что особенно важно в ситуации повышения конкуренции на данном сегменте телекоммуникационного рынка;

 минимизацию затрат на введение услуги Скоростного Доступа в Интернет;

 возможность сохранить старую домовую разводку, поскольку основные шумы в обратном канале появляются именно там, и использование CMTS без реконструкции домовой сети просто невозможно. Это резко сокращает затраты оператора, поскольку стоимость домовой сети представляет собой как минимум 60-70% общих затрат на организацию сети.

Одновременно следует отметить, что ETTH, как и любая технология, – лишь один из возможных вариантов решения поставленной задачи.

## **3 Технические расчеты сети**

#### **3.1 Прокладка кабеля в кабельной канализации**

Каналы кабельной связи, состоящие из труб и кабельных колодцев, особенно распространены в городах и других поселениях городского типа (рисунок 3.1). Типичный наружный диаметр такой трубы – это 100 или 50 мм. Обычно кабельная канализация прокладываются под тротуарами, газонами и только в крайних случаях под проезжей частью дороги. В колодцах кабельной канализации размещают разветвительные муфты, в которых кабель с большим количеством волокон соединяется с несколькими кабелями, имеющими меньшее количество волокон и расходящимся в разных направлениях. Кабельные колодцы также используются для установки новых муфт и для выполнения работ по техническому обслуживанию сети.

Если грунт не пригоден для механизированной прокладки, то можно использовать экскаватор. Обычный диаметр труб для механизированной прокладки составляет 40 мм.

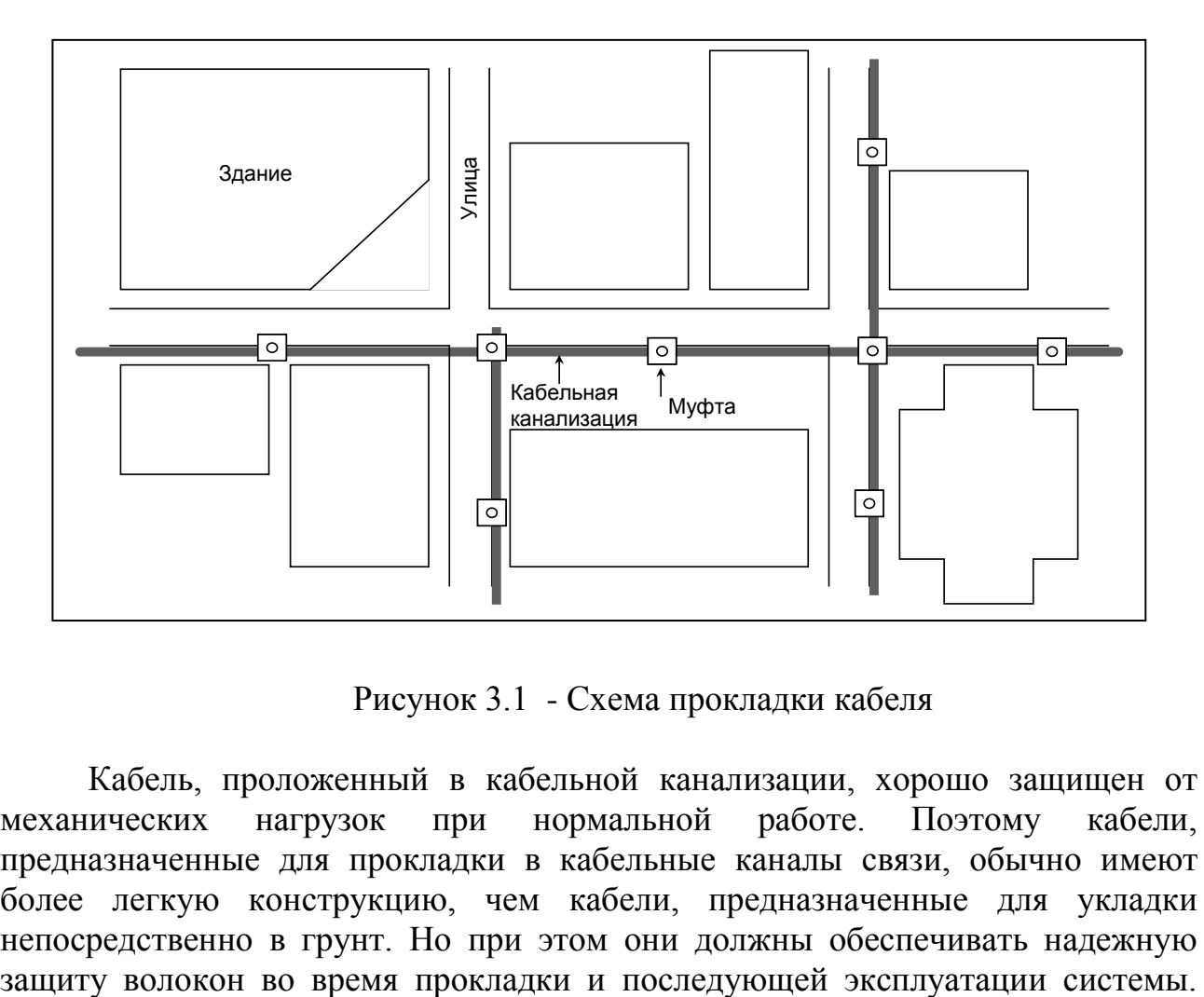

Рисунок 3.1 - Схема прокладки кабеля

Кабель, проложенный в кабельной канализации, хорошо защищен от механических нагрузок при нормальной работе. Поэтому кабели, предназначенные для прокладки в кабельные каналы связи, обычно имеют более легкую конструкцию, чем кабели, предназначенные для укладки непосредственно в грунт. Но при этом они должны обеспечивать надежную

Эти кабели обычно имеют пластмассовую оболочку и продольную стальную или алюминиевую ленту, намотанную с частичным перекрытием. Стальная лента, как правило, гофрируется. В последние годы получают все большее распространение кабели без металлических элементов под пластмассовой оболочкой. Такие кабели можно использовать для прокладки в кабельной канализации при условии, что они выдерживают требуемое растягивающее усилие, имеют прочную оболочку и водоблокирующие элементы для предотвращения проникновения влаги (воды).

Для протягивания кабеля рекомендуется использовать специальную головку для протягивания кабеля, к которой прикрепляется тянущий трос. Головка может быть установлена на кабеле при его изготовлении. В кабельных колодцах должны быть установлены специальные направляющие для того, чтобы кабель не повреждался при трении о края открытой кабельной трубы. Длина протяжки может быть увеличена использованием промежуточных точек протяжки. При протягивании кабеля необходимо управлять силой натяжения, не допуская превышения максимально допустимой величины. Следует также следить за выполнением всех других ограничений.

Следует заметить, что кабель с меньшей массой при протягивании в трубу канализации требует меньших тянущих усилий, чем кабель большей массы. Максимальная сила, с которой можно протаскивать кабель, пропорциональна его массе и рассчитывается по формуле (3.1):

$$
L_{\text{max}} = \frac{F_{allowed}}{\mu \cdot m \cdot g},\tag{3.1}
$$

где Lmax – максимальная длина кабеля, которую можно протянуть в трубу, км;

 $F_{\text{allowed}}$  – это максимально допустимая сила, с которой можно протягивать кабель, Н;

µ – коэффициент трения;

m – масса кабеля, кг/км;

 $g = 9.8$  – ускорение свободного падения, м/с<sup>2</sup>.

Данные коэффициента трения при различных условиях приведены в таблице 3.1.

Т а б л и ц а - 3.1 Данные коэффициента трения при различных условиях

| Условия                                      |          |
|----------------------------------------------|----------|
| При неизвестных условиях                     |          |
| Бетонная труба                               | 0,9      |
| Кабель с полиэтиленовым<br>(PE)<br>покрытием |          |
| в поливинилхлоридной (PVC) трубе             | 0,30,5   |
| Разматывание кабеля с барабана прямо в землю | 0, 20, 3 |

Пример: Кабель протягивают в трубу PVC  $(\mu = 0, 4)$ . Максимально допустимая сила натяжения кабеля  $F_{\text{allowed}} = 2500$  H. Масса кабеля  $m = 175$  кг/км

Следовательно,  $L_{\text{max}} = 2500 / (0.4 \cdot 175 \cdot 9.8) = 3.634 \text{ km.}$ 

Из рисунка 3.1 следует, что кабель от АТС до квартального узла протягивается по кабельной канализации, а до домовых узлов тянется по крышам. Суммарная длинна прокладываемого кабеля до квартальных узлов составляет примерно 3,5 км.

## **3.2 Расчет бюджета мощности**

Цель расчета - определить параметры, влияющие на бюджет мощности. Определить затухание максимально отдаленного дома в волокне G.652 ITU-T.

3.2.1 К параметрам передачи оптических волокон (ОВ), которые следует учесть при расчете бюджета мощности, относятся:

– коэффициент затухания;

- дисперсия оптического сигнала;
- ширина полосы пропускания.

Затухание в ОВ– это мера ослабления оптической мощности, распространяемой вдоль ОВ между двумя его поперечными сечениями на данной длине волны. Затухание в ОВ выражается в дБ.

Коэффициент затухания – это величина затухания на единице длины волокна. Выражается в дБ/км.

Коэффициент затухания обуславливается собственными потерями волокна и выражается в виде:

$$
\alpha = \alpha_{PP} + \alpha_{TM} + \alpha_{HK} + \alpha_{HP}, \qquad (3.2)
$$

где  $\alpha_{PP}$ ,  $\alpha_{\text{TM}}$ ,  $\alpha_{\text{HK}}$ ,  $\alpha_{\text{TP}}$ - составляющие коэффициента затухания за счет рэлеевского рассеяния, поглощения в материале волокна, инфракрасного поглощения и поглощения на примесях ОВ, соответственно.

В оптическом волокне, изготовленном из кварца, различают два вида поглощения, определяемые непосредственно материалом волокна (кварцем), которое в свою очередь состоит из инфракрасного и ультрафиолетового поглощения, и примесями в материале волокна.

Современные ОВ в большинстве случаев изготавливаются из химически чистой двуокиси кремния  $(SiO<sub>2</sub>)$ , поэтому в широком диапазоне длин волн оптического излучения (0,8-1,6 мкм) поглощение практически сведено к нулю. По этой причине составляющими  $\alpha_{\text{TM}}$ ,  $\alpha_{\text{HK}}$ ,  $\alpha_{\text{HP}}$  можно пренебречь и считать, что затухание света в ОВ происходит вследствие рассеивания.

Потери вследствие рассеивания зависят от размеров локальных неоднородностей. Следует отметить, что в материалах, из которых изготавливаются современные ОВ, существуют только микроскопические неоднородности, размер которых много меньше длины волны. Рассеяние на таких неоднородностях называют упругим или рэлеевским рассеянием. Потери на рэлеевское рассеяние определяют нижний предел потерь, присущих ОВ, и составляют порядка 0,16 дБ/км на длине волны 1550 нм. Зависимость затухания от длины волны для плавленого кварца приведена на рисунке 3.2 [29].

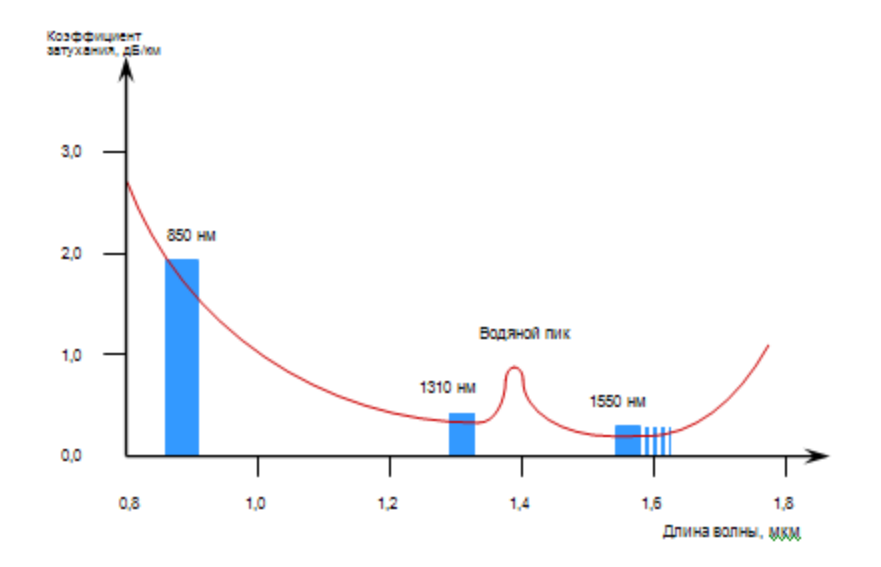

Рисунок 3.2 **-** Зависимость коэффициента затухания кварцевого волокна от длины волны и используемые окна прозрачности

Как видно из рисунка 3.2, величина затухания минимальна в диапазоне длин волн 800...1700 нм. Поглощение в УФ области на более коротких длинах волн и в ИК на более длинных резко увеличивают затухание.

В системах связи используются три диапазона длин волн или так называемые окна прозрачности:

- Окно прозрачности 850 нм
- Окно прозрачности 1300/1310 нм
- Окно прозрачности 1550 нм

Рабочие окна для многомодовых волокон 850 и 1300 нм, для одномодовых – 1310 и 1550 нм. Одномодовые волокна с низким водяным пиком (ITU-T G.652) могут использоваться также при работе на длинах волн в интервале между 1310 и 1550 нм, одномодовые волокна с ненулевой смещенной дисперсией (ITU-T G.656) - на длинах волн L-диапазона (свыше 1550 нм). L-диапазон также показан на рис. 32. Области длин волн, на которых могут использоваться одномодовые волокна, поделены еще более плотно на следующие диапазоны:

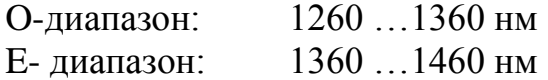

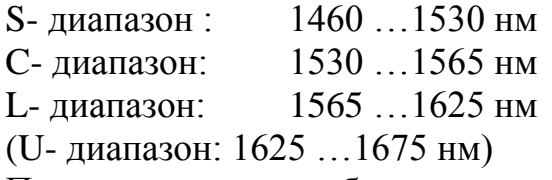

Пик затухания, обусловленный наличием гидроксильных групп, находится между окнами 1310 нм и 1550 нм и называется водяным пиком. У одномодового волокна с низким водяным пиком (LWP) значение затухания на пике так мало, что это волокно может использоваться даже на длинах волн, соответствующих водяному пику. В соответствии с рекомендациями ITU-T G.652 значение затухания на длине волны 1383 нм такое же или даже ниже, чем нормированное значение для длины волны 1310 нм.

Кривая затухания для одномодового волокна с низким водяным пиком представлена на рисунке 35, где также показаны O, E, S, C и L – диапазоны [29].

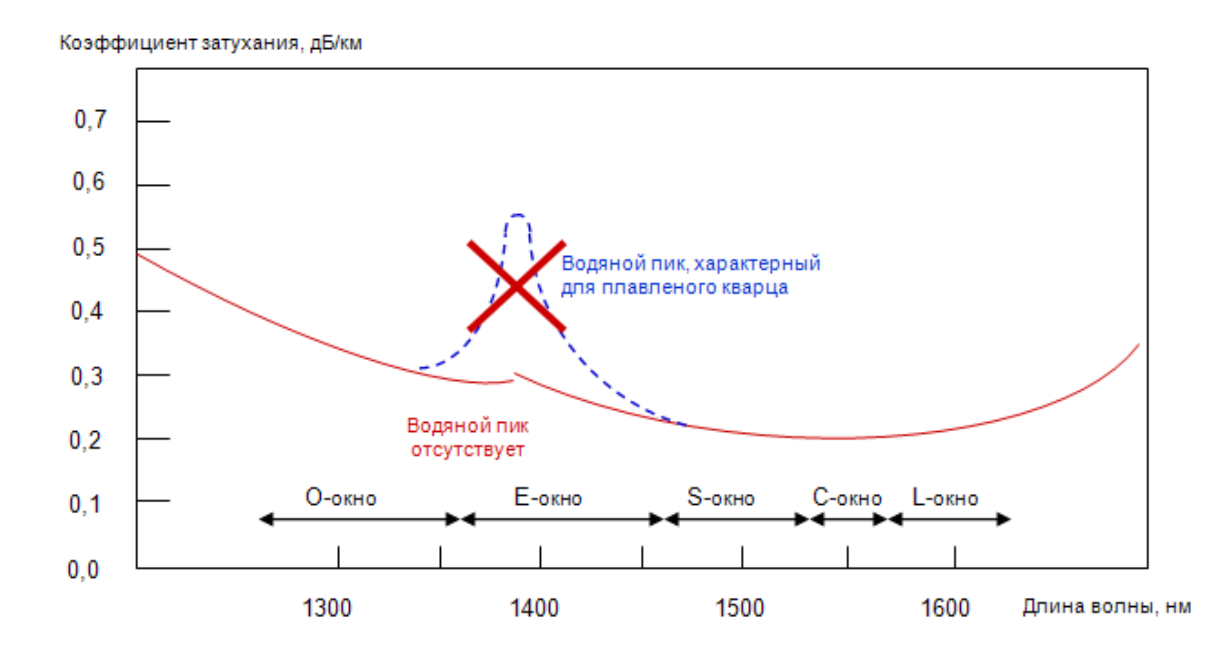

Рисунок 3.3 - Зависимость коэффициента затухания одномодового волокна с низким водяным пиком (ITU-T G.652) от длины волны

Дополнительное затухание может быть вызвано макроизгибами (с радиусом изгиба >> 1 мм) и микроизгибами (с радиусом изгиба < 1 мм), а также радиоактивным излучением. Эти факторы, приводящие к дополнительному ослаблению сигнала, должны быть минимизированы или полностью исключены при разработке конструкции кабеля и при последующей его прокладке и монтаже.

Наряду с коэффициентом затухания ОВ важнейшим параметром является дисперсия оптического сигнала, которая определяет его пропускную способность для передачи информации.

Дисперсия – это рассеивание спектральных или модовых составляющих оптического сигнала, которое приводит к увеличению длительности импульса оптического излучения при распространении его по ОВ и определяется разностью квадратов длительностей импульсов на выходе и входе ОВ:

$$
\tau = \sqrt{\tau_{BBIX}^2 - \tau_{BX}^2},\tag{3.3}
$$

где значения **твых и твх определяются на уровне половины амплитуды** импульсов.

Дисперсия не только ограничивает частотный диапазон ОВ, но существенно снижает дальность передачи сигналов, так как чем длиннее линия, тем больше увеличение длительности импульсов. Дисперсия в общем случае определяется тремя основными факторами: различием скоростей распространения направляемых мод, направляющими свойствами оптического волокна и параметрами материала, из которого оно изготовлено. В связи с этим основными причинами возникновения дисперсии являются, с одной стороны, большое число мод в ОВ (межмодовая дисперсия), а с другой стороны – некогерентность источников излучения, реально работающих в спектре длин волн (хроматическая дисперсия).

Ширина полосы пропускания определяет допустимую верхнюю частоту спектра сигнала, который может передаваться по волокну определенной длины. Часто вместо полосы пропускания используют понятие коэффициента широкополосности ( *МГц км* ). Например, если многомодовое волокно характеризуется коэффициентом широкополосности 500 *МГц км* , это означает, что сигнал с верхней частотой 500 *МГц* можно передавать по ОВ длиной 1 км.

Чем длиннее ОВ, тем меньше полоса пропускания и, следовательно, меньше объем передаваемой информации. Таким образом, ширина полосы пропускания ограничивает как скорость передачи, так и расстояние, на которое может быть передан сигнал.

Наибольшим значением коэффициента широкополосности обладают гра диентные ОВ с оптимальным профилем показателя преломления. В указанных ОВ коэффициент широкополосности достигает до 1000 *МГц км* . Однако следует заметить, что малейшее отклонение профиля показателя преломления от оптимального вызывает резкое уменьшение полосы пропускания.

3.2.3 Выбор системы передачи определяет максимально допустимое затухание между передатчиком и приемником. Так называемый бюджет затухания представляет собой сумму всех потерь, которые возникают на участке оптической сети доступа между передатчиком и приемником. Рассмотрим следующие источники потерь:

–полное затухание в оптическом волокне. Оно зависит от коэффициента затухания волокна (дБ/км) на определенной длине волны и от его полной длины (км);

–полные потери в сростках. Они зависят от потерь в каждом сростке (дБ) и от их общего количества;

50

–полные потери в соединителях. Они зависят от потерь в каждом соединителе (дБ) и от их общего количества;

–потери в разветвителях волокон (например, в пассивных оптических сетях (PON) или в сетях кабельного телевидения); эти потери зависят от коэффициента разветвления и возрастают примерно на 3,5 дБ каждый раз, когда сигнал делится пополам.

Из всего вышесказанного следует, что максимально допустимые потери или бюджет затухания не могут превышать некоторой величины. Следовательно, и длина линии, и коэффициент разветвления также ограничиваются бюджетом затухания. Следует заметить, что в пассивной оптической сети потери разветвления часто имеют значительную величину и могут превышать половину бюджета затухания.

Другой фактор, ограничивающий длину оптической линии связи и максимальную скорость передачи - это дисперсия. Однако при расчете допустимого расстояния для системы передачи в оптической сети доступа обычно учитывают только бюджет затухания, т.к. именно затухание, а не дисперсия является главным ограничивающим фактором.

Затухание, вносимое волокном (Звв) – это произведение коэффициента затухания волокна (Кзв) на длину линии (L):

$$
3_{\text{BB}} = K_{3\text{B}} * L_{\text{AB}}.
$$
 (3.4)

Суммарные потери в сростках/соединителях (Ssr/Ss) – это произведение количества сростков/соединителей (Nsr/Ns) на средние потери в сростках/соединителях (Psr/Ps):

$$
Ssr = Nsr * Psr, (AB)
$$
 (3.5)

Необходимо проводить расчеты полного затухания для каждого отдельного волокна (линии) и сравнивать результаты с максимально допустимым затуханием. Эти расчеты проводятся на стадии проектирования оптической сети доступа.

Произведем расчёт затухания для максимально отдаленного дома.

| Габлица 3.1 - Расчёт затухания |                                                    |      |                 |
|--------------------------------|----------------------------------------------------|------|-----------------|
| Расчёты затухания              | Единица                                            |      | Длина волны, нм |
| Тип волокна: G.652 ITU-T       | измерения                                          | 1310 | 1550            |
| Коэффициент затухания волокна  | дБ/км                                              | 0,40 | 0,25            |
| Хроматическая дисперсия        | $\pi c$ / $\mu$ <sub>M</sub> $\kappa$ <sub>M</sub> | 3,50 | 18,0            |
| Длина линии                    | КM                                                 | 0.9  | 0.9             |
| Вносимое волокном затухание    | дБ                                                 | 2,20 |                 |
| Средние потери в сростке       | дБ                                                 | 0,05 | 0,05            |
| Количество сростков            | IIIT.                                              |      |                 |

Таблица 3.1 **-** Расчёт затухания

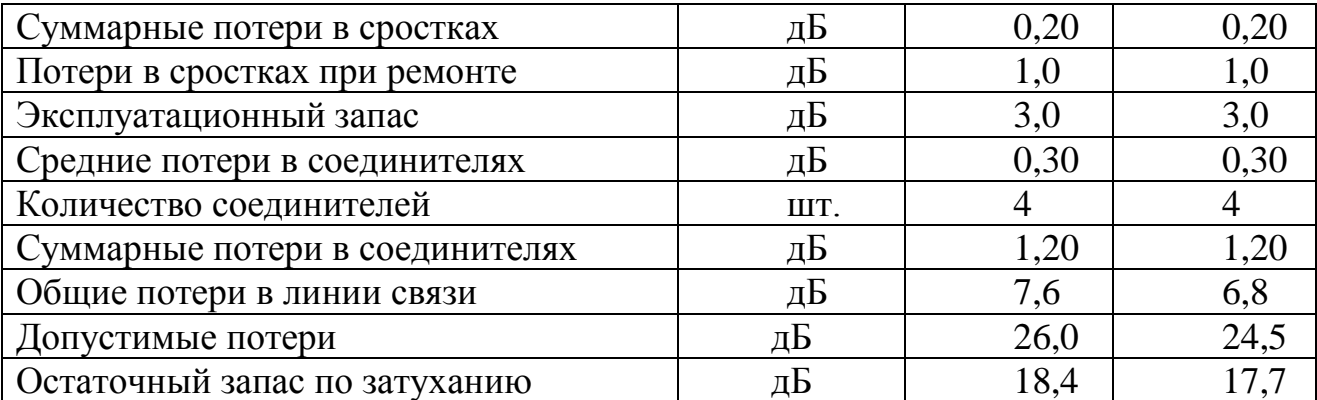

Таким образом, затухание на максимально отдаленном доме составляет 7,6 дБ при длине волны 1550 нм и 6,8 дБ при длине волны 1310 нм.

#### **3.3 Расчёт надёжности оптического кабеля**

Под надежностью устройства, в том числе и ОК , понимают его свойство выполнять заданные функции в определенных условиях для определенного промежутка времени.

Особенности ОК определяют специфический подход к определению их вероятностно - временных параметров и надежности. Значительная часть отказов в ОК, изготовленных из оптических волокон с недостаточно высокой механической прочностью, может происходить из-за обрывов ОВ. Обрыв волокна не влечет за собой ухудшение в передаче информации по другим ОВ, а приводит к нарушению работы только одной из систем передачи, работающей на данном кабеле. Поэтому в ОК часто целесообразно рассматривать надежность работы пары оптических волокон, а не всего кабеля. Надежность работы (при рассмотрении процесса старения оптического волокна) одной любой пары ОВ в оптическом кабеле без использования резервных волокон определяется по формуле:

$$
P_{mb} = p^{2n} + p^2 \sum_{i=1}^{2(n-1)} \left( 2(n-1) \right) \cdot (1-p)^i \cdot p^{2(n-1)-i} + 2p(1-p) \sum_{j=1}^{2(n-1)} \left( 2(n-1) \right) \cdot (1-p)^j \cdot p^{2(n-1)-j} \tag{3.6}
$$

где n = 6 - число оптических волокон в оптическом кабеле связи; Р = 0,96 - вероятность безотказной работы одного оптического волокна;  $\int$  $\left(2(n-1)\right)$  $(2(n-1))$  - биноминальный коэффициент;

j - принимает нечетные значения.

Найдем по формуле (3.8) надежность работы одной пары ОВ

$$
P_{mb} = 0.96^{2 \cdot 4} + p^2 \sum_{i=1}^{2(6-1)} \left( 2(6-1) \left| (1-0.96)^i p^{2(6-1)-i} + 2p(1-0.96) \sum_{j=1}^{2(6-1)} \left( 2(6-1) \left| (1-0.96)^j 0.96^{2(6-1)-j} \right| = 0.735^{2 \cdot 6} \right) \right)
$$

Одним из способов повышения надежности работы пары оптических волокон является резервирование ОВ в конструкции оптических кабелей связи. При этом необходимо учитывать, что резервирование наиболее эффективно при необходимости создания высоконадежного ОК. Надежность работы одной любой пары оптических волокон в оптическом кабеле с резервными волокнами определяется из выражения:

$$
P = \sum_{i=2n}^{2n+b} \left( 2n + b \right) p^{i} (1-p)^{2n+b-i} + p^{2} \sum_{j=b+1}^{2(n-1)+b} \left( 2(n-1) + b \right) (1-p)^{j} p^{2(n-1)+b-j} +
$$
  
+ 
$$
2p(1-p) \sum_{\alpha=b+1}^{2(n-1)+b} \left( 2(n-1) + b \right) \cdot (1-p)^{\alpha} p^{2(n-1)+b-\alpha}
$$
 (3.7)

где b - число резервных волокон в оптическом кабеле связи; а принимает нечетные значения при четных значениях b и четные значения при нечетных значениях b

$$
P = \sum_{i=2.6}^{2.6+1} \left( 2 \cdot 6 + 1 \right) 0.96^i \cdot (1 - 0.96)^{2.6+1-i} + 0.96^2 \sum_{j=1+1}^{2(6-1)+1} \left( 2(6-1) + 1 \right) (1 - 0.96)^j 0.96^{2(6-1)+1-j} + 20.96(1 - 0.96) \sum_{\alpha=1+1}^{2(6-1)+1} \left( 2 \cdot (0.96 - 1) + 1 \right) \cdot (1 - 0.96)^{\alpha} 0.96^{2(6-1)+1-\alpha} = 0.81
$$

Надежность работы оптического кабеля связи при старении оптических волокон (снижении механической прочности от влаги и механической нагрузки) определяется из выражения

$$
P=p^{2n} \tag{3.8}
$$

$$
P = 0.96^{2 \cdot 6} = 0.612
$$

При наличии резервных волокон находим по формуле:

$$
P = \sum_{i=2n}^{2n+b} \left( 2n+b \right) p^{i} (1 \cdot p)^{2n+b} i \tag{3.9}
$$

 $P = \sum_{0}^{15} (2.6+3) \cdot 0.96 \cdot (1 \cdot 0.96)^{2.6+3} = 0.001$  $i=12$ 

Высокая надежность, которой должны обладать современные линии связи, достигается комплексом мероприятий, проводимых при разработке, изготовлении кабеля, а также при проектировании, строительстве и эксплуатации кабельной линии. Обеспечение надежности при разработке кабеля и его изготовлении является определяющим, так как при недостаточно надежном кабеле весьма трудно обеспечить надежную работу кабельной линии.

Для обеспечения требуемой надежности учитываются особенности условий работы различных кабельных линий. Так, условия работы кабеля, уложенного непосредственно в грунт, отличаются от условий работы кабеля, проложенного в канализации или подвешенного на опорах воздушной линии.

При необходимости обеспечения требуемой надежности той или иной магистрали могут быть использованы действующие кабели других направлений или кабели внутризоновой связи. Порядок и способ использования таких обходных направлений на время восстановления связей на данной магистрали должны решаться в каждом конкретном случае отдельно с учетом местных условий.

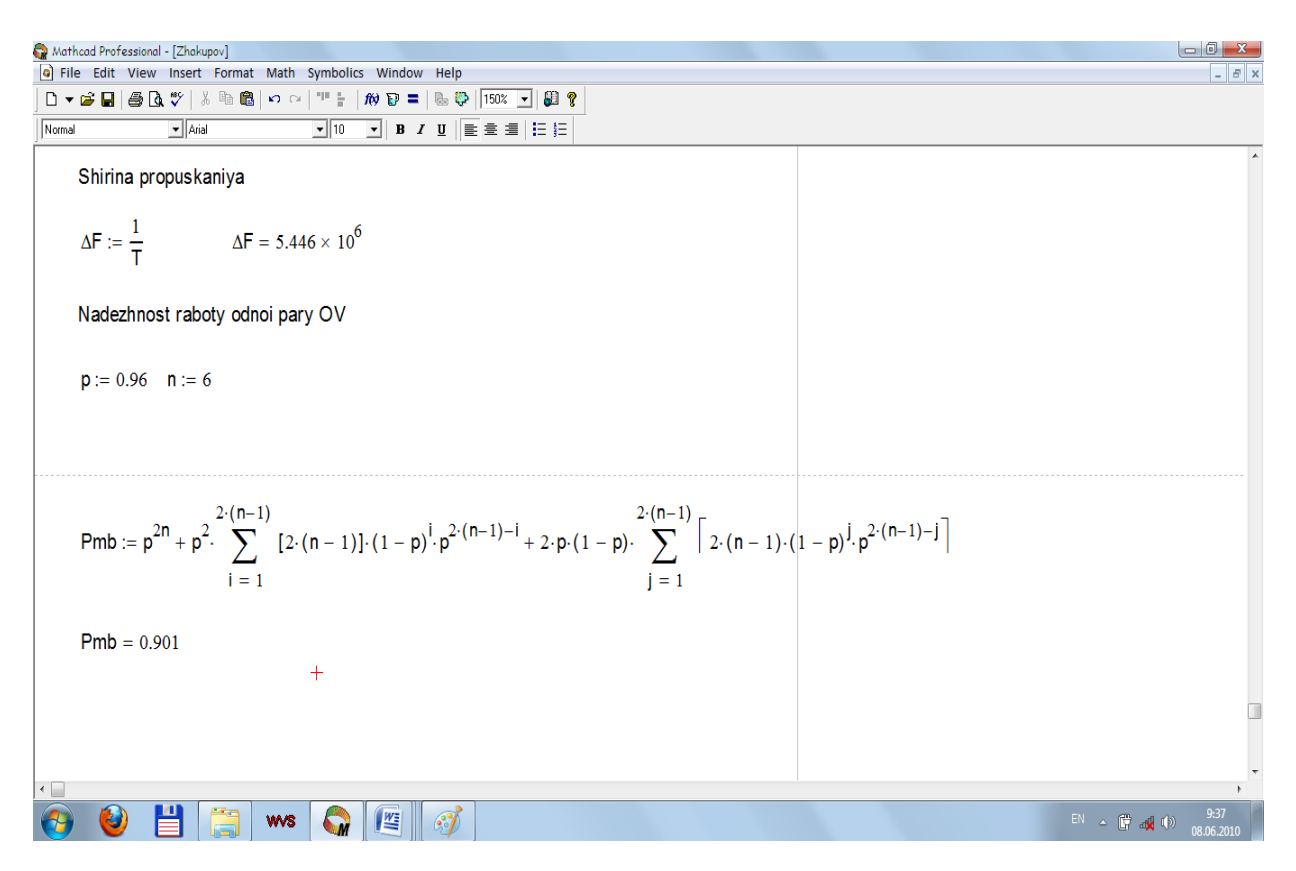

Рисунок 3.4 – Решения задачи в программе Mathcad

#### 3.4 Оценка долговечности волоконно-оптической линии связи

Долговечность волоконно-оптических линий связи является обязательным условием обеспечения их высокой эффективности. Под воздействием внешних и внутренних факторов в линейных трактах (ЛТ) волоконно-оптических систем перелач  $(BOCH)$ лействуют процессы деградации Д(t), приводящие к ухудшению параметров систем и снижению качества связи. Характер и интенсивность процессов  $\mathcal{I}(t)$  и  $\mathcal{Y}(t)$  определяют ВОЛС составляют основу проектной реальную долговечность  $\mathbf{M}$  $\overline{\mathbf{M}}$ эксплутационной оценки долговечности.

На рисунке 3.2 показана обобщенная схема участка линейного тракта ВОСП в направлении передачи  $A - B$ . Аналогичная схема имеет место и для встречного направления передачи Б - А. Элементарный кабельный участок (ЭКУ) заключен между точками S и R  $(A - A)$  линейного тракта. К этим точкам, обычно через оптические разъемы, примыкают передатчик (Пер) и приемник (Пр) ВОСП, входящие в состав регенератора, мультиплексора, оконечного оборудования, сетевого адаптера и т.д. Для увеличения P<sub>rm</sub> и уменьшения P<sub>rm min</sub> в ЛТ могут быть включены оптические усилители. Участок регенерации (УР) состоит из ЭКУ и следующего за ним регенератора (мультиплексора); он заключен между последовательными на линии точками S.

Так как в процессе эксплуатации ВОЛС энергетические параметры ЛТ претерпевают изменение в соответствии с законами  $\mathcal{I}(t)$  и  $\mathcal{Y}(t)$ , то для оценки долговечности ВОЛС будем использовать текущие параметры ЛТ - уровни передачи и приема, затухание линии на ЭКУ, минимальный уровень приема:

$$
P_{n \text{pmin}}(t) = P_{n \text{pmin}}(0) + \mathcal{A}_{np}(t) - \mathcal{Y}_{np}(t) \tag{3.10}
$$

где Д и У - компоненты получаемые в результате воздействия факторов деградации и улучшения параметров передатчика, линии и приемника при их старении, повреждениях, восстановлении и модернизации.

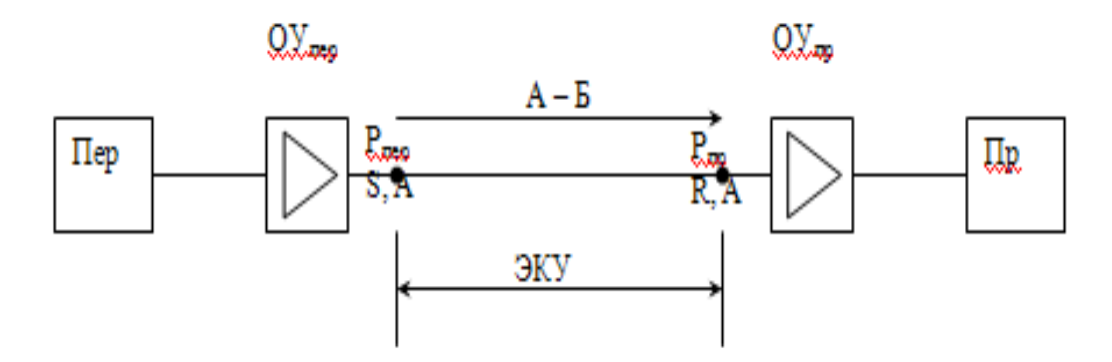

Рисунок 3.5 – Общая схема участка линейного тракта ВОСП

Порог чувствительности регенератора:

$$
P_{np\min} = P_{np} \mid E \in \{E_{\partial on}\},\tag{3.11}
$$

где  $E = (E_1, ..., E_n)$  – векторный показатель ошибок, элемент множества {Е} возможных значений показателей ошибок;

 ${E_{\text{non}}}$  – подмножество  ${E}$ , для которого выполняются требования допустимости элементарных показателей ошибок:

$$
E_i \leq E_{i,\partial\Omega} |i = \overline{1,n} \, .
$$

Граница исправного состояния:

$$
P_{np} = P_{np\min} \,. \tag{3.12}
$$

Цель прогнозирования - оценка возможности обеспечения требуемого срока службы ВОЛС. В задачи прогнозирования входит расчет показателей долговечности ВОЛС до начала технической эксплуатации и показателей остаточной долговечности ВОЛС в процессе ее технической эксплуатации.

В силу различий длины и различий процессов функционирования участки ВОЛС имеют различные проектные и остаточные сроки службы  $T_{c}^{j}$ . Для всех участков ВОЛС и для всех УР расчетные сроки службы должны удовлетворять  $T_{ca}^{j} \geq T_{ca}^{nop} | j = \overline{1, N}; i = \overline{1, M^{j}}.$  $T_{c}^{\mu o p M}$ TO есть нормативным значениям Рассчитываемые сроки службы волоконно-оптический линий связи - это  $T_{c_1,c_2,n}^j, T_{c_1,n}^j, T_{c_1,c_2,n}^j, T_{c_1,c_2,n}^{ij}(t_0), T_{c_1,n}^{ij}(t_0)$ . Первые четыре показателя – проектные. Они рассчитываются при проектировании ВОЛС для каждого участка линии с номером і (і-й ЭКУ и линейное оборудование ВОСП, входы которого подключены к ОВ донного ЭКУ); при однотипном оборудовании ВОСП проектные сроки службы всех  $M^{j}$  трактов одинаковы. Последние два показателя - эксплутационные. Они оцениваются в определенные моменты времени  $t_0$  и показывают остаточную долговечность i-ого УР для j-ого ЭКУ. Каждый показатель долговечности имеет следующие значения:

 $T_{c, c, n, n}^{j}$  – проектный средний полный срок службы j-ого участка линии (при отсутствии капитального ремонта в жизненном цикле данной ВОЛС);

 $T_{c\bar{a},\bar{\nu}\bar{n}}^{\ \ j}$  – проектный гамма-процентный полный срок службы j-го участка линии  $\gamma$  - вероятность его непревышения в процентах;

 $T_{c_{1}.cp_{1}.cp}^{j}$  – проектный средний срок службы j-го участка до капитального ремонта ВОЛС (при условии планирования капитального ремонта в жизненном цикле данной линии. При капитальном ремонте оборудование со снижением

показателями качества заменяется; в виде исключения заменяется линейный кабель);

*j Tсл*.*укр* проектный гамма-процентный срок службы линии до капитального ремонта;

 $T_{c_1,c_2,o}^{ij}(t_0)$  – остаточный средний срок службы i-го участка регенерации на  $j$ -ом участке ВОЛС начиная с момента времени  $t_0$ . В указанный момент времени проводятся измерения минимально допустимого уровня приема ij-ого регенератора  $P_{npmin}^{ij}(t_0)$  $P_{np\text{min}}^{ij}(t_0)$  и уровня оптического сигнала на входе  $P_{np}^{ij}(t_0)$  $p_{np}^{ij}(t_0)$ . По измеренным значениям рассчитывается величина данного показателя;

 $T_{c\bar{a},\bar{y}\bar{o}}^{ij}(t_0)$  – остаточный гамма-процентный срок службы ij-ого УР на момент времени  $t_0$ .

Нормативные параметры проектной долговечности:

$$
T_{c n.c p.\kappa p}^{_{\text{HOPM}}} = 20 \text{nm};\ T_{c n. \gamma \kappa p}^{_{\text{HOPM}}} = 20 \text{nm};\ T_{c n.c p.n}^{_{\text{HOPM}}} = 40 \text{nm};\ T_{c n. \gamma n}^{_{\text{HOPM}}} = 40 \text{nm};
$$

вероятностная гарантия  $\gamma = (80 - 90)\%$  на внутризоновых и местных сетях. Величины рассчитанных остаточных сроков службы всех УР должны соответствовать нормативным показателям проектных сроков службы или вновь создаваемым проектным срокам.

Если исходить из того, что интенсивность отказов ВОЛС в период нормальной эксплуатации не меняется, то плотность повреждений на 100 км линии в год (m<sup>j</sup>) постоянна и число повреждений j-го участка линии за время t.

$$
n_{cp}^{j}(t) = m^{j}(L^{j}/100)t.
$$
 (3.13)

Определим гамма-процентное число повреждений линии. Известно, что распределение повреждений в кабельных линиях подчиняется закону Пуассона. Пусть участок ВОЛС длиной L имеет за время эксплуатации t среднее число повреждений согласно (6.37), а именно:  $n_{cp}(t) = m(L/100)t$ , где m – плотность повреждений на 100 км линии в год.

Данные: m=0.34, L=161.4 км (максимальный участок между ретрансляторами), t=20 лет имеем  $n_{cp} = 0.34 \cdot (161.4/100) \cdot 20 = 11.18$ . Так как повреждение кабеля – процесс случайный, то за время t при среднем значении  $n_{\rm cn}$  реальное число повреждений с некоторыми вероятностями p(n) может иметь любое значение. Для распределения Пуассона вероятность того, что произойдет n повреждений при среднем числе повреждений n<sub>cp</sub>, составляет:

 $p(n) = \exp(-n_{cn})n_{cn}^n / n! | n = 0,1,2...$  $\sum_{cp}$  *n*<sup>n</sup><sub>cp</sub> / n!| n = 0,1,2...

Распределения Пуассона для  $n_{cp}=1$  и  $n_{cp}=10$  приведены на рисунке 3.3.

Вероятность того, что число повреждений участка ВОЛС превышает некоторое заданное число повреждений, исчерпывающее кабельный энергетический запас n<sub>v</sub> (это число повреждений выбирается таким образом,

чтобы вероятность его не превышения была равна  $\gamma$ ), выражаемая суммой вероятностей (4.39) для всех n>n<sub>v</sub>:

$$
p(n \le n_{\gamma}) = 1 - p(n > n_{\gamma}) = 1 - \sum_{k=n_{\gamma}+1}^{\infty} p(k).
$$
 (3.14)

При n<sub>cp</sub>>9 распределение Пуассона аппроксимируется нормальным распределением с математическим ожиданием n<sub>cp</sub> и среднеквадратичным отклонением  $\sqrt{n_{cp}}$ . Такой характер p(n) можно проследить по рисунку 6.3,6.

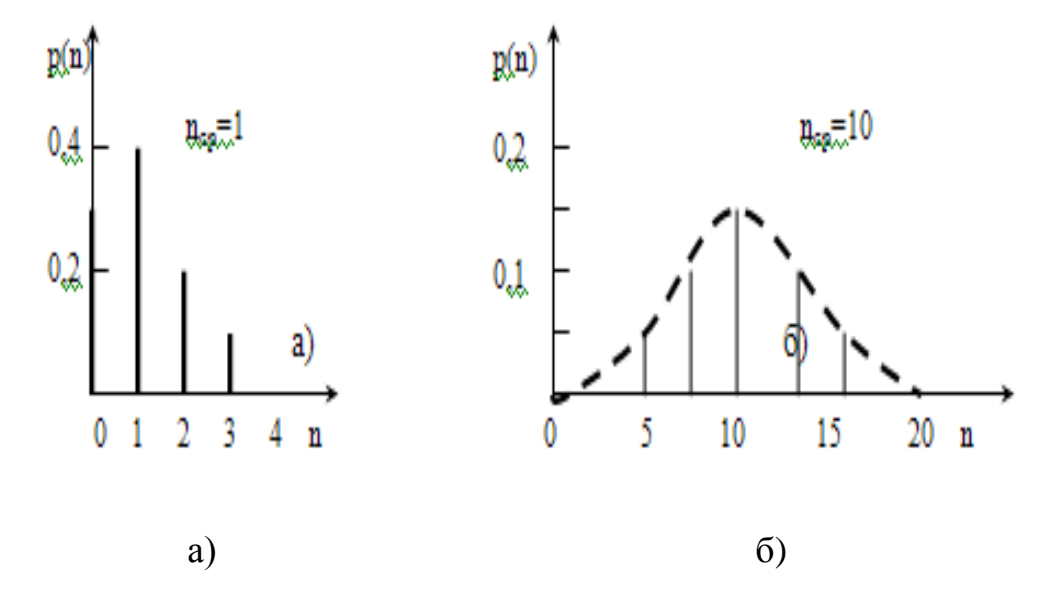

Рисунок 3.3 - Распределение Пуассона

В расчетах долговечности ВОЛС используется правая ветвь кривой p(n). Будем считать допустимым n<sub>cp</sub>>5 и применение нецелочисленных n. Исходя из этого получаем вероятность того, что число повреждений превышает гаммапроцентную величину n<sub>v</sub>:

$$
p(n > n\gamma) \approx 0.5 - \Phi_0 \left[ \frac{(n_{\gamma} - n_{cp})}{\sqrt{n_{cp}}} \right],
$$
\n(3.15)

где  $\Phi_0(x) = \frac{1}{\sqrt{2\pi}} \int_0^x \exp{\frac{t^2}{2}} dt$  — табличный интеграл вероятностей.

Чтобы определить гамма-процентные сроки службы, левую часть (3.16) приравняем к  $1 - \frac{\gamma}{100}$ , после чего преобразуем:

$$
\frac{n_{\gamma} - n_{cp}}{\sqrt{n_{cp}}} = \Phi_0^{-1} \cdot \left[ \frac{\gamma}{100} - 0.5 \right] \,. \tag{3.17}
$$

и введем

$$
\Phi_0^{-1} \left[ \frac{\gamma}{100} - 0.5 \right] = z(\gamma), \tag{3.18}
$$

где  $\Phi_0^{-1}$  – обратная функция интеграла вероятностей  $\Phi_0$ .

Исходя из (3.42) определяем, что при  $\gamma = 50$ , 80, 90 и 95% имеет место z, равное соответственно 0; 0.84; 1.28 и 1.65. Отметим равенство z (50) = 0, то есть, равны медианное и среднее количество повреждений линии.

Из (3.41) получаем значение критической величины числа повреждений п., которая не превышается при вероятностной гарантии у:

$$
n_{\gamma}^{j}(t) = n_{cp}^{j}(t) + z(\gamma)\sqrt{n_{cp}^{j}(t)}.
$$
 (3.19)

Подставив (3.37) в (3.43), получим:

$$
n_{\gamma}^{j}(t) = m^{j} \cdot \frac{L^{j}}{100} \cdot t + z(\gamma) \cdot \sqrt{m^{j} \cdot \frac{L^{j}}{100} \cdot t}.
$$
 (3.20)

Значения показателей долговечности ВОЛС можно получить с помощью выражений (3.37), (3.44 - 3.47):

$$
\Delta A_{3\kappa y}^j(t) = n^j(t) A_{\kappa s} \, | \, t > t_n \,, \tag{3.21}
$$

$$
\Delta A_{3KV0}^j(t) = n^j(t) A_{\kappa g} | t > t_0, \qquad (3.22)
$$

$$
A_{\kappa\epsilon} = 2A_{\mu c} + \alpha \cdot l, \qquad (3.23)
$$

где  $\Delta A_{2KVO}^j(t)$  – прирост затухания j-го ЭКУ, получаемый в результате монтажа кабельных вставок в течение интервала времени от  $t_0$  до t;  $A_{KB}$  – затухание кабельной вставки =0,02 дБ;  $\Delta A_{3KV}^{j}(t)$  –прирост затухания j-го ЭКУ на момент времени t;  $A_{\text{HC}}$  – затухание на неразъемном соединении;  $\alpha$  и 1 – компоненты дополнительного затухания линии за счет кабеля вставки.

$$
K_{np} A_{33,k}^j = \Delta A_{3k}^j(t) |t - t_n = T_{cn}^j,
$$
\n(3.24)

$$
K_0 A_{3}^{ij}(t_0) = \Delta A_{3Ky_0}^j(t) | t - t_0 = T_{c_0}^{ij}(t_0), \qquad (3.25)
$$

где К<sub>пр</sub> – коэффициент, характеризующий предполагаемую при проектированиистепень расходования кабельного энергетического запаса на момент истечения срока службы. Для полного срока службы  $K_{\text{nn}} = 1$ .

Для определения срока службы до капитального ремонта следует использовать меньшую величину данного коэффициента  $K_{\text{m}} = 0.5 - 0.8$ ;  $K_0$  доля кабельного запаса в экспериментально определенном энергетическом запасе ii-го УР; ее величину можно выбирать в соответствии с долей кабельного энергетического запаса ВОСП в общем энергетическом запасе;

$$
K_0 = \frac{A_{33\,kp}}{A_{33\,kp} + A_{33a}},\tag{3.26}
$$

$$
K_0 = \frac{30}{30 + 20} = 0.6
$$
 \t $\text{A}.$ 

 $A_{33,k}^{j}$  – проектный кабельный энергетический запас j-го участка ВОЛС.

$$
A_{33\kappa}^{j} = A_{33\kappa} + \alpha_{\eta} (L_{\mu o \mu} - L^{j}), \qquad (3.27)
$$

где А<sub>эзк</sub> – номинальное значение кабельного энергетического запаса ВОЛС:

 $\alpha_{\pi}$  – коэффициент затухания линейного ОК с учетом потерь в сростках OB:

 $L^{j}$  – проектная длина кабеля на *j*-м участке линии.

 $A_{22k}^j$  возьмем равным 30 дБ.

$$
A_{33}(t_0) = A_{33.a} + A_{3K,K} = 20 + 30 = 50 \text{ }\text{A}^{\text{L}}\text{B}.
$$

Средние сроки службы находим посредством решения линейных уравнений с неизвестным  $t = T_{c,n}$ . Для определения проектного среднего срока службы до капитального ремонта из (6.44), (6.46) и (6.37) составляем уравнение:

$$
K_{np}A_{33\kappa}^{j} = \Delta A_{3\kappa y}^{j}(T_{c_1,c_1}^{j}) = n_{cp}^{j}(T_{c_1,c_1}^{j})A_{\kappa s} = m^{j} \cdot \frac{L^{j}}{100} \cdot T_{c_1,c_1}^{j} \cdot A_{\kappa s}.
$$
 (3.28)

Отсюла

$$
T_{c\bar{n}cp}^{j} = \frac{K_{np} A_{33,\kappa}^{j}}{m^{j} \cdot \frac{L^{j}}{100} \cdot A_{\kappa\epsilon}}
$$
\n
$$
T_{c\bar{n}cp}^{j} = \frac{1 \cdot 50}{10 \cdot 0.2} = 25 \text{ ncm}.
$$
\n(3.29)

Из (3.53) получаем средний полный срок службы и средний срок службы до капитального ремонта для j-го участка ВОЛС:

$$
T_{c n.c p.n}^{j} = \frac{A_{33\kappa}^{j}}{m^{j} \cdot \frac{L^{j}}{100} \cdot A_{\kappa\epsilon}}
$$
\n
$$
T_{c n.c p.n}^{j} = \frac{50}{10 \cdot 0.2} = 25 \text{ nem },
$$
\n
$$
T_{c n.c p.\kappa p}^{j} = \frac{K_{np.\kappa p} A_{33\kappa}^{j}}{m^{j} \cdot \frac{L^{j}}{100} \cdot A_{\kappa\epsilon}}
$$
\n
$$
T_{c n.c p.\kappa p}^{j} = \frac{0.8 \cdot 50}{10 \cdot 0.2} = 20 \text{ nem }.
$$

Чтобы определить остаточный средний срок службы ВОЛС, с помощью  $(3.46)$ ,  $(3.48)$  и  $(3.37)$  записываем:

$$
K_0 A_{33}^j(t_0) = \Delta A_{3Ky_0}^j[T_{c\pi c\rho 0}^{ij}(t_0)] = n_{cp}^j[T_{c\pi c\rho}^{ij}(t_0)]A_{\kappa\epsilon} = m^j \cdot \frac{L^j}{100} \cdot T_{c\pi}^{ij}(t_0) \cdot A_{\kappa\epsilon}.
$$

из которого следует, что

$$
T_{c\bar{c},cp0}^{ij}(t_0) = \frac{K_0 A_{33}^{ij}(t_0)}{m^j \cdot \frac{L^j}{100} \cdot A_{\kappa\epsilon}}
$$

$$
T_{c\bar{c},cp0}^{ij}(t_0) = \frac{0.6 \cdot 50}{10 \cdot 0.2} = 15 \text{ term}.
$$

Гамма-процентные сроки службы находим путем решения квадратных уравнений. Для этого, используя (3.44), (3.47) и (3.42), запишем:

$$
K_{np}A_{33,k}^{j} = \Delta A_{3KV}^{j}(T_{c3,Y}^{j}) = n_{\gamma}^{j}(T_{c3,Y}^{j})A_{\kappa s} = m^{j} \cdot \frac{L^{j}}{100} \cdot T_{c3,Y}^{j} \cdot A_{\kappa s} + z(\gamma) \cdot \sqrt{m^{j} \cdot \frac{L^{j}}{100} \cdot T_{c3,Y}^{j} \cdot A_{\kappa s}} ,
$$
 (3.30)  
 
$$
\Gamma \text{AC} \text{K}_{\text{np}} = 1 \text{ DJJ} \text{A} \text{ T}_{\text{CJ} \text{N}}.
$$
  
 
$$
\text{K}_{\text{np}} = \text{K}_{\text{np} \text{N}} \text{ DJJ} \text{A} \text{ T}_{\text{CJ} \text{N}}.
$$

$$
K_{np} A_{33\mu}^j = 10 \cdot 20 \cdot 0, 2 + 1,28 \cdot \sqrt{10 \cdot 20 \cdot 0, 2} = 48\%.
$$

#### 3.5 Листинг программы

Для расчета параметров оптического кабеля и участков регенерации была разработана программа на языке Pascal, листинг которой приведен ниже, а результаты расчетов представлены на рисунке 3.4.

```
Program VOLS1;
const
NA = 0.13:
n1=1.4681;a=4.5:
c=300000000;
d=0.01:
1=1.15;
pi=3.14;
sigma=0.0000000001;
Ppt=2.405;
kp=1.5;
M=0.3098;dLa=0.5*0.000000001;U = 35.5:
b=0.22:
N=5:
Lm=0.3;
Lstr=1.4:
var
n2, delta, V, f0, l0, Os, q, alfaN, alfaR, ap, alfa, L1, tmat, tvv, sumt, deltaF, Lru: real;
begin
  n2:=sqrt(n1*n1-NA*NA);delta:=(n1-n2)/n1:
  V:=(2*pi*a*NA)/1;f0:=(Pyt*c)/(pi*d*sqrt(n1*n1-n2*n2));10:=(pi*d*sqrt(n1*n1-n2*n2))/Ppt;Os:=sqrt(1-(n2/n1)*(n2/n1)):
  alfaN:=8.69*1000*(pi*n1*((sin(sigma))/((cos(sigma)))/(1.55*0.000001)));
  alfaR:=kp/0.577;
  alfa:=alfaN+alfaR;L1:=alfa*1.4;
```

```
 tmat:=dLa*M;
    tvv:=(dLa/1.55*0.000001)*(2*n1*n1*delta/3*100000);
   sumt:=tmat+tvv:
    deltaF:=1/sumt;
   Lru:=(U-N)/(b+Lm/Lstr);
writeln ('n2=',n2:5:4);
writeln ('delta=',delta:5:4);
writeln (V=',V:5:4);
writeln ('f0=',f0);
writeln ('10=',10:5:4);
writeln (^\primeOs='\cdotOs:5:4);
writeln ('alfaN=',alfaN:5:4);
writeln ('alfaR=',alfaR:5:4);
writeln ('alfa=',alfa:5:4);
writeln (′L1=′, L1:5:4);
writeln ('tmat=',tmat);
writeln ('tvv=',tvv);
writeln ('sumt=',sumt);
writeln ('deltaF=',deltaF:5:4);
writeln ('Lru=',Lru:5:4);
readln;
end.
```
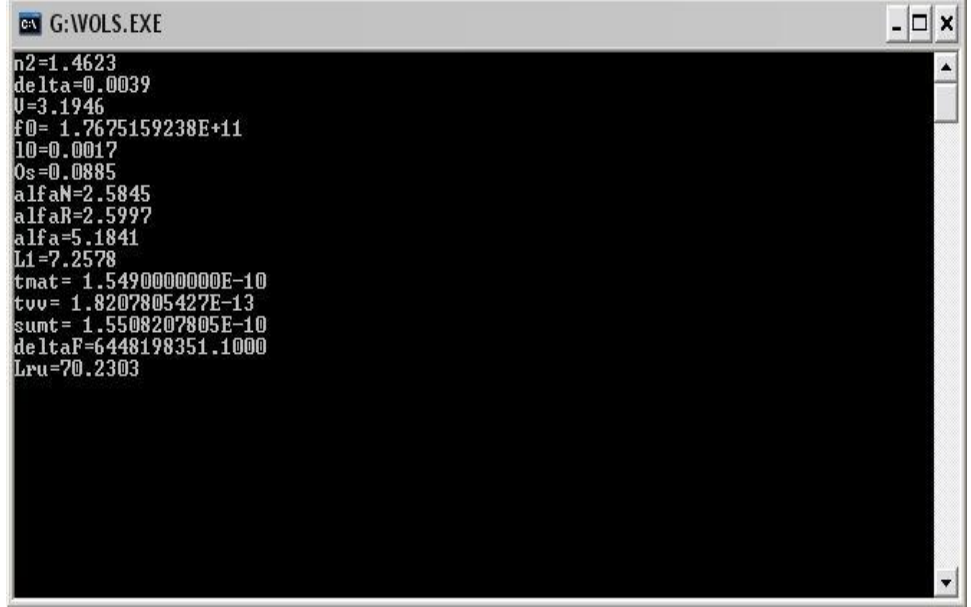

Рисунок 3.4 – Результаты расчета параметров оптического кабеля

Длину регенерационного участка ограничивает один из двух факторов: затухание или дисперсия. При определении длины регенерационного участка необходимо на первом этапе найти максимально допустимое расстояние(ограниченное затуханием световодного тракта),на которое можно

передать сигнал, а затем его восстановить. Вторым этапом определяют пропускную способность оптического кабеля и находят длину трассы, на которую еще возможно передавать оптические сигналы с заданной скоростью. В многомодовых ОВ длина регенерационного участка обычно лимитируется дисперсией, а в одномодовых ОВ лимитируется затуханием.

В результате расчета и уточнения длины регенерационного участка, с учетом карты города очевиден вывод, что регенерационные участки не требуются.

## **3.6 Расчет усилия на растяжение при прокладке**

Одна из наиболее важных характеристик конструкции кабеля – допустимое усилие на растяжение. При прокладке в телефонную канализацию кабель испытывает наибольшее растягивающее усилие. Поэтому во время затягивания кабеля необходимо контролировать силу натяжения [8].

В общем случае усилие тяжения зависит от многих факторов: длины кабеля и его массы, коэффициента трения между оболочкой кабеля и каналом трубопровода, от профиля и трассы канализации, наличия на трассе поворотов и разности уровней.

Усилие тяжения на прямолинейном участке трассы определяется как [17]:

$$
T_n = Pfl \tag{3.31}
$$

где P – масса кабеля (P = 170 кг/км);

 $f -$ коэффициент трения ( $f = 0.29$ );

l – длина кабеля (l = 4 км).

 $T_n = 170x0,29x4 = 197,2$  (H)

Если трасса прокладки ОК не прямолинейная, а имеет изгиб, то существенно возрастает усилие тяжения, необходимое для прокладки кабеля в канализации. Увеличение усилия тяжения на участке изгиба определяется как:

$$
T_n/T_{\text{H3}} = (PR/T_n)\{sh(f\varphi + 1/\text{sh}(T_n/PR)\}\tag{3.32}
$$

где  $T_{1/3}$  – усилие тяжения в конце участка с изгибом;

R – радиус изгиба трассы;

 $\varphi$  - угол поворота трассы ( $\varphi \approx 45^\mathrm{0} = 0,785$  рад).

Обычно для ОК соблюдается условие:  $PR/T_n \ll 1$ . Отсюда получается:

$$
T_{\text{H3}} = T_{\text{n}} e^{\varphi f} \tag{3.33}
$$

 $e^{\varphi f} = e^{0.785 \times 0.29} = 1,26$ 

Таким образом, за счет поворота трассы усилие возрастает в 1,26 раза и составляет:

 $T_{\text{H2}} = T_{\text{n}} \times 1,26 = 197,2 \times 1,26 = 248,5 \text{ (H)}$ 

Эта величина превышает допустимое тяговое усилие для оптических кабелей в два раза. Поэтому при затягивании строительной длины кабеля в 4 км по полиэтиленовому трубопроводу необходимо участок трассы разбить на две длины и в промежутках установить дополнительные компрессоры.

При монтаже ОК необходимо обеспечить высокую влагостойкость сростка, надежные механические характеристики на разрыв и пригодность сростка для длительного нахождения в земле.

Наиболее распространенным методом соединения волокон является сварка. Сварка заключается в местном нагреве границы раздела двух состыкованных и предварительно оцентрованных торцов волокна, в результате которого волокна сплавляются друг с другом. В качестве источника энергии используется электрическая дуга, возникающая между электродами, газовое пламя, лазер.

Установка для сварки предусматривает следующие операции: закругление торцов волокон (предварительное оплавление) маломощной дугой до сплавления, что необходимо во избежание образования пузырьков; регулируемое встречное перемещение волокон в процессе сплавления для предотвращения горловины в месте сращивания; автоматизацию предварительного оплавления и перемещения волокон во время сплавления; оптическое наблюдение для упрощения предварительной центровки волокон; изготовление защитного покрытия после сплавления волокон.

Конструктивная особенность одномодовых волокон состоит в очень малом размере сердцевины. Поэтому необходимо очень точно юстировать сращиваемые волокна и в первую очередь по диаметру сердцевины. Может оказаться, что при одинаковых наружных диаметрах соединяемых волокон, сердцевины их не будут совпадать.

После сварки сростки волокон изолируются с помощью термоусаживающихся гильз с герметизирующим заполнителем и располагаются в соединительной муфте. Затем восстанавливается наружная оболочка кабеля.

65

#### **4 Безопасность жизнедеятельности**

#### **4.1 Анализ условий труда в техническом здании**

Целью данного дипломного проекта является анализ построения сети доступа на основе технологии ЕТТН в г. Кызылорда. В проекте произведен выбор оборудования для предоставления услуг.

Помещение, для размещения оборудования имеет размеры: длина  $L=10$  м, ширина В=6 м, высота H=5,5 м. План изображен на рисунке 4.1. В помещении расположены 2 окна, размеры окна: ширина  $B=1,5$  м, высота  $H=2$  м.

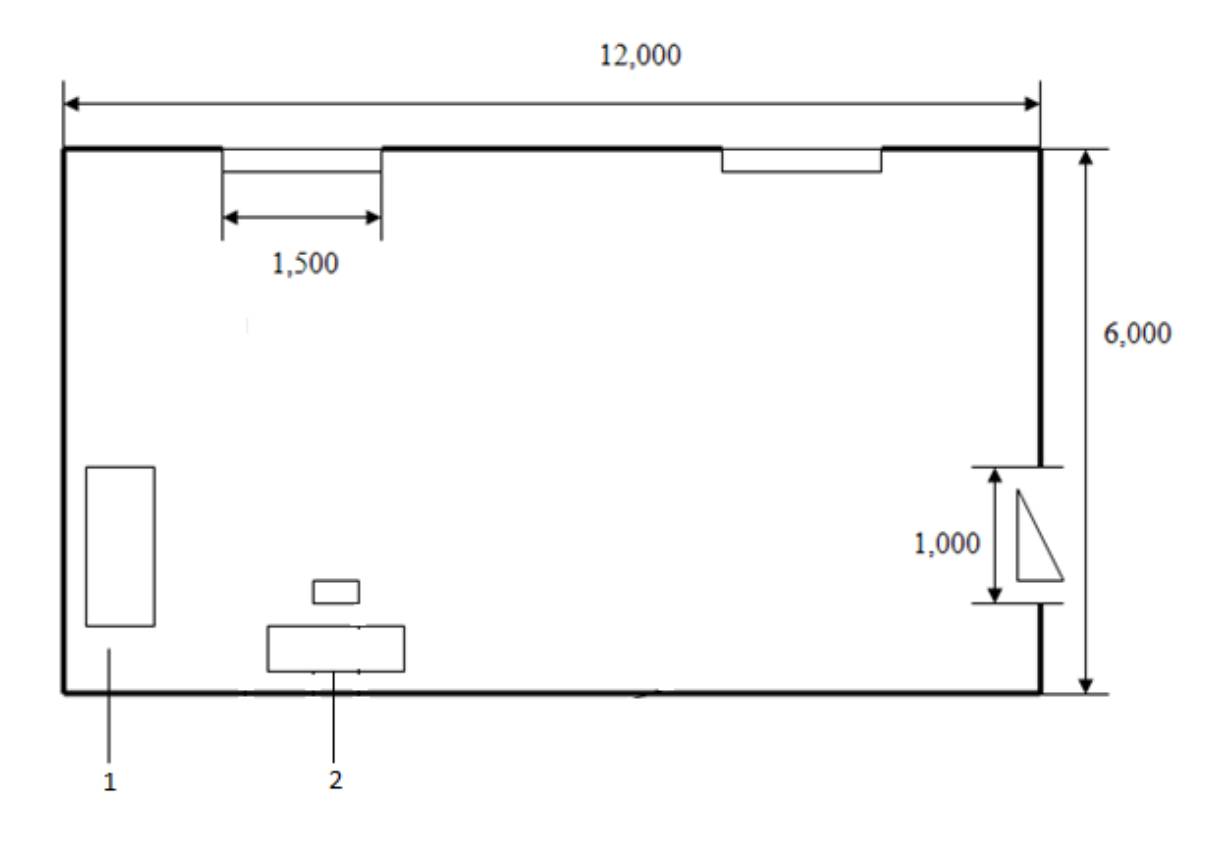

1– оборудование; 2 –рабочее место.

Рисунок 4.1 – План помещения

Здание представляет четырехэтажное административное здание, в котором располагается автоматическая телефонная станция АТС-23 в г. Кызылорда.

Место установки оборудования чистое, сухое и защищенное от воздействия экстремальных погодных условий. Пол помещения в месте установки оборудования покрыт линолеумом. Стены и потолок помещения в месте установки оборудования окрашен так, что исключено отделение частиц.

В помещении отсутствуют едкие и вызывающие коррозию жидкости, вещества и материалы. Помещение для установки оборудования обеспечено необходимой безопасностью системы. Оно имеет прочные укрепленные стены и запирающуюся дверь. По характеру окружающей среды помещение относится к классу "нормальных сухих", относительная влажность воздуха не превышает 60%. По степени доступности оно относится к категории электротехнических, т.е. доступ к оборудованию осуществляется только электротехническим персоналом.

Согласно проекту для предоставления услуг используется оборудование Cisco. Комбинация простоты, модульности и надежности делает Cisco наилучшим решением для построения широкополосных систем различного применения. Платформа оснащена системами охлаждения и централизованного управления, обеспечивающими необходимый температурный режим во время работы полностью оборудованного корпуса. Оборудование имеет следующие размеры 40х600х233 мм. Конструктив корпуса включает несущий каркас, имеется источник питания, плата, вентиляторный блок, направляющие стативы для кабелей. Будет использоваться источник питания постоянного тока 60 Вт. Диапазон температуры при эксплуатации: от -5° до +60° С. Оборудование будет установлено в шкаф 19-дюймовый. Шкаф отвечает всем требованиям, предъявляемым к оборудованию для бесперебойной, автономной работы. Шкаф имеет следующие размеры 600x900x2200. В помещение установлен рабочий стол с персональным компьютером.

С целью обеспечения комфортных условий для обслуживающего персонала и высокой надежности технологического процесса согласно ГОСТ 12.1.005-88 температура воздуха поддерживается, на уровне  $20+2 \epsilon C$ . относительная влажность воздуха поддерживается на уровне 55+5%. Работа в помещении относится к категории Ia - легкая физическая работа производится сидя и не требует физического напряжения. Оптимальные и допустимые параметры микроклимата для этой категории работ в теплый и холодный период года приведены в таблице 4.1

| Время года           | Зона        | Температура                        | Относительная | Скорость     |
|----------------------|-------------|------------------------------------|---------------|--------------|
| (период)             |             | воздуха, $\mathrm{^{0}}\mathrm{C}$ | влажность, %  | движения     |
|                      |             |                                    |               | воздуха, м/с |
|                      |             |                                    |               |              |
| Холодный             | Оптимальная | $18 - 21$                          | $60 - 40$     | < 0.2        |
| Переходный           | Допустимая  | $17 - 21$                          | < 75          | < 0.3        |
| Теплый ( $t>10^0$ C) | Оптимальная | $20 - 25$                          | $60 - 40$     | < 0.3        |
|                      | Допустимая  | $<$ 28 B 13 ч. в                   | < 75          | < 0.5        |
|                      |             | жаркий мес.                        |               |              |

Т а б л и ц а 4.1 – Параметры микроклимата

## **4.2 Расчет и устройство защитного заземления**

Электропитания оборудования сети осуществляется от опорного источника постоянного тока U-48В с заземленным положительным полюсом, допустимыми колебаниями в пределах 52-66В и перерывами не более 5мс.

Электропитающая установка состоит из выпрямительных устройств, двух аккумуляторных батарей, работающих в буферном режиме и способных обеспечить бесперебойное трехчасовое электропитание оборудования и при отключении источника переменного тока.

Питание внешних устройств ЭВМ операторской и микропроцессоров станции переменным током осуществляется от опорного источника постоянного тока через инверторы, устанавливаемые в выпрямительной, или от сети переменного тока через регуляторы напряжения. Так как все оборудование имеет сертификаты, то класс профессионального риска определяем как минимальный.

Рассчитываем сопротивление защитного заземления электропитающего устройства предприятия связи, распределяющего электроэнергию напряжением 380/220 В.

В качестве естественного заземлителя используем металлическую технологическую конструкцию, частично погруженную в землю; ее расчетное сопротивление растекания  $R<sub>E</sub>=15$  Ом. Заземлитель предполагается выполнить из вертикальных стержневых электродов длиной  $\ell_B = 2.5$ м., диаметром d=12мм, верхние концы которых соединяются между собой с помощью горизонтального электрода длиной 70м - стальной полосы сечением  $10\times24$ мм, уложенной в землю на глубине t=0,5м. Удельные сопротивления земли равны: для вертикального электрода (длиной 5м) и для горизонтального электрода (длиной 75м)  $p_r = 140$  Ом $\times$ м.

Требуемое сопротивление защитного заземляющего устройство по ГОСТ 464-79 должно быть не более 4Ом.т.е. Rз < 4 Ом:

$$
R_3=125/I, \t(4.1)
$$

где  $I_3$  – расчетный ток замыкания на землю равен

$$
I_3 = U_3 / R_3 \tag{4.2}
$$

 $I_3 = 48 / 4 = 12A$ ,

Определим требуемое сопротивление искусственного заземлителя:

$$
R_{U} = R_{E} \times R_{3} / (R_{E} - R_{3}), \qquad (4.3)
$$

где  $R_E$  – сопротивление растекания естественного заземлителя, Ом.  $R_U = 20 \times 4 / (20 - 4) = 5$  Om.,

Тип заземлителя выбираем рядный, размещенный вдоль здания, где расположена станция. При этом вертикальные электроды размещаем на расстоянии, а=5м друг от друга.

Уточним параметры заземлителя путем проверочного расчета. Из предварительной схемы видно, что в принятом нами заземлителе суммарная длина горизонтального электрода  $L_r \approx 70$ м., а количество вертикальных электродов n=14шт. Вычисляем расчетные значения сопротивлений горизонтальных электродов (суммарное сопротивление)  $R_{\Gamma}$  и одного вертикального электрода по следующим формулам:

$$
R_B = \frac{\rho}{2 \times \pi \times \ell} \times [Ln \frac{2\ell}{d} + \frac{1}{2} \times Ln \frac{4 \times t + \ell}{4 \times t - \ell}],
$$
\n(4.4)

где  $\ell >> d$ ;  $t_0 \ge 0, 5$ м.

$$
R_{\Gamma} = \frac{\rho}{\pi \times \ell \times 2} \times Ln \frac{\ell \times \ell}{d \times t},\tag{4.5}
$$

где ℓ>>d; ℓ>>4×*t*, *d*=0.5×*b* для полосы шириной b.

Схемы заземлителей изображены на рисунке 4.2.

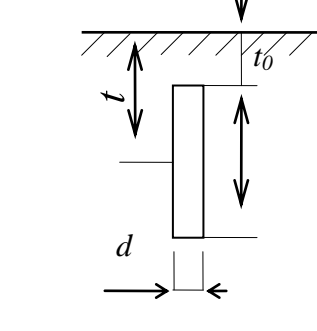

а)

Рисунок 4.2 – Схема заземлителя

а) Вертикальный стержневой электрод

б) Горизонтальный электрод - стальная полоса

Из рисунка 4.2 видно, что  $t=1/2+t_0$ 

$$
t=2,5/2+0,5=1,75
$$
 M,

Тогда определяем  $R_B$  по формуле  $(4.17)$ 

$$
R_B = \frac{140}{2 \times 3,14 \times 2,5} \times \left( Ln \frac{2 \times 2,5}{0,012} + \frac{1}{2} \times Ln \frac{4 \times 1,75 + 2,5}{4 \times 1,75 - 2,5} \right) = 55 \text{ OM},
$$

Вычисляем  $R_\Gamma$  по формуле 4.18.

$$
R_{\Gamma} = \frac{140}{2 \times 3,14 \times 70} \times Ln \frac{70 \times 70}{0,5 \times 0,04 \times 0.5} = 6 \text{ Om},
$$

Далее, имея в виду, что принятый заземлит ель расположен в ряд и что n=15шт., а отношение  $a/\ell_B$ =5/5=1, определяем по таблицам коэффициенты использования заземлителя:

 $n_B=0,66$ 

 $\eta_{\Gamma} = 0,365$ 

Вычисляем расчетное сопротивление группового заземлителя R, Ом, по формуле:

$$
R_{\Gamma P} = \frac{R_B \times R_\Gamma}{R_B \times \eta_\Gamma + R_\Gamma \times n_B \times \eta_\Gamma},\tag{4.6}
$$

- сопротивления растеканию вертикального и гле  $R_B$   $\mu$   $R_T$ горизонтального электродов, Ом.; n<sub>B</sub> - число вертикальных электродов.

 $R_{\Gamma, p} = 55 * 6/55 * 0,66 + 6 * 0,36 = 4,40$ <sub>M</sub>,

Это сопротивление меньше заданного (R<sub>и. тр</sub>=5 Ом), что повышает безопасность.

Общее сопротивление (действительное) заземляющего устройства:

 $R_{3.4} = (Re*R_H)/(Re+R_H)$ 

 $R_{3.4} = (20*4.4)/(20+4.4) = 3,66$ OM,

Найденное сопротивление меньше требуемого по ГОСТ 464-79 (4Ом). Сопротивление заземляющего устройства лежит в пределах допустимого. Схема расположения заземлителей приведена на рисунке 4.3.

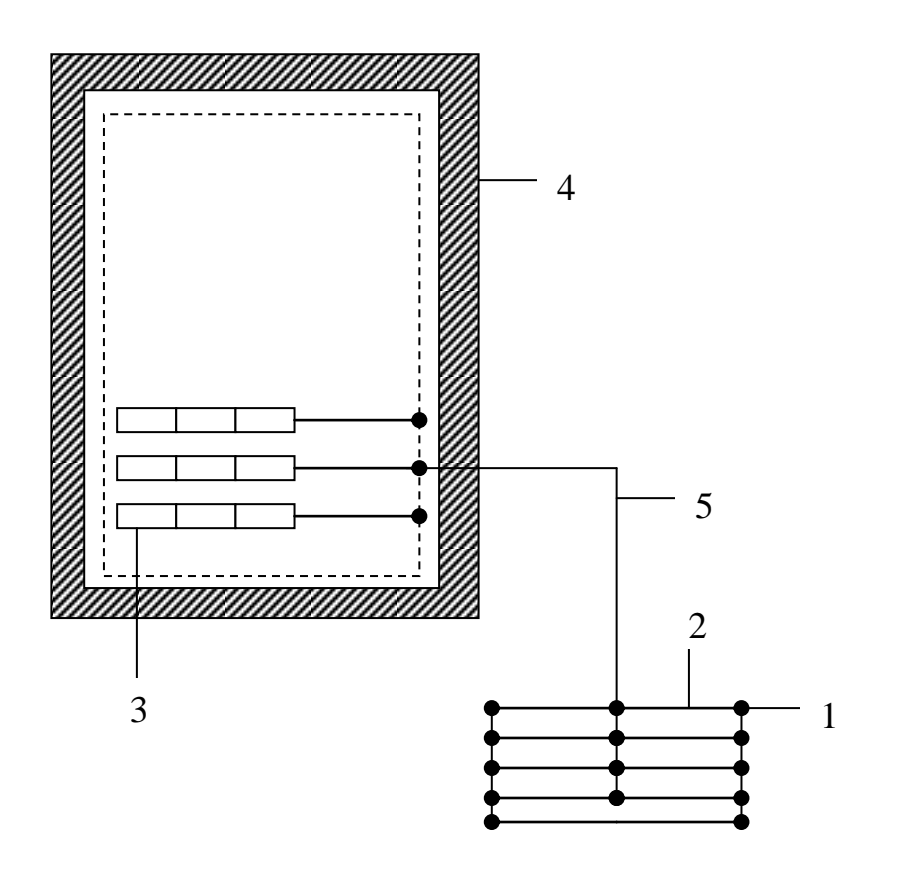

Рисунок 4.3 - Схема заземлителя

- 1 вертикальный электрод;
- 2 горизонтальный электрод;
- 3 стативы оборудования;
- 4 помещение;
- 5 заземляющий провод.

#### **4.3 Расчет системы кондиционирования**

Кондиционирование обеспечивает наилучшее микроклимата в помещении и условия работы точной и чувствительной аппаратуры, и должно выполняться в соответствии с главой СНиП РК 4.02-42-2006 "Отопление, вентиляция и кондиционирование воздуха".

Определим количество явного тепла выделяемого в помещении для нашего оборудования в теплый период года, с учетом следующих источников тепловыделения: операторов, солнечной радиации, искусственного освещения, оборудования.

Количество избыточного тепла определяется по формуле (4.7)

$$
Qu36 = Qo6 + QocB + QJ + Qp - Qyx,
$$
 (4.7)

где Qоб – тепло, выделяемое производственным оборудованием;

Qосв – тепло, выделяемое осветительными установками;

Qл – тепло, выделяемое людьми;

Qр – тепло, вносимое солнечной радиацией;

Qух – тепло, уходящее из помещения.

Тепло, выделяемое производственным оборудованием, определяется по формуле (4.8):

 $Qo6 = Po6 * n = 500 * 0.95 = 475 B$ T

где Pоб – мощность, потребляемая оборудованием, Вт,

 $Po6 = 500 B$ т;

η – коэффициент перехода тепла в помещение, для станции

 $n = 0.95$ .

Тепло, выделяемое осветительными установками, определяется по формуле:

 $Q$ осв = N \* a = 520 \* 0,6 = 312 BT

где N – мощность установленных осветительных приборов,  $N = 8 * 65 = Br = 520 Br$ ;

а–коэффициент, учитывающий тип арматуры; для люминесцентных ламп, закрытых матовым стеклом,  $a = 0.6$ .

Тепло, выделяемое людьми, определяется по формуле:

$$
Q_{\text{J}} = q * n = 122 * 2 = 244
$$

где q – количество явного тепла, выделяемого одним человеком  $q = 122$  B<sub>T</sub>.

N – количество людей; n = 1 человек.

Тепло, вносимое солнечной радиацией, определяется по формуле:

 $Qp = m * F * qocr = 2 * 6 * 128 = 1536 Br$ 

где m = 2 – число окон;

 $F = 6$  м2 – площадь окна;

qост = 128 Вт/м2 – количество тепла, вносимого за один час через остекленную поверхность площадью 1 м<sup>2</sup>.

Для данного предприятия предлагается выбрать тип кондиционера DAEWOO 235ЕU63VWN54RТЗ производства Ю. Корея.

Паспортные характеристики кондиционера:

- охлаждение воздуха;

- автоматическое поддержание заданной температуры;

- воздушный поток в 2-х направлениях;

- антибактериальный фильтр;

- вентиляция;

- уменьшение влажности воздуха;

- изменение скорости движения направления воздушного потока;

Приведем параметры кондиционера в таблицу 4.2.

Количество кондиционеров в расчете на вентиляцию можно рассчитать по формуле:

 $n =$  LHOPM  $/Lq$ ,

где Lq – производительность кондиционера.

Для DAEWOO 235ЕU63VWN54RТЗ, из условия обеспечения вентиляции:  $n =$  LHODM / Lq = 399/400 = 1  $\mu$ T

Используем кондиционер DAEWOO 235ЕU63VWN54RТЗ производства Ю. Корея, который рассчитан на вентиляцию и кондиционирование 25 м<sup>2</sup>. Необходимое количество – два штуки.

Т а б л и ц а 4 . 2 – Параметры кондиционера

| Параметры                                         | $BK - 1500$ |
|---------------------------------------------------|-------------|
| Обслуживание площади, м                           | 25          |
| Вт/час<br>Производительность по<br>холоду,        | 5000        |
| (Ккал/час)                                        |             |
| Производительность по воздуху при высокой         | 400         |
| частоте вращения вентилятора, м <sup>3</sup> /час |             |
| низкой<br>Производительность по воздуху при       | 320         |
| частоте вращения вентилятора, м <sup>3</sup> /час |             |
| Потребляемая мощность, Вт                         |             |

Вывод:

В данном разделе рассмотрен анализ построения сети доступа на основе технологии ЕТТН.

Помещение, для размещения оборудования имеет размеры: длина  $L=10$  м, ширина В=6 м, высота H=5,5 м. План изображен на рисунке 1.1. В помещении расположены 2 окна, размеры окна: ширина В=1,5 м, высота Н=2 м.

По характеру окружающей среды помещение относится к классу "нормальных сухих", относительная влажность воздуха не превышает 60%. Согласно проекту для предоставления услуг используется оборудование Cisco.

Оборудование имеет следующие размеры 40х600х233 мм. Будет использоваться источник питания постоянного тока 60 Вт. Диапазон температуры при эксплуатации: от -5° до +60° С. Оборудование будет установлено в шкаф 19-дюймовый. Работа в помещении относится к категории Ia - легкая физическая работа производится сидя и не требует физического напряжения.

Во второй работе в результате проделанного расчета обеспечивающего наилучший микроклимат в помещении для условия труда рабочего персонала и чувствительной аппаратуры, мы убедились, что требования, предъявляемые СНиП РК 4.02-42-2006, обеспечивают все нормируемые параметры микроклимата в помещении для оборудования телекоммуникации.

## **5. Технико-экономическое обоснование проекта**

## **5.1 Задачи работы**

Основной целью проекта является анализ организции телекоммуникационной сети в Кызылординской области, модернизация включающая в себя закупку оборудования, проведение пуско-наладочных работ, инсталляцию оборудования и его тестирование внедрение передовых технологий, позволяющих предоставлять качественно новые услуги с широкими возможностями по обмену информацией. Сегодня одной из таких технологий является технология ETTH. Конечной целью является предоставление услуг ШПД клиентам.

В экономическом проекте рассматривается построение новой оптической сети связи по технологии ETTH в Кызылординской области. В данное время, существующая сеть, не удовлетворяет постоянно растущему спросу на увеличение полосы пропускания для оказания новейших услуг. За счет проектирования данной сети по новой технологии увеличится объем предоставляемых услуг, их ассортимент, скорость передачи ШПД данных до 2,5 Гбит/с восходящего, 1,5 Гбит/с нисходящего потока и значительно улучшится качество их передачи, а следовательно АО «Казахтелеком» сможет привлечь новых потребителей услуг и операторов связи на рынке.

5.1.1 В связи с притоком иностранных инвестиций Кызылординская область является одним перспективных и динамически развивающихся городов Республики Казахстан. Активная деятельность крупных компаний, работающих в области разведки и добычи нефти и газа, вызывает спрос на современные телекоммуникационные услуги. Рынок представлен различными- как крупными, так и средними компаниями, где спрос на качественную продукцию и высокое предоставление сервиса с каждым днем растет. Богатые запасы углеводородного сырья региона дали толчок стремительному развитию инфраструктуры города, развитию промышленности, расширению сектора предоставления потребительских услуг. В г. Кызылорда активно ведется строительство объектов различного назначения (офисы крупных компаний, гостиницы, бизнес центры, супермаркеты, жилые комплексы домов). Платежеспособность населения оценивается выше среднего, так как средняя заработная плата жителя Кызылординской области составляет более 40 тыс. тенге. Численность населения города составляет около 145 тыс. человек. В связи с развитием нефтегазовой отрасли наблюдается тенденция притока рабочей силы из других областей, соответственно наблюдается рост междугородного и международного трафика, также увеличилось число пользователей услуг сети передачи данных исходящий платный обмен ММТС связи в единицах составлял 9831 тыс. разговоров, а за аналогичный период

74

этого года - 12076 тыс. разговоров, что указывает на явный темп роста, а именно - 122,8%.

Из общего количества пользователей услуг Интернет АО «Казахтелеком» имеют начисления от 3000 до 5000 тенге в месяц 300 клиентов, от 5000 до10000 тенге-200 клиентов, от 10000 до20000 тенге - 73 клиента, свыше 20000 тенге – 21 клиент, который представлен в таблице 5.1. Данные абоненты являются потенциальными пользователями услуг, предусмотренных данным проектом .

| T a O JI H H a O.I THA HIOJIOHHO JA MOOJH |                          |             |
|-------------------------------------------|--------------------------|-------------|
| Начисление<br>B                           | Количество пользователей |             |
| месяц, тенге                              | физические               | юридические |
| До 5000                                   | 170                      | 130         |
| До 10000                                  | 90                       | 110         |
| От10000 до20000                           | つっ                       | 50          |
| Свыше 20000                               |                          | 21          |

Т а б л и ц а 5.1 - Начисление за месяц

5.1.2 Анализ внутренней среды. Сегментация рынка. Сегментация рынка определена следующим образом:

Квартирный сектор – 89,5%; Хозрасчетные организации –9,8 %; Частные предприниматели- 0,7%

5.1.3 Анализ конкурентного окружения. Интенсивное развитие инфраструктуры города, приток иностранных инвестиций создает благоприятную среду для деятельности телекоммуникационных компаний в регионе. Проводимая сторонними операторами активная маркетинговая политика, стратегия активного технологического перевооружения, оперативность принятия решений, гибкая тарифная политика и индивидуальный подход ведет к процессу ротации высокодоходных клиентов нашей компании к конкурентам. Маркетинговый анализ спроса на услуги телекоммуникаций свидетельствует об имеющемся спросе потребителей высокодоходного сегмента рынка в современных и качественных услугах связи. Однако слабые стороны компании АО «Казахтелеком» позволяют конкурирующим операторам действовать быстро и агрессивно, целью которых является высокодоходный сегмент региона.

К числу конкурентов составляющие реальную угрозу для Кызылординской ОДТ можно отнести: ЗАО «Нурсат», ЗАО «Дукат», АО «Астел», ОАО «КазТрансКом», АОЗТ «TNS plus», ТОО «Golden telecom», ТОО «Казкомсервис».

Одним из сильных преимуществ конкурентов «Казахтелекома» являются низкие тарифы на Дальнее Зарубежье и СНГ, что во многом удовлетворяет

потребителей и является одним из рассматриваемых вопросов при продвижении услуг АО«Казахтелеком». Также плюсом является принципиально новый подход конкурентов к продвижению своих услуг путем привлечения внештатных сотрудников, с выплатой комиссионных вознаграждений за каждого приведенного клиента (Дукат), качественная реклама, предоставляемых услуг, как в СМИ, так и в виде внешней рекламы по городу, раздача рекламных буклетов в местах массового скопления людей, что поднимает имидж конкурентов. В данном случае, репутация компаний «Дукат», «Астел» и «Казтранском» за последний год резко выросла за счет таких акций.

Неофициальный опрос клиентов наших конкурентов, указывает на неполное удовлетворение предоставляемых услуг, имеется спрос на более качественные услуги передачи данных.

Основными конкурентами по предоставлению услуг Интернет в г. Кызылорда является ЗАО «Нурсат». Количество ОТА, пользующихс услугами данного провайдера, по состоянию на 01.10.2013г., составило 1400. Из них 113 клиентов пользовались услугами Интернет на сумму свыше 3 000 тенге:

Количество пользователей ЗАО «Нурсат», потребляющих услуги на сумму свыше 3 000 тенге являются так же потенциальными клиентами данного проекта.

## **5.2 Инвестиционный план проекта**

Этапы инвестирования и реализации проекта. В таблице 5.2 показана длительность проекта.

| Название                                      | Длительность | Дата       | Дата окончания |
|-----------------------------------------------|--------------|------------|----------------|
|                                               |              | начала     |                |
| Сеть доступа                                  |              |            |                |
| Сбор исходных<br>данных<br>И                  | 2 месяца     | 01.04 2014 | 30.05.2014     |
| заключение контракта                          |              |            |                |
| Поставка оборудования                         | 3 месяца     | 01.06.2014 | 01.08.2014     |
| Монтаж и<br>тестирование                      | 2 месяца     | 01.09.2014 | 30.10.2014     |
| оборудования                                  |              |            |                |
|                                               |              |            |                |
| Приемка оборудования                          | 2 недели     | 01.11.2014 | 15.11.2014     |
| Магистральная сеть                            |              |            |                |
| $C\overline{6}$ op<br>исходных<br>данных<br>И | 2 месяца     | 01.04.2014 | 30.05.2014     |
| заключение контракта                          |              |            |                |
| Поставка оборудования                         | 3 месяца     | 01.06.2014 | 01.08.2014     |
| Монтаж<br>тестирование<br>И                   | месяц        | 01.09.2014 | 30.09.2014     |

Т а б л и ц а 5.2 – Длительность проекта

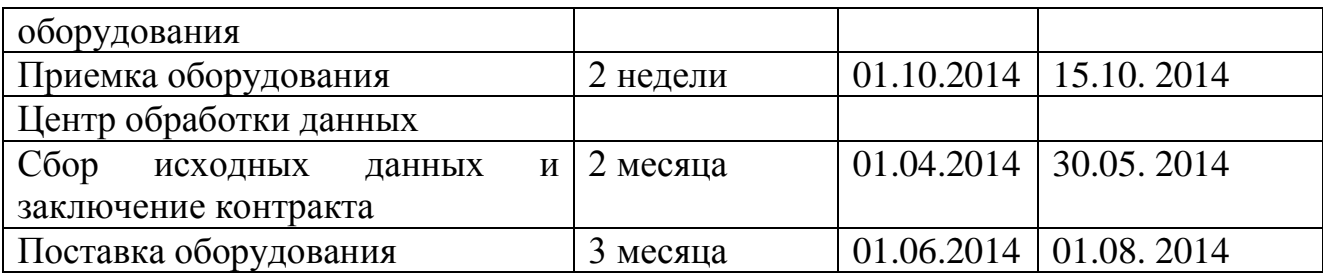

# **5.3 Стоимость материально-технических ресурсов**

Стоимость опорной сети, представлен в таблице 5.3.

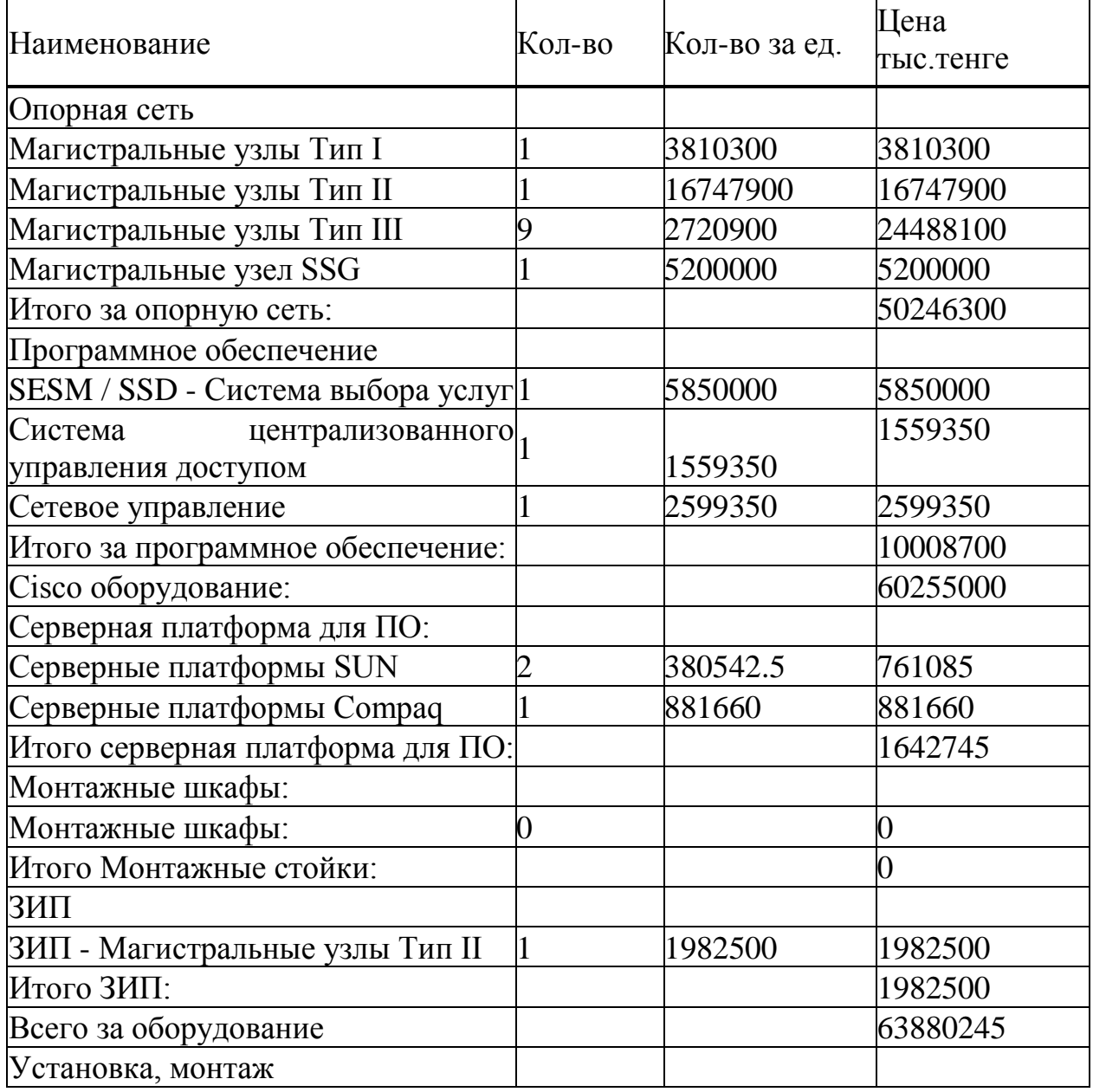

Т а б л и ц а 5.3 – Стоимость опорной сети
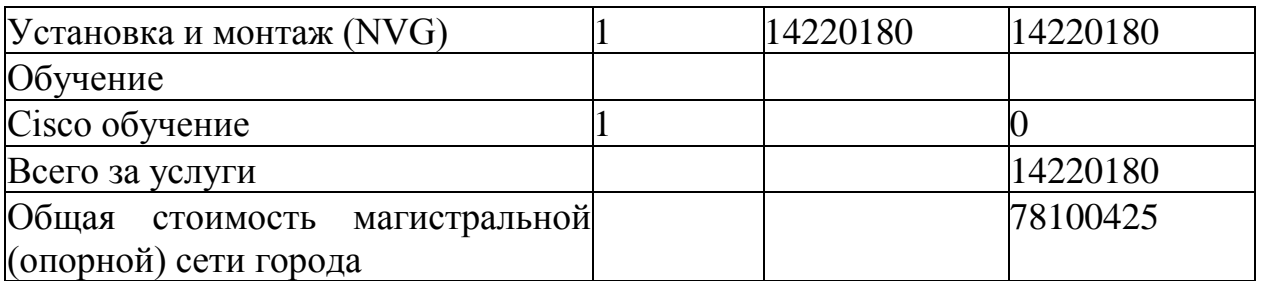

Стоимость магистральной сети (ДКП), представлен в таблице 5.4.

| T WO ALLE WILL OTOHINOVID MMI HUIDWIDHOH UUIH |        |                      |         |  |  |
|-----------------------------------------------|--------|----------------------|---------|--|--|
| Наименование                                  | Кол-во | Кол-во за ед.   Цена | тыс.    |  |  |
|                                               | портов |                      | тенге   |  |  |
| Стоимость затрат на построение 528            |        | 4648                 | 2454144 |  |  |
| магистральной сети ПД                         |        |                      |         |  |  |

Т а б л и ц а 5.4- Стоимость магистральной сети

## **5.4 Финансовый план**

5.4.1 Расчет капитальных затрат. Источники финансированиясобственные средства АО «Казахтелеком»

Риски. Данный проект подвержен техническим, финансовым рискам. Достижению конечной цели данного проекта могут препятствовать:

- низкое качество продукции;
- несвоевременная поставка оборудования, комплектов и материалов,
- несвоевременное открытие финансирования.

Финансовый план.

Расчет капитальных вложений на построение сети связи включает в себя стоимость оборудования, монтажных работ и транспортных услуг. Капитальные вложения определяются но формуле:

$$
\sum K_{\text{BJI}} = K_0 + K_3 \cdot \text{H-KMOH-KTP} \tag{5.1}
$$

где Ко- капитальные вложения на приобретение оборудования, Кзчстоимость запчастей,

Кмон- капитальные вложения на монтажные работы, Ктр- транспортные расходы.

Полная проектная стоимость реализации проекта 23423946тенге:

Плюс стоимость затрат на построение магистральной сети ПД IP/MPLS

Всего: 23423946 + 2454144 = 25878090 тенге

Клиентское оборудование.

При ориентировочной потребности в модемах ADSL – 250шт, и модемах SHDSL – 60шт, средней стоимости ADSL – 8000 тенге, SHDSL- модема -13625 тенге, общая стоимость клиентского оборудования для сети ПД – 2817500 тенге.

$$
Ko = 25878090 + 2817500 = 28695590 \text{ metre.}
$$
 (5.2)

Транспортные расходы = 3% от стоимости оборудования:

$$
Krp=Ko*3\%,\tag{5.3}
$$

 $Krp=28695590*0.03 = 860868$  тенге.

Стоимость запасных частей - 5% от стоимости оборудования

$$
\operatorname{Co*5\%},\tag{5.4}
$$

 $K_3$ ч = 28695590\* 0,05 = 1434780 тенге.

Необходимые капитальные вложения:

Квл.= 28695590+860868+1434780=30991048 тенге.

5.4.2 Расчет эксплуатационных затрат. Произведем расчет затрат по эксплуатации средств связи Эксплуатационные расходы определяются по формуле

$$
G_{P} = \Phi O T + O_{CC} + M + C_{3J} + A + C_{IP} + H + C_{K},
$$
\n(5.5)

где ФОТ—фонд заработной платы;

Qc-отчисление в социальное страхование;

М-расходы на материалы и запчасти;

Сэл -затраты на оплату электроэнергии;

А-амортизационные отчисления;

СПР - Прочие производственные расходы;

Н-накладные расходы;

С<sup>к</sup> -расходы по кредиту;

Определим статьи расходов годовых эксплуатационных затрат, который представлен в таблице 5.5.

1) ФОТ

Т а б л и ц а 5.5 - Статьи расходов

| Должность          | оклад, тг. | КОЛ-ВО |
|--------------------|------------|--------|
| Инженер            | 65000      | ႒      |
| нач. отдела        | 100000     |        |
| оператор           | 55000      |        |
|                    |            |        |
| ст. электромеханик | 60000      |        |
| итого              | 390000     |        |

Рассчитаем среднюю заработную плату на одного служащего по формуле

$$
3\Pi_{cp} = V / \Pi , \qquad (5.6)
$$

Где V – общая сумма окладов, N - количество работников объекта/ Для настройки оборудования принимаются в штат 5 человек на з месяца.

 $3\Pi1 = 5x3x60000 = 900000$  T

За год основная заработная плата работников;

 $3\Pi2 = 6x12x60000 = 4320000$  тенге.

Дополнительная зарплата;

 $3\Pi_{\text{I}} = 3\Pi 2x0, 3 = 4320000 \times 0, 3 = 126000 \text{,}$  тенге.

Отсюда

 $\Phi$ OT = 3 $\Pi$ 1 + 3 $\Pi$ 2 + 3 $\Pi$ <sub>II</sub> = 900000 + 4320000 + 1296000 = 6516000 тенге.(5.7)

2) Отчисления на социальные нужды составляет 11 % от фонда оплаты труда, за вычетом пенсионных отчислении.

Тогда с вычетом пенсионного фонда, который составляет 10% от ФОТ, отчисления на социальные нужды составит:

$$
O_{CH} = 0,11( \Phi OT - \Phi OT \times 0,1)
$$
 (5.8)

 $O<sub>CH</sub> = 0,11(6516000-6516000x0,1) = 645084$  тенге

3) расходы на запасные части и текущий ремонот составляет 0,5% от капитальных вложений.

$$
M = K_P \times 0.05 \tag{5.9}
$$

 $\Gamma$ де  $K_{P}$  – сумма капитальных вложений.

 $M = 30991047 \times 0.05 = 1549552$  тенге

4) Затраты на электроэнергию рассчитываются по формуле;

$$
3_{\scriptscriptstyle 3H} = W \times T \times S,\tag{5.10}
$$

Где  $W$  – потребляемый ток= 0,8кВт Т – время работы = 8760 ч/год, S – тариф, 1 кВтч=12,35тг,

 $3_{\rm m} = 0.8 \times 8760 \times 12.35 = 86549$  тенге

5) Амортизационные отчисления определяются на основе капитальных вложений и нормы амортизационных отчислений, которая составляет 15%.

$$
A = K_P \times 0.15 \tag{5.11}
$$

 $A = 30991047 \times 0,15 = 4648657$  тенге

6) Находим прочие административные-управленческие и эксплуатационные – хозяйственные расходы. Размер этой статьи принимаем 10% от годового фонда оплаты труда.

$$
C_{\text{HP}} = \Phi \text{OT} \times 0,1 \tag{5.12}
$$

 $C_{\text{HP}}$  = 6516000 x 0,1 = 651600 тенге

7) Накладные расходы составляют

$$
H = OP x 0.2 \tag{5.13}
$$

 $\Gamma$ де О<sub>р</sub> – основные расходы

$$
O_P = \Phi O T + O_{CH} + M + 3_{D,I} + A \tag{5.14}
$$

 $O_P = 6516000 + 654084 + 1549552 + 205553 + 4648657 = 13573846$  тенге

 $H = 13573846*0.2 = 2714769$  тенге

 $\theta_{\rm P}$  = 6516000+ 654084+1549552+205553+4648657+651600+2714769 =16940215 тенге

Полученные результаты сводим в таблицу 5.6.

| Наименование показателей                | Сумма, тыс. тг. |
|-----------------------------------------|-----------------|
| 1 Фонд оплаты труда                     | 6516000         |
| 2. Отчисление на социальное страхование | 654084          |
| 3. Материалы и запчасти                 | 1549552         |
| 4. Расходы на электроэнергию            | 205553          |
| 5. Амортизационные отчисления           | 4648657         |
| 6. Прочие расходы                       | 651600          |
| 7. Накладные расходы                    | 2714769         |
| Всего                                   | 16940215        |

Т а б л и ц а 5.6 – Расходы эксплуатационных затрат

5.4.3. Расчет доходов. Доходы от основной деятельности – доходы получаемые предприятиями связи за весь объем реализованный потребителем услуг связи по действующим тарифам за год определяется по формуле 1.11.

$$
\mathcal{A} = \sum_{i=1}^{n} q_i \cdot U_i \cdot 12, \qquad (5.15)
$$

где  $q_i$  – объем i-го вида услуг в натуральном выражении;

 $U_i$  – тариф на *i*-й вид услуг, в тенге;

n – номенклатура услуг;

Данный район считается элитным, в связи с этим будем считать что абоненты будут пользоваться большинством услуг, ниже в таблице 5.7 приведены услуги и тарифы предоставляемые АО «Казахтелеком».

|                          | Размер платы, в тенге |             |  |
|--------------------------|-----------------------|-------------|--|
| Вид услуг                | За подключение        | Ежемесечной |  |
| <b>ID</b> Phone          | 7000                  | 1500        |  |
| <b>ID TV</b>             | 1000                  | 1275        |  |
| "Виртуальный номер"      | 10000                 | 4000        |  |
| <b>ID</b> Net Hit        | 6632                  | 3600        |  |
| <b>ID</b> Net Turbo      | 6632                  | 4600        |  |
| Местная телефонная связь |                       | 669         |  |

Т а б л и ц а 5 . 7 – Виды услуг

$$
\mathcal{I} = (200 \cdot 1500) \cdot 12 + (500 \cdot 1275) \cdot 12 + (100 \cdot 4000) \cdot 12 + (400 \cdot 669) \cdot 12 + (200 \cdot 4600) \cdot 12 + (200 \cdot 3600) \cdot 12 = 38941200 \text{ m} \text{ m} \text{m} \text{m} \text{m} \text{m}
$$

Также рассчитываем одноразовые доходы за подключение к порту услуги:

$$
\mathcal{A}_{no\delta\kappa\tau} = \sum_{i=1}^{n} q_i \cdot S_i \tag{5.16}
$$

 $r_{\text{A}}e - S_i$  размер платы за подключение к i-ой услуге.

$$
\mathcal{A}_{no \delta \kappa \bar{\imath}} = (200 \cdot 7000) + (500 \cdot 1000) + (100 \cdot 10000) + (200 \cdot 6632) + (200 \cdot 6632) = 5552800 \text{ m} \text{ e}^{\text{m} \cdot \text{e}}
$$

Тогда общий доход за год составит:

$$
\mathcal{A}_\Gamma = \mathcal{A}_{\text{no}\,\delta\kappa\eta} + \mathcal{A} \tag{5.17}
$$

 $\overline{A}_F$  = 5552800 + 38941200 = 44494000 тенге

Среднегодовая прибыль по проекту составит:  $\Pi_{cp}$ = 44494000-16940215=27553785

Корпоративный налог составляет 20% от прибыли. Чистый доход, остающийся в распоряжении, определяется как разница между прибылью от реализации услуг и корпоративным налогом:

$$
4\mathcal{U} = \Pi - 0.2 \cdot \Pi = 0.8 \cdot \Pi \tag{5.18}
$$

 $4\mu$  = 0.8 · 27553785 = 22043028 тенге

Находим экономическую эффективность.

$$
E = \Pi/K,\tag{5.19}
$$

где Е – экономическая эффективность.  $E = 27553785/30991047 = 0,88$ 

Показатели дохода сводим в таблицу 5.7. Находим срок окупаемости проекта по формуле,

$$
T = 1/E, \tag{5.20}
$$

 $T = 1 / 0,28 = 1,13$  года.

Результаты сводим в таблицу 5.8

Т а б л и ц а 5.8- Бизнес- эффект от внедрения проекта в г. Кызылорда

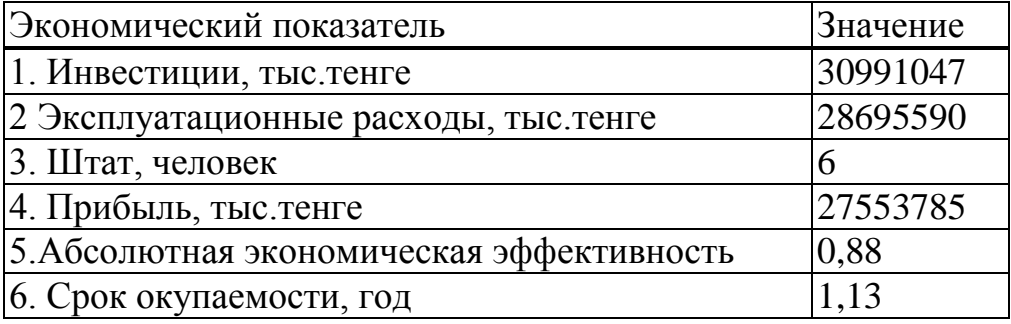

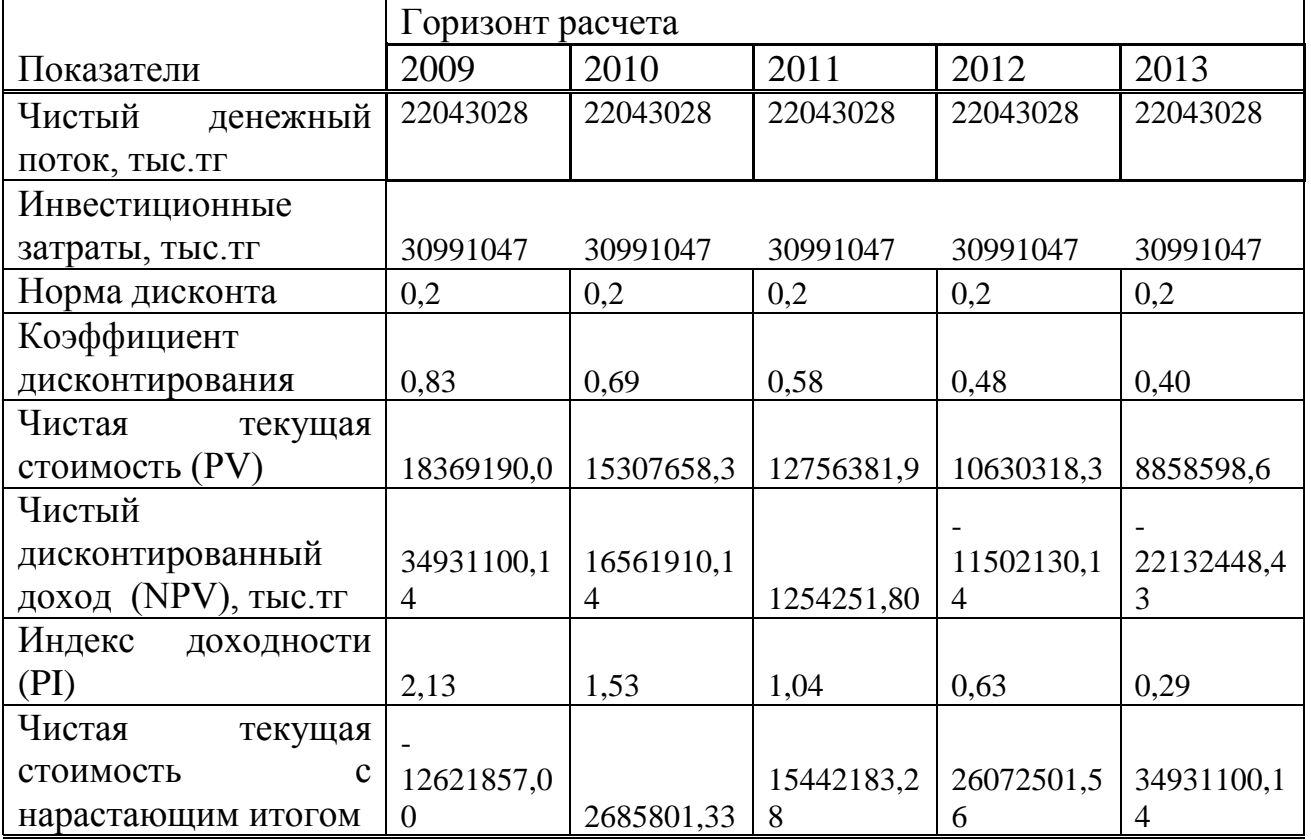

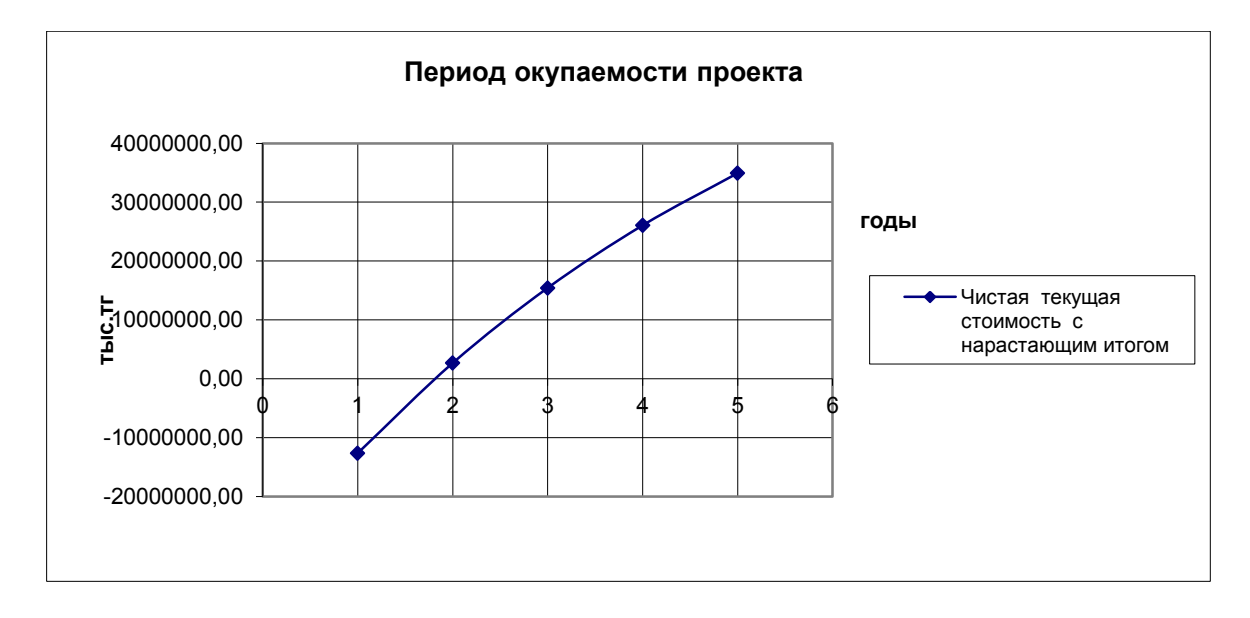

Таким образом, экономический анализ проекта показывает, организация затрачивает 30991047тенге на строительство и установку оборудования. Капитальные вложения окупятся за 1,13 года, что не превышает нормативных показателей 5 лет. А также коэффициент экономической эффективности 0,88. Чистый доход составляет 27553785тенге.

## **Заключение**

В этом проекте был рассмотрены основные вопросы по построению сети Ethernet to the Home в г.Кызылорда для предоставления спектра услуг Triple Play.

В первой главе сделан анализ существующей телекоммуникационной сети, а также были рассмотрены кольцевая модель распределения и линейная часть, передача трафика в сети.

Во второй главе более детально рассматривались основные технологии доступа и технология доступа ETTH, реализация, сетевые архитектуры и особенности этой технологии.

В третьей главе были рассчитаны основные технические характеристики сети. Был произведен расчет бюджета мощности и надежности оптического кабеля. Дана оценка долговечности оптического кабеля и для расчета параметров оптического кабеля и участков регенерации была разработана программа на языке Pascal.

На основе проведенных расчетов вычислений можно сказать о том, что внедрение сети для г.Кызылорда АО «Казахтелеком» экономически эффективен и окупят себя в течение 1,13 лет. Таким образом, экономический анализ проекта показывает, организация затрачивает 30991047 тенге на строительство и установку оборудования. А также коэффициент экономической эффективности 0,88. Чистый доход составляет 27553785тенге.

В разделе безопасность жизнедеятельности рассмотрены вопросы по охране труда и рассчитаны оптимальные условия труда человека на предприятии.

## **Список литературы**

1 Бендцувайт Ф. Ethernet на первой мили // LAN. – № 4. – 2004.

2 Браун С. Виртуальные частные сети. Издательство «Лори», 2001.

3 Вегешна Ш. Качество обслуживания в сетях IP. М.: Издательский дом «Вильямс», 2003.

4 Гиттик Ю. Новые услуги на основе MPLS // Сети и системы связи. - №  $6. - 2004.$ 

5 Гольдштейн А.Б. Механизм эффективного туннелирования в сети MPLS // Вестник связи. - № 2. - 2004.

6 Джордж Т. Маршрутизаторы с дополнительными функциями // LAN. –  $N_2$  8. – 2004.

7 Евдокименко Е. Магистральная технология XXI века // Электронная версия на сайте http://www.equant.ru/news/press03\_3.html.

8 Жанг Р. Сетевые услуги нового поколения // LAN. – № 12. – 2001.

9 Кучерявый А.Е., Нестеренко В.Д., Парамонов А.И., Ревелова З.Б. Анализ трафика пользователей Интернета в ТфОП // Электросвязь. - № 9. – 2004.

10Кучерявый А.Е., Гильченок Л.З., Иванов А.Ю., Ревелова З.Б. Перспективные решения по разделению трафика сети связи общего пользования и Интернет // Электросвязь. - № 5. – 2000.

11Кучерявый А.Е., Кучерявый Е.А., Харю Я. Качество обслуживания в сети Интернет // Электросвязь. - № 1. – 2002.

12Лагутин В.С., Костров В.О. Оценка характеристик пропускной способности мультисервисных пакетных сетей при реализации технологии разделения типов нагрузки // Электросвязь. - № 3. – 2003.

13Марк Лассерре М. Межсоединение локальных сетей посредством MPLS  $// LAN. - N<sub>2</sub> 8. - 2004.$ 

14Мейкшан В.И. Оценка влияния надежности оборудования на качество функционирования систем с потерями и ожиданием // Электросвязь. – № 11. – 1990.

15Михалевич И.Ф., Сычев К.И., Лузин В.Ю. Оптимизация пропускной способности корпоративных сетей связи // Электросвязь. - № 10. – 2003.

16Нетес В.А. Мультисервисные сети: сумма технологий // Электросвязь. -  $\mathcal{N}$ <sup>o</sup> 9. – 2004.

17Нолле Т. MPLS: новый порядок в сетях IP. // Электронная версия на сайте http://www.xserver.ru/computer/nets/razn/52/.

18Олвейн В. Структура и реализация современной технологии MPLS.: Пер. с англ. – М.: Издательский дом «Вильямс», 2004.

19Орлов С. Перекресток миров // Электронная версия на сайте http://www.osp.ru/lan/2004/05/062.htm.

20Охрана труда на предприятиях связи: Учебник для вузов / Под.ред. Н.И. Баклашова.-М.:2002.

21Шварцман В.О. Выбор технологии передачи и коммутации в мультисервисных сетях на основе оптических кабелей // Электросвязь. - № 8. – 2003.

22Харитонов В.Х. Мультисервисная сеть и методы коммутации // Электросвязь. - № 1. – 2004. Юшков Т. Применение MPLS // Электронная версия на сайте [http://www.mpls-exp.ru/mplsapplication.html.](http://www.mpls-exp.ru/mplsapplication.html)

23Юшков Т. Архитектура MPLS // Электронная версия на сайте [http://www.mpls-exp.ru/mplsarchitecture.html.](http://www.mpls-exp.ru/mplsarchitecture.html)

24Алибаева С.А. Методические указания по дипломному проектированию. – Алматы: АУЭС, 2011.

25Анищенко В.А. А67 Надежность систем электроснабжения: Учеб. Пособие / Мн.: УП «Технопринт», 2001.

26М.К. Дюсебаев. Безопасность жизнедеятельности. Методические указания к выполнению раздела в дипломных проектах (для студентов всех форм обучения) – А.; АУЭС, 2012

27Т.С. Санатова, А.А. Байзаккова. Охрана труда. Методические указания к выполнению расчетно-графических работ – А.; АУЭС, 2012.

28Е. А. Голубицкая, Г. М. Жигульская / Экономика связи. - М.: Радио и связь, 2000.

29 http://lsits.psuti.ru/arc/tvolp.pdf